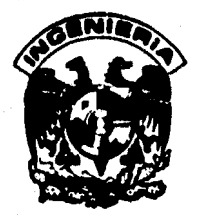

# DIVISION DE ESTUDIOS DE POSGRADO Facultad de Ingeniería

 $O$  $116S$ 

 $|\mathcal{C}|$ <sup>u</sup> z

Planeación Estratégica del Servicio de Carga en una Lineo Aérea del Gobierno

## LEONARDO VERGARA

## TES I S

Presentada a la Divisi6n de Estudios de Posgrado de la FACULTAD DE INGENIERIA

de la

UNIVERSIDAD NACIONAL AUTONOMA DE MEXICO como requisito para obtener el grado de

> MAESTRO EN INGENIERIA ( Investigación de Operaciones )

C1UDAD UNIVERSITARIA

Diciembre, 1985

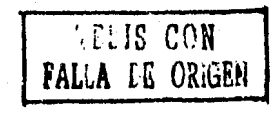

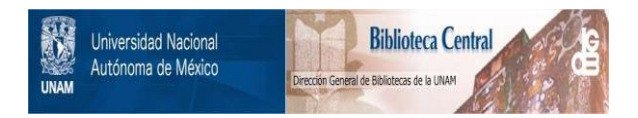

## **UNAM – Dirección General de Bibliotecas Tesis Digitales Restricciones de uso**

## **DERECHOS RESERVADOS © PROHIBIDA SU REPRODUCCIÓN TOTAL O PARCIAL**

Todo el material contenido en esta tesis está protegido por la Ley Federal del Derecho de Autor (LFDA) de los Estados Unidos Mexicanos (México).

El uso de imágenes, fragmentos de videos, y demás material que sea objeto de protección de los derechos de autor, será exclusivamente para fines educativos e informativos y deberá citar la fuente donde la obtuvo mencionando el autor o autores. Cualquier uso distinto como el lucro, reproducción, edición o modificación, será perseguido y sancionado por el respectivo titular de los Derechos de Autor.

#### RESUMEN

El presente estudio constituye un paso importante para iniciar las actividades relativas a la planeación del área de carga de Aeroméxico en el hori zonte de planeación 1985-1992.

La metodologfa que se utilizó para el desarrollo de este plan de trabajo es la denominada "El Proceso Estructurado de Solución de Sistemas Productivos Existentes".

En primer lugar se destaca la importancia del problema y las ventajas que ·representarfa la implantación de un proyecto de esta naturaleza para los usuarios, la empresa y el pafs.

A continuación se realizó una evaluación del sistema de carga y en el diag nóstico se señalan las causas que son las condicionantes de su mal funcionamiento. En ese momento se decidió realizar varios estudios de mercado y calcular un pronóstico para el transporte aéreo de carga y otro para Aeroméxico. De éstos cálculos se llegó a la conclusión de que con la ofer ta actual se tendría una reducida participación en el mercado actual y potencial.

El siguiente paso fue proponer dos alternativas: Expander el área de carga o que continue desarrollándose como complemento del sistema de pasajeros, y en la evaluación financiera se llegó a la conclusión de que la expansión del área de carga es la mejor alternativa porque representaria una fuente importante de ingresos para la empresa.

*V* 

## INDICE

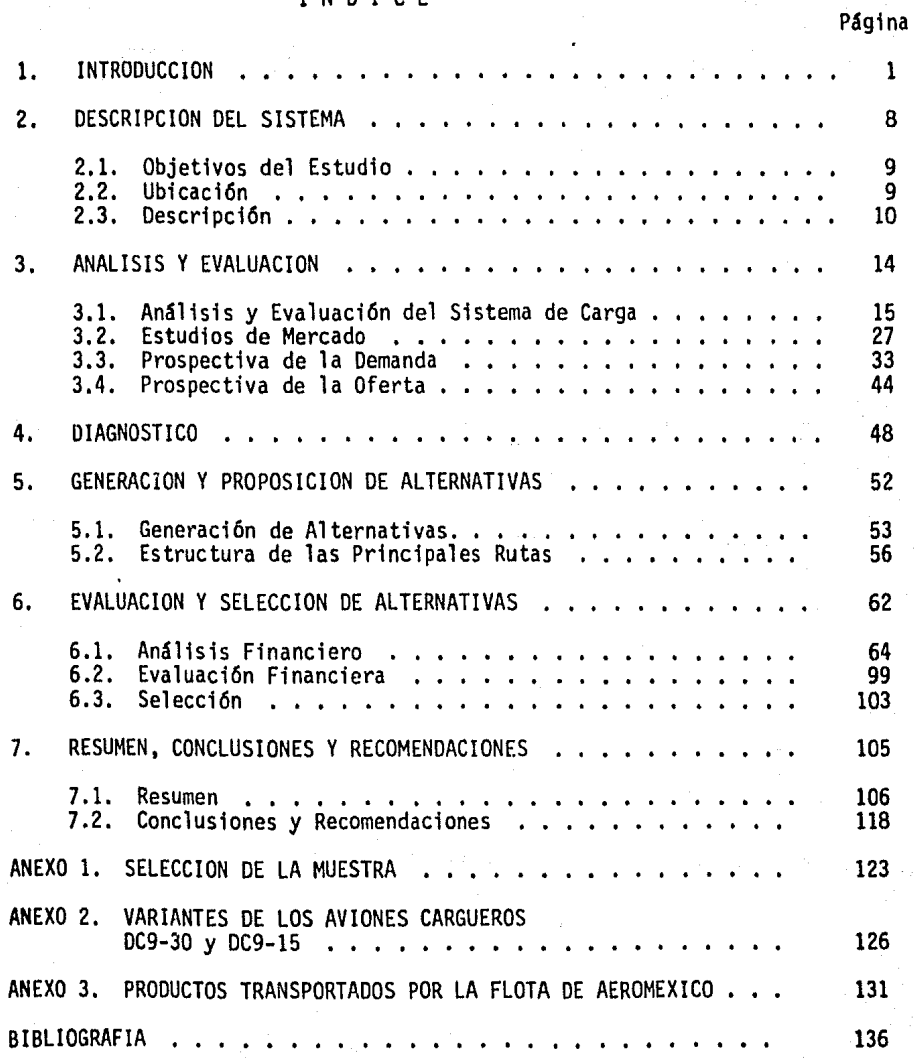

CAPITULO !. INTRODUCCION

 $\mathbf{1}$ 

ာသာ အောက် သိသိမ်း အသိအောက် အိုင်းအချက် အောက် ဦးသင်းသား အရွယ်အောက် သို့သည် အသိရေး သို့သားသည် အောက် ဦးသင်းသို့ အ<br>အခါအချော် ဥပဒေအခါအချောက်နောက်တက်မှာ အကြားပါးစီးမှုများအောက် အခြေများအတွက်များများကို ပုဂံစိတ်အောက် အောက်ပါတယ်

والواطن أيقظ والموادي والمستعلم والمعادي المواد والمرادي المتعارف والموادي وأستعمل والمعاون والمعاون والمرابع

a<br>Alban

a ya Su

المحمول المستخدم المعالجين المستخدم المتحدة المحمول المحمول المحمول المحمول المحمول المحمول المحمول المحمول المحمول

الياس<br>والتأثير في مرومان ما

.<br>Seriak

tin.

Ngjiran Daerah.

المحافر المالم المتارين والمحادث والمتارين وللمستحدث أناسأ والمستقلب والمتعاونة المتاريخ

y (140) - Color Boy (191)<br>Agailtean gcailtean

El transporte aéreo contribuye al crecimiento de la actividad econ6mica, principalmente de los sectores turfstico y comercial favoreciendo el rápido intercambio de bienes de los sectores de servicios.

Al finalizar la década de los SO's, la carga aérea no tenía una gran trascendencia ya que el costo para el transporte parecía demasiado elevado para cualquier tipo de mercancía.

Pero a partir de los 70's, el transporte aéreo de carga se ha desarrollado aceleradamente en México con el uso de grandes aeronaves, asf como de mejores técnicas y equipos para la operaci6n terrestre.

## Antecedentes

En septiembre de 1981 la Dirección de Planeación presentó un estudio\*, don de se determin6 una subutilizaci6n del 50% de la capacidad ofrecida para el transporte de carga con información del año de 1980.

Sin embargo, los resultados se obtuvieron a partir de una muestra de 5 vuelos directos, por lo que se llegó a la conclusión de que tal muestra no era representativa.

Tomando como base lo anterior, la Gerencia de Planeaci6n C~mercial Carga, a través del presente estudio denominado "Planeaci6n Estratégica del Servicio de Carga en una Linea Aerea del Gobierno", llev6 a cabo una evaluación de resultados del sistema de carga, que incluy6 la evaluaci6n de la

Análisis de la Capacidad y Utilización del Transporte de Carga de Aeroméxico, Direcci6n de Planeaci6n, septiembre 1981.

subutilización de los compartimientos de carga de la flota.con cifras de 1981.

Esta evaluación que se incluye en la primera sección del capítulo 3 de este trabajo, pennitió elaborar un diagnóstico de la situación actual del sistema de carga de la empresa.

### Importancia del Problema.

En los últimos años Aeroméxico, ha incrementado el tamaño de su flota con aviones modernos como son los DCI0-15, DCl0-30 y DC9-80, sin embargo, el transporte de carga no ha registrado un desarrollo paralelo al de movilización de pasajeros, porque el sistema de carga de la empresa ha sido con siderado como complemento del transporte de pasajeros, sin existir una estructura orgánica que permita el desarrollo de la oferta de este servicio, de acuerdo a, los requerimientos derivados del crecimiento de la deman da.

Es por esta razón que la empresa, podría coadyuvar a solucionar este problema a través de la implantación y control de este proyecto, lo cual representarfa una ventaja para los usuarios, Aeroméxico y el pafs,

En el caso de los usuarios podrían contar con una oferta exclusiva para el transporte de sus mercancías.

Para Aeroméxico porque entre 1970 y 1982 el movimiento total de carga nacional e internacional, por todos los medios de transporte, pasó de 260 000 a 546 005 miles de toneladas. Sin embargo, el servicio de carga aérea, aunque fundamental· para ciertos productos, representó solamente el 0.02% de la carga transportada en el país, siendo el Aeropuerto Internacio nal de la Ciudad de México donde se genera el 70% del total. De esta

manera, la empresa podrfa posecionarse adecuadamente en el mercado del tran1 porte de carga, ya que actualmente Mexicana de Aviaci6n tampoco cuenta con una oferta exclusiva para este servicio.

Por último, también representarfa una ventaja para el pafs, debido a que la carga aérea también ayuda a abrir nuevos mercados colaborando con el incre mento de su balanza comercial. Esto trae ventajas competitivas, mayores oportunidades y mejores ganancias, así como mayor movimiento de capital. Es decir, transportar carga por aire, como otros avances tecno16gicos, es una parte ineludible de la economfa moderna mundial.

Los aspectos que se analizarán en este plan de trabajo, son los de llevar a cabo el estudio sin importar la situación financiera de Aeroméxico, así como los relacionados con el diseño de las estrategias y acciones que pennitirán solucionar la problemática del área de carga, desde el punto de vista del método de los sistemas.

Los aspectos que no se analizarán son los aspectos operativos, ya que los problemas de manejo de la carga en los aeropuertos, el servicio de reparto a domicilio, el trato a los clientes y los cursos de capacitación al perso nal de los aeropuertos y de las oficinas de carga corresponden a la Direc ci6n de Operación de la empresa.

## Descripc16n del proyecto.

El proyecto se compone de siete capítulos, cuya secuencia se muestra en la figura 1.1. A continuación se describirán brevemente los capítulos del proyecto que son los siguientes: Introducción, Descripción del Sistema, Análisis y Evaluación, Diagnóstico, Generación y Proposición de Alternati-

vas, Evaluación y Selección de Alternativas, Resumen, Conclusiones y Recomen daciones.

En el primer capftulo se destaca la importancia del problema, los alcances y limitaciones del proyecto y la importancia que representaría para los usua rios, Aeroméxico y el pafs, el que la empresa decidiera atender este mercado. En el segundo capftulo se proponen los objetivos que se desean alcanzar, la ubicación temporal, espacial y sectorial.y una breve descripción del sistema de carga.

En el siguiente capítulo se describe la evaluación de resultados del sistema de carga y los estudios de mercado que se realizaron durante 1982, y en las siguientes secciones se comentan las dificultades que se presentaron para hacer proyecciones de la demanda del transporte aéreo de carga, los pronósticos de las ventas y la participación de Aeroméxico con la flota actual.

La evaluación del sistema de carga y la participación de Aeroméxico en los pronósticos de carga, permiten establecer la situación actual y los proble mas que se presentarfan en el futuro, en caso de que el área de carga se continuara rezagando a un segundo término.

En el capftulo 5 se proponen dos alternativas: en la primera, el área de carga se continue desarrollando como hasta la fecha, y la otra es expander el área de carga. Para la segunda alternativa, se discuten los elementos que se deberfan tomar en cuenta en el caso de que se decidiera llevar a cabo su expansión.

El capítulo 6 se inicia con el análisis financiero del proyecto, que inclu ye el cálculo y la proyección de los costos e ingresos; el financiamiento

para las alternativas de compra de equipo de vuelo; los estados de resulta dos y los flujos de efectivo para todas las alternativas propuestas en el escenario de expansión del área de carga. Para concluir este capítulo se evaluaron las alternativas y se seleccionó la más rentable.

Por último, en el capítulo 7 se presenta un resumen, las conclusiones y re comendaciones del proyecto.

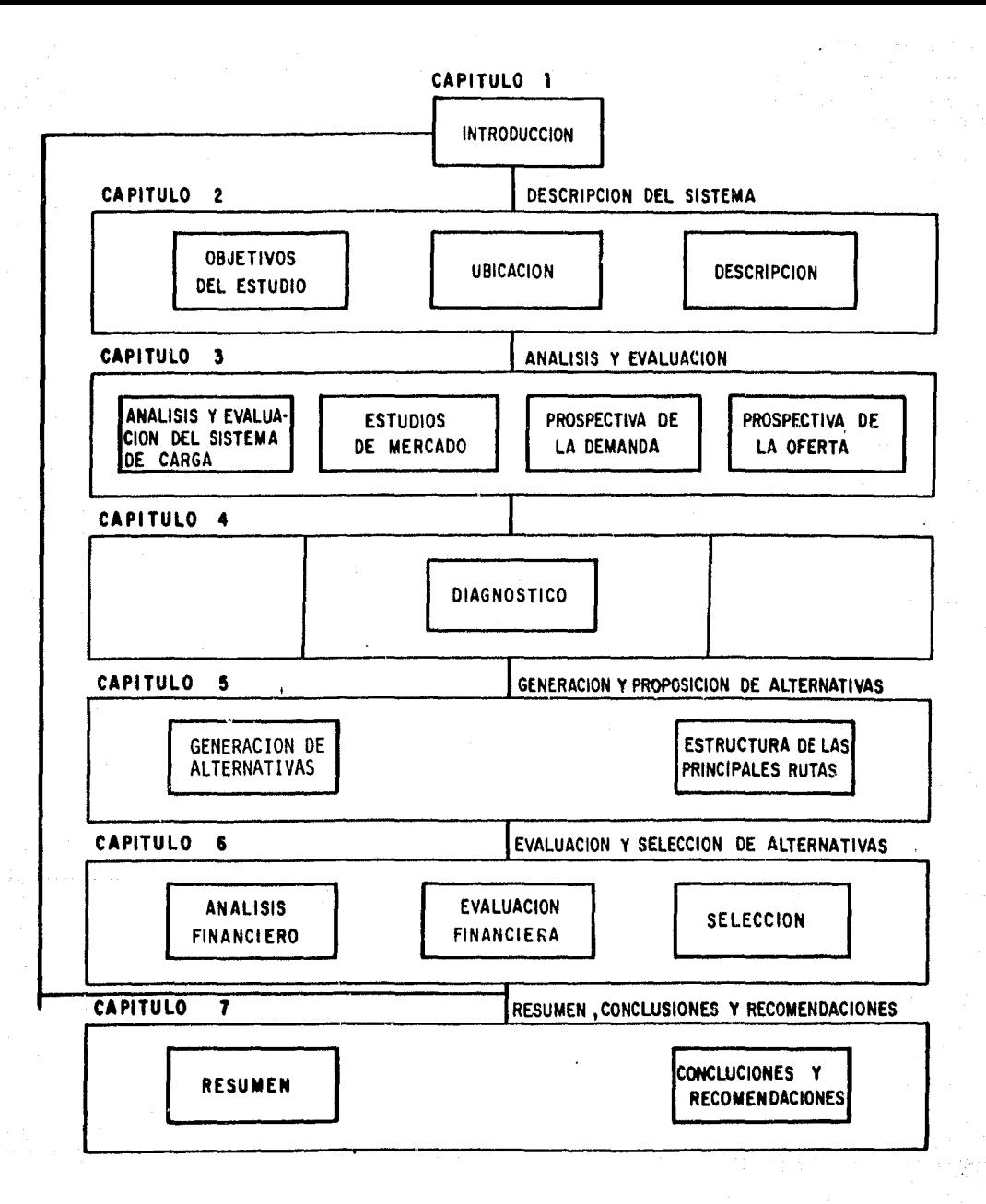

FIGURA 1.1. SECUENCIA DE LOS CAPITULOS

## CAPITULO 2. DESCRIPCION DEL SISTEMA

- 2.1. Objetivos del estudio
- 2.2. Ubicaci6n
- 2.3. Descripción

8

and a strategies and

## 2.1. Objetivos del Estudio.

- Analizar el volumen actual y futuro de la demanda de transportación aérea de carga nacional e internacional, detectando las zonas y productos que potencialmente podrfan cubrirse por parte de la empresa.
- Diseñar y evaluar alternativas de desarrollo para el sistema de carga de Aeroméxico, seleccionando la más adecuada con base en la posici6n actual de la empresa en el mercado de carga, la situaci6n de la competencia y el mercado.
- ° Formular y evaluar financieramente las estrategias a seguir por parte de Aeroméxico, para posecionarse convenientemente en el mercado del transporte de carga en el horizonte de planeaci6n 1985-1992.

## 2.2. Ubicaci6n.

º En esta secci6n se ubicará el sistema de carga de Aeroméxico en tres dimensiones: temporal, espacial y sectorial, como debe hacerse con todo sistema productivo.

En primer lugar, la dimensión temporal de este plan de trabajo es de 8 años, porque su horizonte de p!aneación es de 1985 a 1992, aunque cabe hacer la aclaración que si este proyecto llegará a implantarse este perfodo no serfa relevante, en virtud de que a partir de esta propuesta, se podrían derivar proyectos y acciones que cubrirfan periódos más lejanos que este horizonte de planeación.

En cuanto a su ubicación espacial, el área de carga cae dentro de los niveles internacional y regional, porque abarca ciudades de la RepQblica Mexicana y de los Estados Unidos.

Por último, en relación a su ubicación sectorial el sistema de carga se en cuentra ubicado en el sector terciario o de servicios, especfficamente en el área de Comunicaciones y Transportes, que junto con los otros medios de transporte, están abocados a la movilización de mercancías para impulsar el desarrollo económico del pafs.

Por esta razón, la estratégia gubernamental con respecto al transporte aéreo busca la operación coordinada de las compañias nacionales, evitando duplicidades, raciona lizando rutas y diseñando nuevas fórmulas de comercia lización.

## 2.3. Descripción.

En esta sección se describirá la relación del sistema de carga de la empresa con el medio ambiente, que incluye su relación con el sistema de pasajeros; con otras lfneas aéreas que también proporcionan este servicio y con otros medios de transporte.

0 En primer lugar, con respecto a su relación con el sistema de pasajeros, cabe destacar que en los últimos años la empresa ha incrementado el tamaño de su flota llegando a tener 44 aviones a fines de 1982, compuesta por los siguientes equipos DCl0-30, DCl0-15, DC9-80, DC9-30, DC9-15 y DC8-51. Sin embargo, su estructura esta orientada hacia el servicio de pasajeros.

En relación con otras lfneas aéreas se tiene que en la República Mexicana tampoco existe una empresa que cuente con la oferta suficiente para satisfacer los requerimientos de la demanda.

Por último, en relación con otros medios de transporte se ha observado que

debido al crecimiento de la población, la demanda de transporte de carga tiene una tendencia creciente por todos los medios de transporte. No obi tante, en el capitulo anterior se observó que el servicio de carga aérea, aunque fundamental para ciertos productos, representó un porcentaje de participación del 0.02% de carga transportada en el país durante el perío do analizado.

La estructura del sistema de carga es la siguiente: el usuario lleva su carga a las oficinas de ventas de la empresa, o una agencia de carga, el empleado se encargará de verificar el contenido y aplicarle la tarifa correspondiente al documentar el embarque. A continuación se almacena en el aeropuerto y se traslada al avión. Para llevar a cabo esta operación se cuenta con equipo especial.

Por último, cabe mencionar que la empresa ofrece el servicio de carga a domicilio, únicamente en el Distrito Federal y parte de la zona metropoll tana.

Esta estructura comercial está integrada por los procesos básicos que a continuación se menciónan:

#### Tarifas:

En todos los cargos que se aplican al documentar un embarque se empleará la tarifa correspondiente tomando en cuenta el producto y el peso ( o volu men convertido a peso) del embarque a transportar, excepto en el cargo para seguro, en donde siempre se aplicará sobre el valor declarado por el remitente.

## Limitaciones de Peso.

La carga máxima por unidad de superficie es el peso máximo que puede cargar se sobre el piso de un compartimiento, sin exceder la resistencia máxima.

## Elementos de Carga {ULD'S)

Con el ffn de facilitar y mejorar el manejo de grandes volúmenes de carga a transportar en los aviones de la serie DC10'S fue necesario agrupar par tidas en unidades tales, como PALLETS, CONTENEDORES E IGLOOS, usualmente llamados {ULD'S).

Las ventajas ai' usar los contenedores son:

- Tarifas más favorables al usuario.
- º Más protecci6n contra los elementos climatol6gicos, robo, etc.
- º Ahorro en tiempo; los elementos de carga permiten un manejo más rápido.
- Costo de empaque más bajo.

## Clasificaci6n de vuelos.

Con el objeto de tener una visión más clara de las rutas y vuelos que rea liza la empresa por pares de ciudades, a continuación se mencionan sus semejanzas y diferencias.

Un vuelo directo cubre una ruta completa, mientras que los vuelos con escalas son parte de una ruta. Es decir, en los vuelos con escalas siempre habrá varios vuelos entre las ciudades que cubren la ruta completa. La importancia de los compartimientos de carga de este trabajo, se llevará a cabo únicamente entre 2 ciudades.

A continuaci6n se muestra la clasificaci6n de los vuelos directos y los vuelos con escalas.

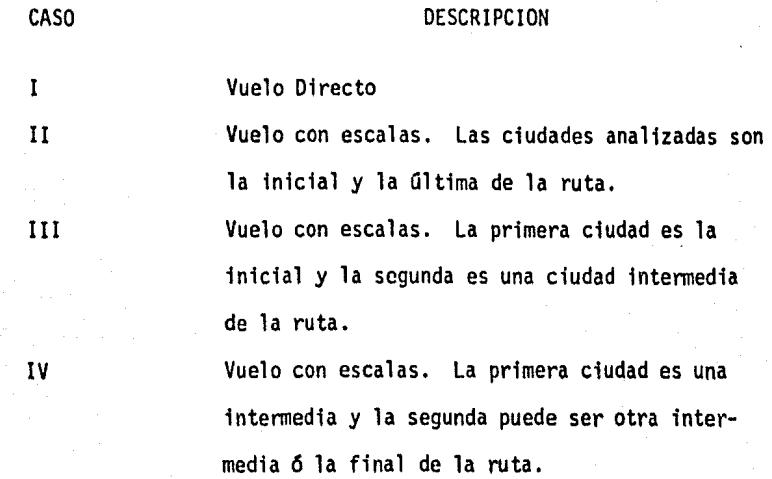

Análogamente, la información sobre carga transportada se agrupó en la forma siguiente:

TIPO DE CARGA

**CARGA CARGA** 

**CARGA** 

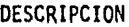

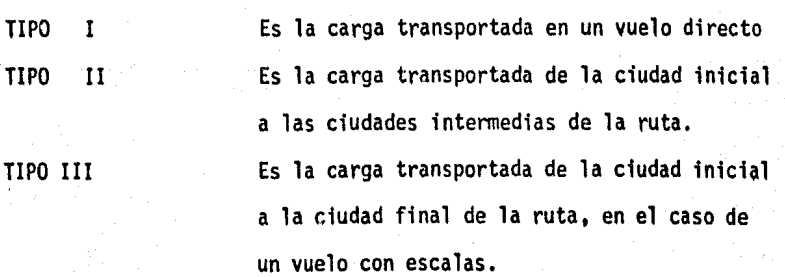

## CAPITULO 3. ANALISIS Y EVALUACION

- 3.1. Análisis y Evaluaci6n del Sistema de Carga.
- 3.2. Estudios del Mercado.
- 3.3. Prospectiva de la Demanda.
- 3.4. Prospectiva de la Oferta.

受益 一致 草

## 3.1 Análisis y Evaluación del Sistema de Carga.

Se realizó una evaluación de resultados del sistema de carga que abarcó los siguientes aspectos: análisis y evaluación de los compartimientos de carga de la flota de Aeroméxico, análisis de las instalaciones de carga y evalua ción del servicio a usuarios.

## Utilización de la capacidad disponible.

a) Recopilación y Análisis de la Información.

Después de una serie de reuniones entre el personal de la Gerencia de Planea ción C001ercial Carga con el de otras aéreas de la empresa, se identificaron fuentes de información sobre: productos transportados por estación, capaci dad para el servicio de carga en vuelos directos y con escalas y las restric ciones de la oferta disponible en vuelos con escalas, las cuales se describen a continuación:

## FUENTE DOCUMENTO TIPO DE INFORMACION

Gerencia de Operaciones. Cálculo sobre Restric - Capacidad de los comparti ciones de Pasajeros y mientos de carga por equi Carga de Paga en los po y por pares de ciuda Diferentes Equipos. des, tomando en cuenta las restricciones opera cionales de cada equipo y aeropuerto.

Equipo. con escalas.

Departamento de Estadís Matriz Origen-Desti Kilogramos de carga trans tica. 1992 - no de Carga Transpor 1997 - portada tanto para vuelos tada por Vuelo y por directos como para vuelos

Gerencias Distritales de la República Mexicana.

cana. Mexicana.

Trabajo sobre la Ca Capacidades promedio para el pacidad para el Ser servicio de carga consideranvicio de Carga en do cupo completo de pasajeros, las Estaciones del de origen a destino en las esta Area República Mexj\_ ciones de la División República

b) Selecci6n y Tamaño de la muestra.

Dado que el objetivo que se planteó en el momento de llevar a cabo la evaluación de los resultados del servicio de carga para el año de 1981, era el de observar en que ciudades se habían dejado de percibir mayores ingre sos en este reng16n, se decidi6 analizar aquellos pares de ciudades donde el tráfico de carga fué mayor.

Es importante mencionar que se utilizaran los datos estadfsticos del año de 1981, para evaluar los porcentajes de ocupación, debido a que fue un año donde el número de vuelos se efectu6 regulannente de acuerdo a los itinerarios establecidos y se *cont6* con información suficiente.

En el anexo 1 se presentan, en orden de importancia (orfgen y destino), los 84 pares de ciudades entre las cuales se transportaron más de 100 000 kgs. de carga en el año mencionado y que representaron el 85% del movimiento total de carga.

El procedimiento que se utilizó para calcular la subutilización por vuelo y por equipo entre los pares de ciudades que se incluyeron en la muestra mencionada anteriormente. se muestra en la figura 3.1. Este procedimien to se aplicó a las normas 1, 11 y ·111 que corresponden a porcentajes de ocupación por pasaje del 100, 90 y 80% respectivamente. La razón de

haber utilizado estos porcentajes se debe a que son nonnas establecidas por la Asociación Internacional de Líneas de Transporte Aéreo (IATA) cuan do se quiere evaluar la utilizaci6n de los compartimientos de carga de las aeronaves diseñadas para el transporte de pasajeros.

Es conveniente resaltar que el procedimiento utilizado para calcular la subutilizaci6n, contempla todas las posibilidades que se pudieran presentar. Además, con el objeto de facilitar la comprensi6n del mismo, en las figuras 3.2 y 3.3, se describen gráficamente cada uno de los casos.

## Resultados de la capacidad disponible

Con el objeto de resumir lo más importante, la muestra se dividi6 en 4 grupos de acuerdo a las toneladas de carga transportada, los cuales se muestran a continuaci6n:

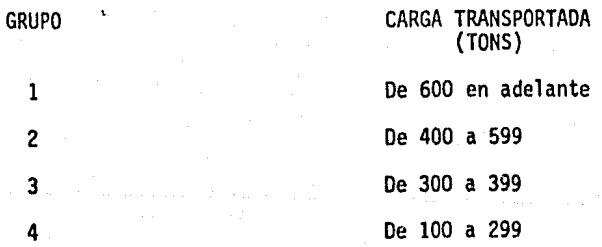

En los 3 primeros grupos se concentra el 78% de las ventas totales de la muestra, por esta razón estos pares de ciudades deberán contemplarse prio ritariamente, en el momento de generar alternativas de solución para el &rea de carga de la empresa.

Los pares de ciudades que pertenecen al primer grupo son:

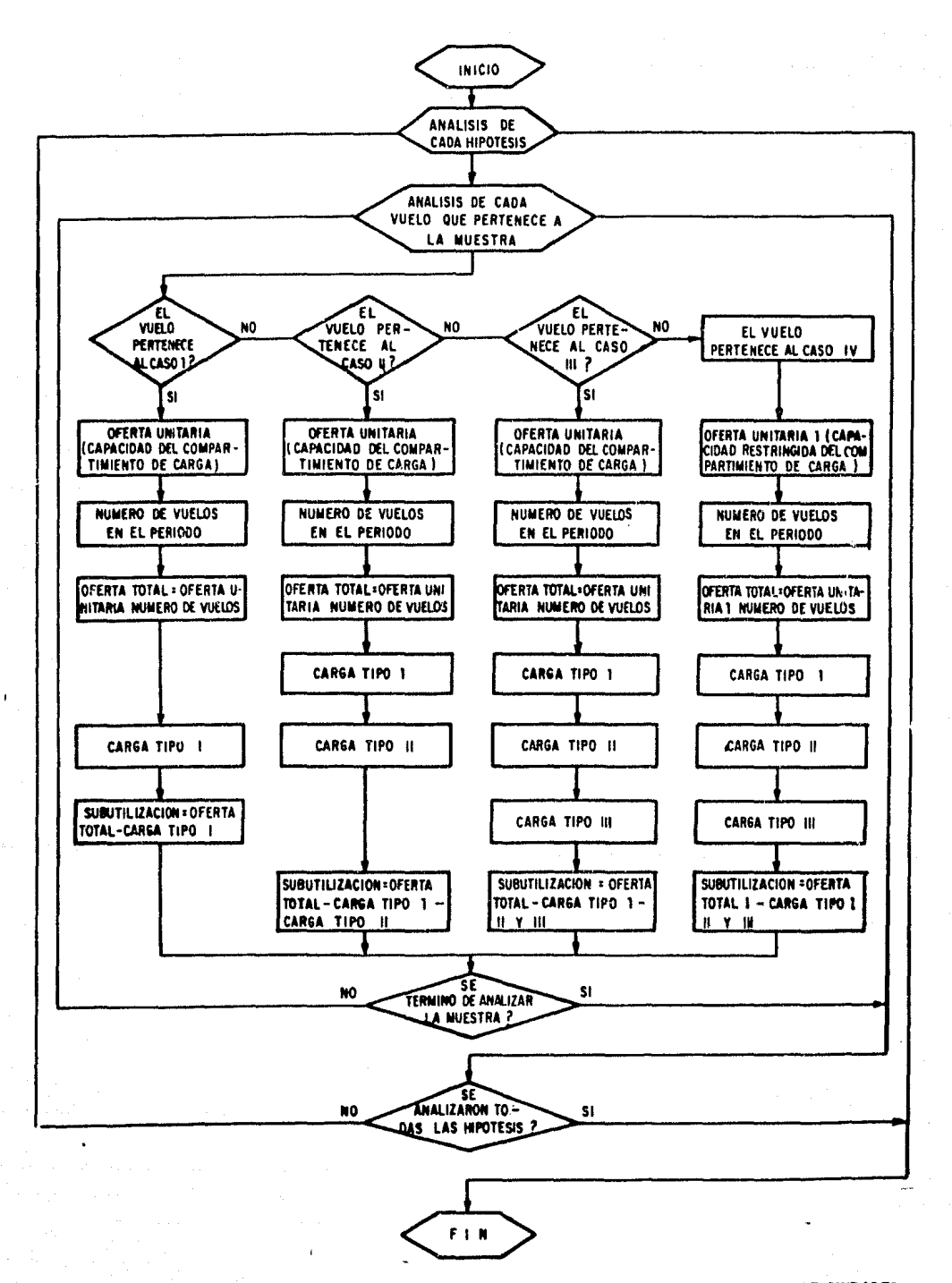

FIQIRA 2.1 PROCEDIMIENTO PARA CALCULAR LA SUBUTILIZACIOH POR PARfS DE CIOOAOES

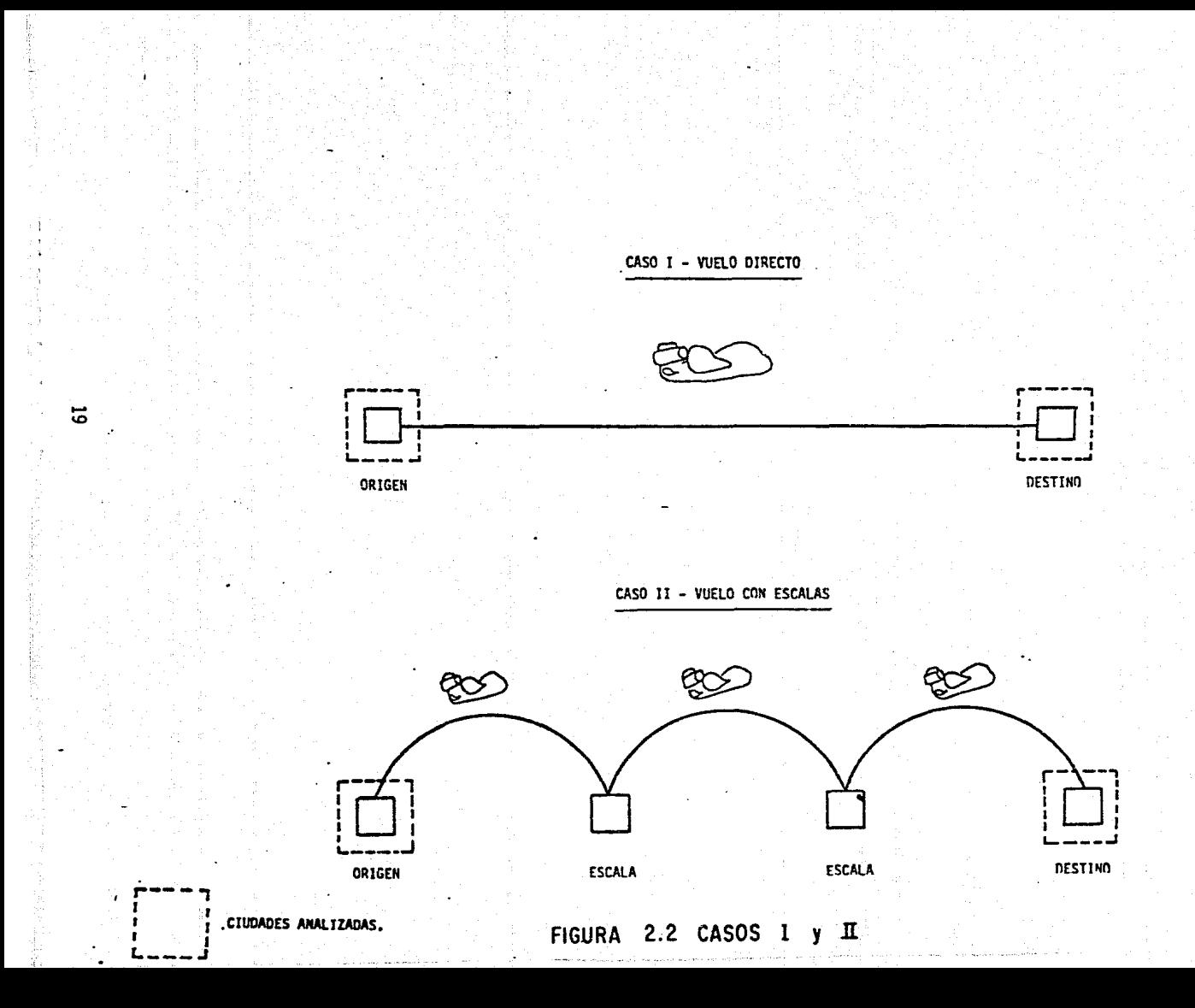

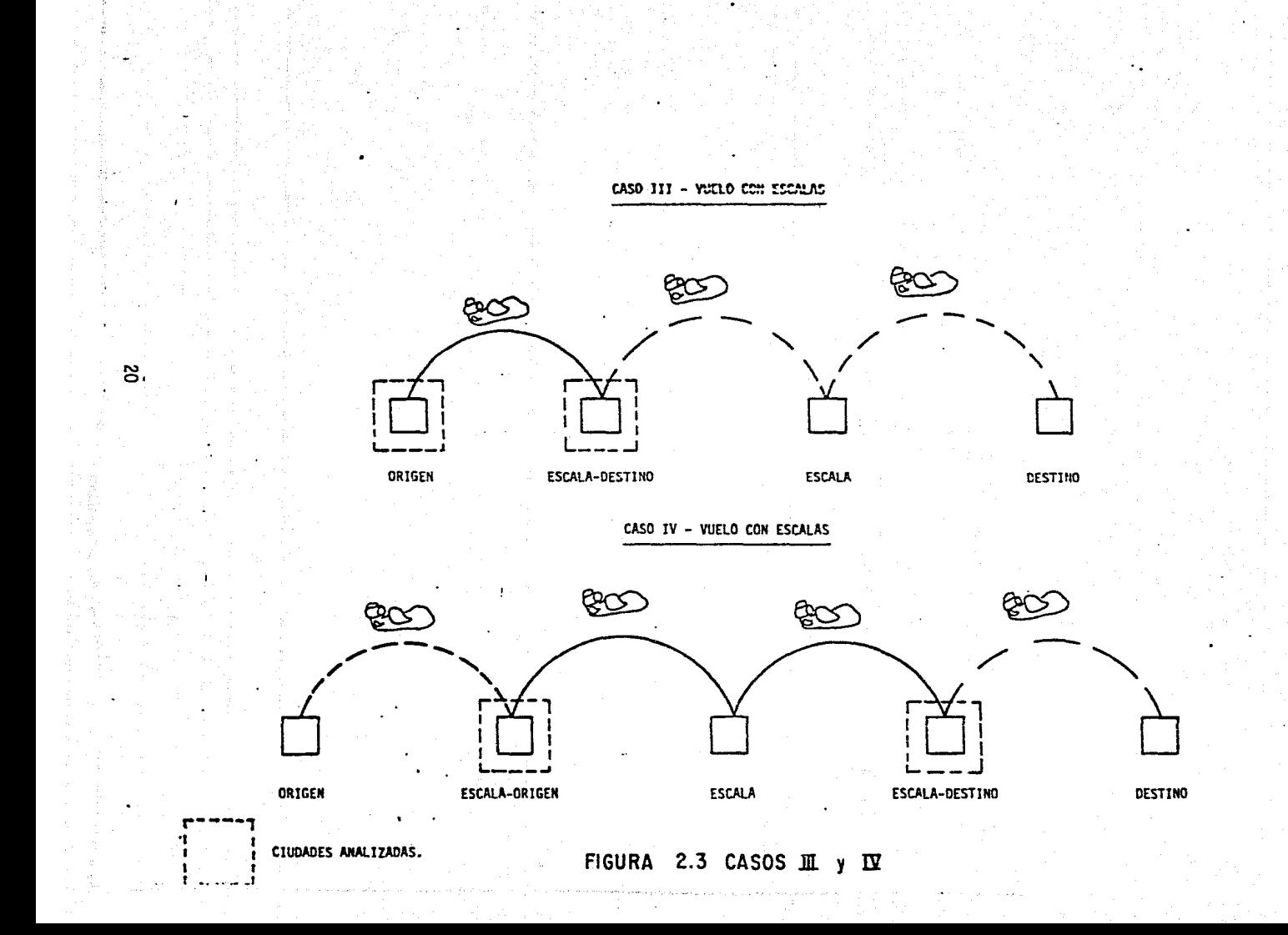

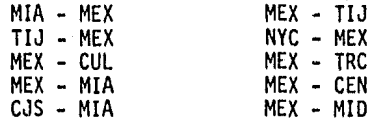

En este grupo, cabe destacar lo siguiente:

º En el 80% de los vuelos entre los pares de ciudades pertenecientes a este grupo con los equipos DC-lO'S, los porcentajes de subutilizaci6n fueron mayores al 50%. Mientras, en los vuelos MEX-CUL y MEX - MID el aprove chamiento para las nonnas 1 y II fue 6ptimo. De estos resultados se concluye que la oferta actual es insuficiente para estos pares de ciudades. El segundo grupo está formado por:

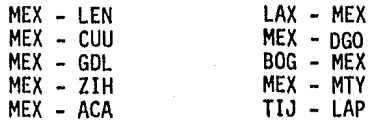

- º En este grupo destacan los pares de ,ciudades MEX-GDL y MEX-ACA que representan el 75% del total; estos vuelos tuvieron porcentajes de subuti lización mayores al 50%. Sin embargo, en ambos casos no se contó con la oferta suficiente para los vuelos que se efectuaron después de las 11 de la mañana, ya que en estos casos se presentan problemas técnicos debido a la altitud donde se encuentra el aeropuerto cuando se utilizan los equipos DC8-51 y DC9'S.
- <sup>o</sup> Por otro lado, en la ruta MEX-CUU, en el vuelo 108 se observó un porcen taje promedio de subutilizaci6n del 58%, mientras que en los vuelos 210 y 212 la subutflizaci6n fué cero para las nonnas I y II. Esta sftuaci6n es análoga al caso anterior.
	- El siguiente grupo de ciudades es:

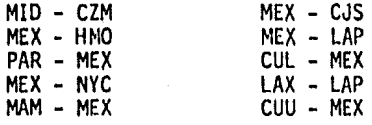

En los vuelos MID-CZM y MEX-LAP la utilizaci6n de los compartimientos de carga fue 6ptima, cuando los porcentajes de ocupaci6n por pasaje fueron del 100 y 90% ; por consiguiente se puede concluir que en estos casos la oferta es insuficiente.

Por otra parte, en las rutas internacionales, PAR-MEX y MEX-NYC los porcentajes de subutilización fueron mayores al 75%, debido a la compe tencia de aerolfneas extranjeras, y a que la fresa dej6 de exportarse a Europa durante 1983 y 1984. Mientras que en años anteriores el trans porte de esta fruta representaba hasta el 70% de ocupaci6n de la cabina de carga de los aviones DC-lO'S, con la que se opera en esta ruta. Estos porcentajes también se presentaron en la ruta CUL-MEX, por lo que se recomienda proponer estrategias que permitan reducir estos porcenta jes.

En el cuarto y Oltimo grupo, se incluyeron los pares de ciudades que complementan la muestra escogida. La lista es la siguiente: ·

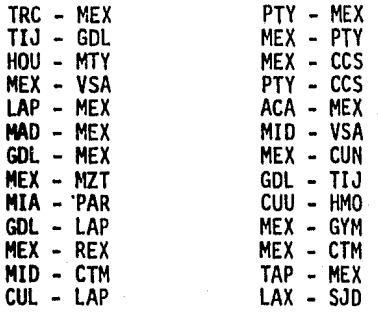

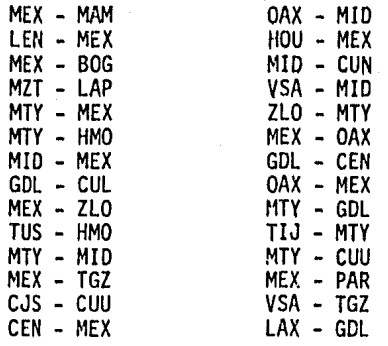

En estas ciudades los problemas son semejantes, por lo que los comentarios sobre la evaluaci6n son válidos para todos los casos.

En los vuelos que se realizan antes de las 11:00 A.M. se observaron porcentajes de subutilizaci6n mayores al 60% , mientras que en la mayorfa de los que se realizan después de esa hora no cuenta con una oferta fija para el caso de las normas I y II. Por lo tanto, es necesario realizar análi- ' sis de las ventas de carga y llevar a cabo estudios de mercado en estas ciudades, para determinar qué artículos y productos son factibles de trans portarse por avión.

Por ejemplo en las rutas MIO-MEX, ACA-MEX y MID-VSA, las investigaciones podrfan orientarse hacia la paquetería de las empresas y hoteles, debido a que las ciudades de Mérida y Acapulco son centros receptores de productos.

En cambio, en las rutas GOL-LAP y CUL-LAP también se podrfan llevar a cabo estudios semejantes, pero en estos casos se podrfa empezar por las fuentes de infonnaci6n secundaria .(publicaciones del gobierno e iniciativa privada), y de esta manera reducir el número de empresas a investigar en

'eljmomento de llevar a cabo el estudio.

## Conclusiones

J

En la evaluación de la utilización se obtuvieron porcentajes de subutiliza ción del 50% en la mayorfa de los vuelos y en el caso de los equipos DC-10'5, estos porcentajes se incrementaron hasta el 75% • Paradojicamente a esta situación, existe el problema de que en varias ciudades de la República Mexicana la oferta es insuficiente, porque los equipos OCB-51 *y* OC-9'5 no pueden despegar a su máxima capacidad de peso por las condiciones de altitud, donde se encuentra el aeropuerto, y por la hora del vuelo.

## Análisis y Evaluación de las Instalaciones y Equipo

El análisis se llevó a cabo a nivel nacional e internacional, respetando las divisiones del universo que actualmene tiene la empresa, donde proporciona el servicio de pasaje, carga *y* correo.

En el ámbito internacional, únicamente se analizó la división Norteamérica, ya que también es de interés para el alcance de este Plan de Trabajo, cuya cobertura por regiones es la siguiente:

Divisiones

#### Cobertura

Houston, Los Angeles, Miami, Nueva York y Tucsón.

Norteamérica

República Mexicana

República Mexicana.

Esta última división contiene la Subdivisión Valle de México que destaca por su importancia.

Divisi6n República Mexicana.- El 50% de las instalaciones de carga de la República Mexicana carecen de bodegas. Por esta raz6n, se tienen constantes reclamos por daños a las mercancfas, afectando la imagen de la empresa ante el público y evitando el incremento de la producci6n, de acuerdo a las metas de ventas. También se observ6, que en la mayorfa de las estaciones, los sistemas de comunicación son obsoletos, debido a que no cuentan con teletipos propios.

A continuaci6n se muestra la relaci6n de las instalaciones en el área de carga.

Estaciones que cuentan con instalaciones adecuadas.

ACAPULCO (ACA)<br>(Aeropuerto y Centro)<br>CANCUN (CUN)<br>CHETUMAL (CTM)<br>CHIHUAHUA (CUU)<br>CIUDAD JUAREZ (CJS)<br>COZUMEL (CZM)<br>MERIDA (MID)<br>(Aeropuerto)<br>MERIDA (MID)<br>MEXICO (MEX) (Nacional) MONTERREY {MTY)

CULIACAN (CUL)<br>( Centro)<br>HERMOSILLO (HMO) LA PAZ (LAP)<br>LORETO (LTO)<br>LORETO (LTO)<br>MANZANILLO (ZLO)<br>PUERTO VALLARTA (PVR)<br>TORREON (TRC)<br>VILLAHERMOSA (VSA)<br>VILLAHERMOSA (VSA)<br>ZIHUATANEJO (ZIH)

Estaciones en proceso de reconstrucción.

CIUDAD OBREGON (CEN)<br>CULIACAN (CUL)<br>(Aeropuerto)<br>DURANGO (DGO) GUAYMAS (GYM)<br>MATAMOROS (MAM)<br>MAZATLAN (MZT)<br>MEXICO (MEX)<br>(Internacional)

OAXACA (OAX)<br>POZA RICA (PZR)<br>REYNOSA (REX)<br>SAN JOSE DEL CABO (SJD)<br>TAPACHULA (TAP) TIJUANA (TIJ)<br>TUXTLA GUTIERREZ (TGZ)

División Valle de México. Las instalaciones del Aeropuerto Internacional de la Ciudad de México {AICM) son insuficientes e innadecuadas, ya que presentan deficiencias en su funcionamiento. Además, en esta área no se

cuenta con facilidades de estacionamiento para los usuarios del servicio de carga, los cuales tienen que recurrir al estacionamiento del aeropuerto que se encuentra alejado de las instalaciones del servicio de carga o tener que estacionarse en la avenida aeropuerto (Eje vial), con el riesgo de que su vehfculo sea multado o trasladado a las instalaciones de la Secretaría de Protección y Vialidad (SPYV).

Por otro lado, las oficinas de carga de Medellfn y División del Norte también carecen de este servicio, ocasionando los problemas mencionados a los usuarios.

Los recursos materiales con que se cuenta en algunos aeropuertos, particulannente en el de la Ciudad de México, no han sido sujetos a un programa de mantenimiento preventivo. Por esta razón, ?os elementos de arrastre, tales como camionetas y tractores, asf como el equipo de apoyo entre los que destacan los dolliers, pallets y contenedores se encuentran en males con diciones. Esta situación provoca que la mercancía se maltrate al ser trans ladada del avión a las bodegas de carga y viceversa, por lo que la empresa tiene que pagar fuertes cantidades de dinero por concepto de reclamaciones, disminuyendo sus utilidades.

## Evaluación del Servicio a Usuarios

El servicio a usuarios abarca dos aspectos: la atención al pQblico por parte del personal documentador y el servicio de carga a domicilio; en estos casos se han presentado las siguientes irregularidades:

 $\cdot$  En el caso de atención al público, gran parte del personal no maneja adecua damente las tarifas de carga, debido a la diversidad de artículos transpor tados y servicios de protección adicionales, seguro, empaques especiaTes, etc.

Por último, también se observó que el servicio de reparto a domicilio en el Distrito Federal y zona metropolitana de la Ciudad de México, resultó deficiente por la innadecuada asignación de las camionetas que se utilizan para este servicio.

## 3.2. Estudios de Mercado

De los resultados de la evaluaci6n de la utilización de los compartimientos de carga, se lleg6 a la conclusi6n de que existe una demanda potencial insatisfecha, por esta razón se decidió llevar a cabo tres estudios de merca do durante 1982. Dos de ellos en el Distrito Federal y otro a nivel nacio nal para identificar a los usuarios del transporte aéreo de carga en la República Mexicana. A continuaci6n se presentan las conclusiones más impar. tantes de cada uno de ellos:

l. Factibiblidad para la Instalación del Servicio de Documentación de Embarques en las Oficinas de Boletos.

El presente estudio tuvo por objeto hacer un análisis de factibilidad, para proporcionar el servicio de transporte de documentación de embarques en las oficinas de boletos de la empresa ubicadas en el Distrito Federal. En la primera etapa, las oficinas seleccionadas fueron las siguientes:

- Reforma No. 64
- Estocolmo No. 4
- Atzcapotzalco (Centro Comercial)

De los resultados de las evaluaciones realizadas, se puede observar que es factible adecuar el servicio de documentación de embarques, siempre y cuan do se lleven a cabo las sugerencias que se recomiendan en cada caso.

Unicamente la Oficina de Estocolmo no presentó las facilidades mfnimas para establecer una área de carga. Sin embargo, la zona en que se encuentra ubi cada, resulta atractiva debido al número de organismos públicos y empresas privadas existentes a su alrededor.

Con el afán de buscar opciones para el objetivo que se persigue, se hace la siguiente recomendaci6n: En el pasillo que une las torres A y B, se encuen tran oficinas de bancos y bufetes jurídicos que podrían servir para la ins ta·lación de un módulo de ventas de boletos y carga, donde se captarfa el mercado potencial de las oficinas de Estocolmo y Leibnitz.

2. Apertura de Nuevas Oficinas en la Delegación Coyoacán.

El presente trabajo fonna parte de una serie de estudios de factibilidad para la apertura de nuevas oficinas de carga en diferentes ciudades de la República Mexicana. Estos estudios tienen como objetivo principal la identificación de zonas o áreas industriales, donde Aeroméxico pueda tener presencia a través de los servicios de transportación de carga. Por lo tanto, las conclusiones más importantes fueron:

- o Existe en potencia un mercado pendiente de explotar en esa zona, respec to al servicio de manejo de paquetería, ya que el 33% de la muestra de empresas(27) envfa este tipo de embarques.
- o El mayor porcentaje de empresas distribuye sus mercancías por vía terres tre (por ser carga pesada en algunos casos y en otros por requerir de tratamiento especial), lo cual significa una posición favorable, si en un futuro próximo la empresa decide atender este mercado.
	- Por último, también se detect6 un total desconocimiento de los servicios

28

o

de carga que brinda Aeroméxico, ya que de las 27 empresas solamente una señal6 tener conocimiento de preferir los servicios de la empresa.

Tocante a la factibilidad de que Aeroméxico instale una oficina de carga. se puede concluir cuál zona seleccionada resultarfa positiva, siempre y cuando no se contara con la establecida en Divisi6n del Norte, la que obsor be hasta el momento la demanda existente, pero con ciertas limitaciones de capacidad y recursos. Sin embargo, a mediano plazo será necesaria su ampliación o tomar en cuenta una de las sugerencias propuestas en este estu dio, que consiste en instalar una nueva oficina para que se logre absorber la demanda futura de esa zona.

3. Productos Transportados por la flota de Aeroméxico durante 1982.

El Oltimo estudio que se realiz6 en el área de carga de la empresa en 1982, tuvo por objeto saber qué productos, el volumen y con qué prioridad fueron transportados por la flota de Aeroméxico en ese año. Para llevarlo a cabo se plantearon las siguientes estrategias:

## Informaci6n de las gerencias distritales.

- Se envfo un cuestionario a las gerencias distritales de la mencionada div1si6n, cuyo cuestionario es el siguiente:
- l. Mencione las empresas que transportan mayores volúmenes de mercancfas para establecer una cartera de clientes.
- 2. Proporcione la lista de los productos que se han transportado por Aeroméxico en el presente año, desde la estación a su cargo.
- 3. De la lista anterior, qué productos representan el mayor porcentaje.

- 4.- Cantidad promedio de cada artículo.
- 5.- Periodo y temporalidad, en caso de existir.
- 6.- De acuerdo a su experiencia, qué otros productos, además de la lista an terior podrían ser transportados por vía aérea.

A' pesar de que todas las estaciones contestaron los cuestionarios, únicamen te se obtuvo información que satisfacía las necesidades del proyecto de las siguientes estaciones: Culiacán, Durango, Hermosillo, Mazatlán, Mérida, Mon terrey, Poza Rica, Villahermosa y Zihuatanejo.

## Análisis de las guías áereas de carga local.

En virtud de que con la estrategia anterior no se obtuvieron los resultados esperados, se decidió recurrir al archivo del Departamento de Ventas Carga. En donde se tienen registradas las ventas efectuadas en todas las estacio nes de la División República Mexicana.

Las ventas se registran en formas denominadas guías aéreas de carga local,• cuyo diseño permite recopilar toda la información que se requiere para lle var a cabo estudios de planeación en esta área.

El archivo correspondiente a 1982 contenía más de 1 000 000.- de guias, por lo que fue necesario analizar únicamente una muestra. Las guías se archj\_ van ordenadamente por mes y por estación.

Debido a la forma en que se encuentra clasificada la información, se utilj\_ zó el muestreo sistemático para obtener una muestra que fuera representatj\_ va. Se lograron extraer guías de todo5 los meses y de todas las estaciones de la División República Mexicana.

Los resultados de ambas estratégias se resumen en el anexo 3. También se ob tuvo información de los usuarios del transporte aéreo que se agruparán en importadores y exportadores para establecer una cartera de clientes, que re presentarán casi el 90% de los usuarios que confonne a volumen manejado se

registrarón 783 usuarios de importación y 510 de exportación, cuya distribu ción y concentración se presenta a continuación.

## 1 M P O R T A C I O N

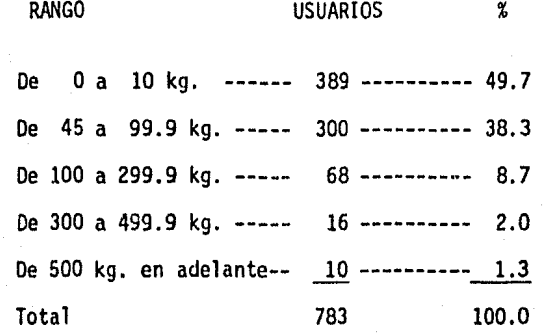

Siendo los 18 principales los siguientes:

Aeronaves de México, S.A.

Amp Mexicana, S.A.

Audioelectrónica Mexicana, S.A. de C.V.

Banco Nacional de Crédito Rural.

Citizen Mexicana, S.A.

Comisión de Vialidad y Transporte Urbano.

Distribuidora Intennex, S.A.

Electro Optica, S.A.

Gradiente Mexicana, S.A.

lmportran, S.A.

Industria de Telecomunicaciones, S.A.

Instituto Mexicano del Seguro Social, S.A.

Kodak Mexicana, S.A. de C.V.

Laboratorios Bioquimex, S.A. de C.V.

Mexicana Tractores Maquinaria, S.A.

Phillips Comercial, S.A. de C.V.

Proveedora Electr6nica.

Teleindustria Ericson.

## E X P O R T A C I O N

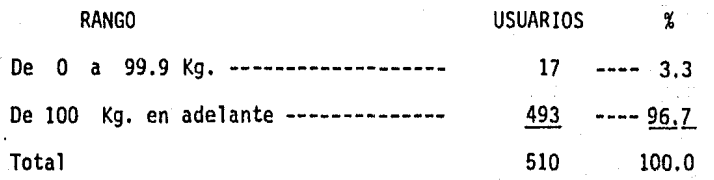

32

Los principales 20 usuarios fueron:

Calzado Sandak, S.A.

**Cedesa** 

Compañia Editorial Continental

Compañia Medicinal La Campana

Ediatorial Diana

Editorial Trillas

Flores de Occidente. S. de R.L.

Industrias Fotográficas Internacional

Industria Minera México

Industrias Peñoles

Industrias Xerográficas, S.A. de C.V.

Laboratorios Grossman, S.A.

Merck Sharp Dali de México

Rios Crafis de México

Scherames, S.A. de C.V.

Sm1th K11ne and French, S.A.
Sosa Texcoco, S.A.

Uni6n Nacional de Productos de Hortalizas

U N A M

Upjohn, S.A. de C.V.

Como se puede observar, en el caso de la importación, la dispersión del mercado es alta, ya que el 86% de los usuarios (437) generan casi las dos terceras partes del flujo. Mientras que el mercado de exportación se encuentra más equilibrado.

#### 3.3. Prospectiva de la Demanda.

La situación actual de incertidumbre hace difícil precisar en forma numéri ca una explicaci6n racionai y exacta del comportamiento de la demanda nacional e internacional del transporte aéreo de carga. Más aún, cuando este tipo de serv<sup>i</sup>cio se vincula al todo<sub>^</sub>nacional a través de una partic<u>i</u> paci6n de menos de 1% en el servicio de transporte del comercio interior y exterior de México.

Esta situación dificulta el cálculo de las proyecciones de demanda del tran\_! porte aéreo de mercancías y de la participación de la empresa en ella, que tiene como objeto crear una base para la futura toma de decisiones.

En virtud de lo anterior, únicamente se calcularon pronósticos para el ser vicio aéreo de carga y de Aeroméxico de la carga transportada, tomando como base los datos históricos de las ventas realizadas. Cabe hacer la aclaración, que la demanda real y potencial de este medio de transporte es supe. rior a los resultados de los pron6sticos que se muestran en las siguientes páginas.

Sosa Texcoco, S.A.

Uni6n Nacional de Productos de Hortalizas

U N A M

Upjohn, S.A. de C.V.

Como se puede observar, en el caso de la importación, la d1spcrsi6n del mercado es alta, ya que el 86% de los usuarios (437) generan casi las dos terceras partes del flujo. Mientras que el mercado de exportación se encuentra más equilibrado.

#### 3.3. Prospectiva de la Demanda.

La situación actual de incertidumte hace difícil precisar en forma numéri ca una explicación racional y exacta del comportamiento de la demanda nacional e internacional del transporte aéreo de carga. Más aún, cuando este tipo de serv<sup>i</sup>cio se vincula al todo•nacional a través de una partic<u>i</u> pación de menos de 1% en el servicio de transporte del comercio interior y exterior de México.

Esta situación dificulta el cálculo de las proyecciones de demanda del trans porte aéreo de mercancias y de la participación de la empresa en ella, que tiene como objeto crear una base para la futura toma de decisiones.

En virtud de lo anterior, únicamente se calcularon pronósticos para el ser vicio aéreo de carga y de Aeroméxico de la carga transportada, tomando como base los datos históricos de las ventas realizadas. Cabe hacer la aclaración, que la demanda real y potencial de este medio de transporte es supe rior a los resultados de los pronósticos que se muestran en las siguientes páginas.

alcanzó el valor de 0.79, que es aceptable por el número de observaciones utilizadas para el cálculo de este pron6stico.

#### Carga Internacional.

La curva de regresión seleccionada para las toneladas de carga transporta da en el ámbito internacional fue la recta, porque el valor de su coeficiente de regresión fue el más alto y alcanzó el valor \_de 0.71, aunque este valor está alejado de 1, también es aceptable si se utiliza el mismo argumento del concepto anterior.

El Oltimo pronóstico que se calculó fue el de las toneladas-kilometro para el aérea internacional, pero en este caso no se tom6 ninguna de las nueve curvas que se utilizaron en los pronósticos de cada uno de estos conceptos, debido al comportamiento tan irregular que se observó durante el período 1971-1982 ya que la curva con más alto coeficiente de regresión alcanzó el valor de O.OS. Por lo tanto, en este caso se utilizó uno de los métodos de series de tiempo denominado movimiento medio a 5 años.

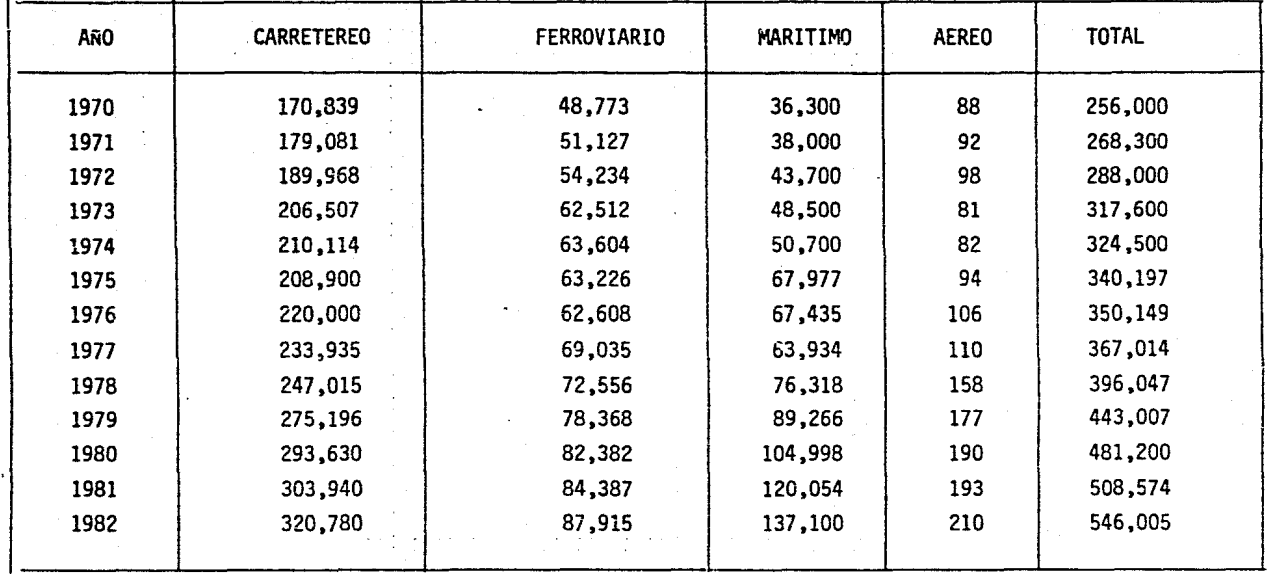

Fuente: Secretarfa de Comunicaciones y Transportes.

## TABLA 3.1. CARGA NACIONAL E INTERNACIONAL POR TIPO DE TRANSPORTE (Miles de Toneladas)

*w*  O\

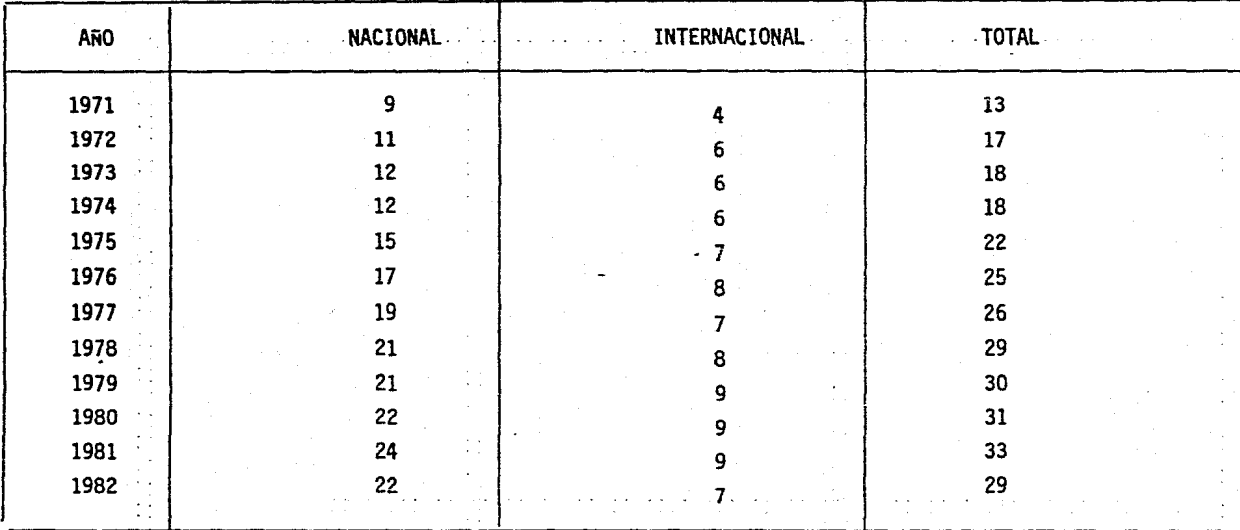

Fuente: Departamento de Estadística de Aeroméxico

TABLA 3.2. CARGA NACIONAL E INTERNACIONAL TRANSPORTADA POR AEROMEXICO (Miles de Toneladas)

<u>ب</u><br>پ

.....

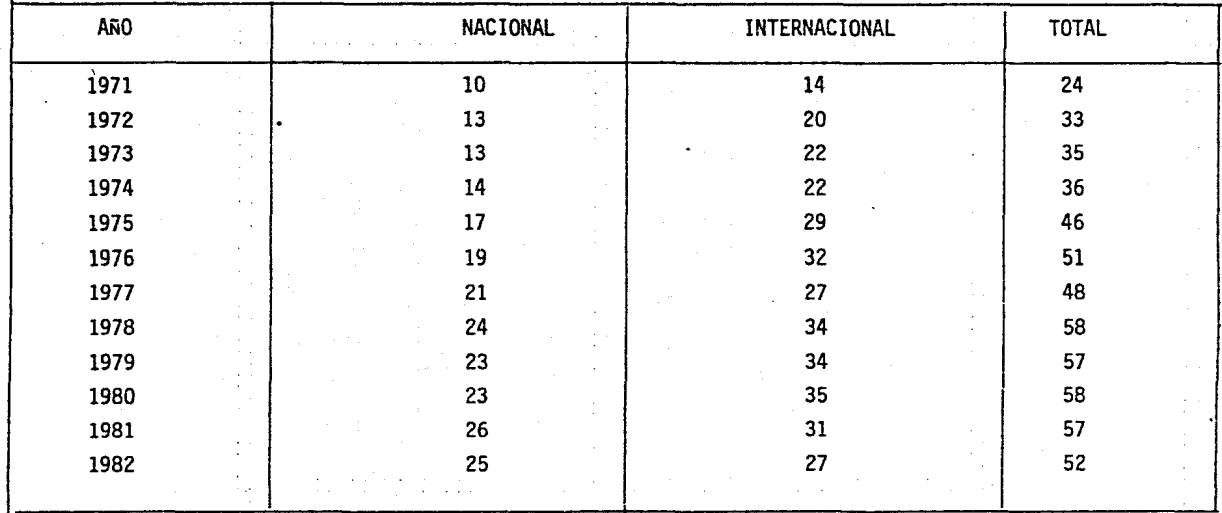

## Fuente: Departamento de Estadística de Aeroméxico

## TABLA 3.3. CARGA NACIONAL E INTERNACIONAL TRANSPORTADA POR AEROMEXICO

(Miles de Toneladas-Kilometro)

*w*  00

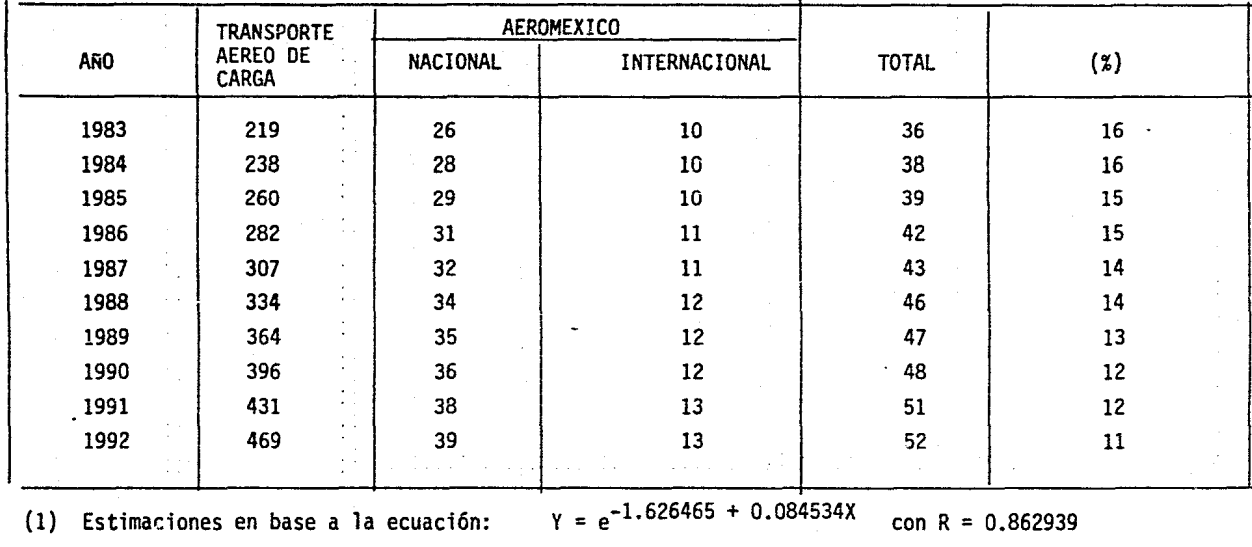

Estimaciones en base a la ecuación: Estimaciones en base a la ecuación:  $Y = -90 147.00 + 1405.125 X$  con R = 0.947975  $Y = -21 107.00 + 371.371094$  X con R = 0.706551

> TABLA 3.4. PRONOSTICO DEL TRANSPORTE AEREO DE CARGA, DE AEROMEXICO Y SU PARTICIPACION CON LA FLOTA ACTUAL. (Miles de Toneladas).

 $\mathbf{\hat{g}}$ 

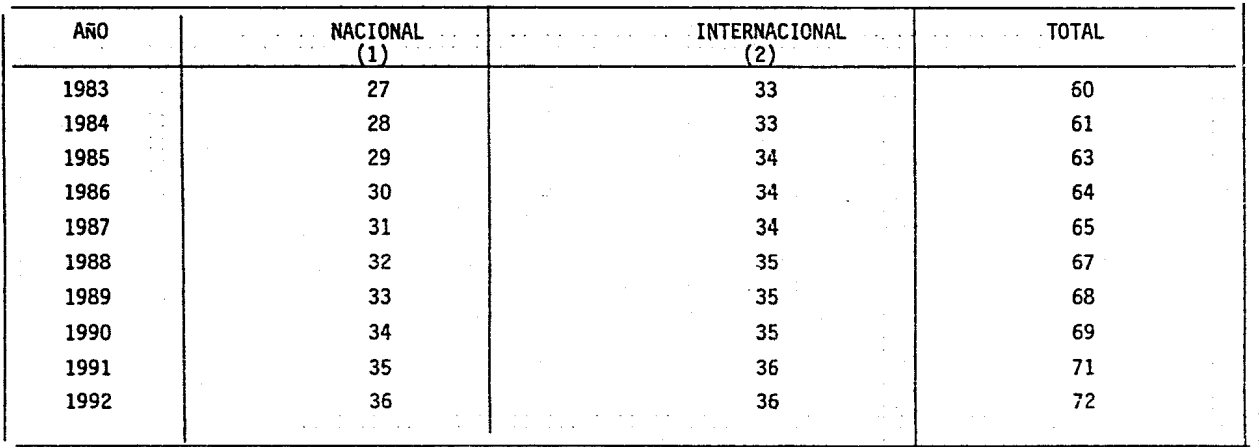

(1) Estimaciones en base a la ecuación:

 $Y = - 1907680.0 + 975.589$  X con R = 0.786100

· (2) Estimaciones en base al movimiento medio de 5 años (series de tiempo)

TABLA 3.5. PRONOSTICO DEL TRANSPORTE DE CARGA DE AEROMEXICO

(Miles de Toneladas-Kilometro)

\_,.. o

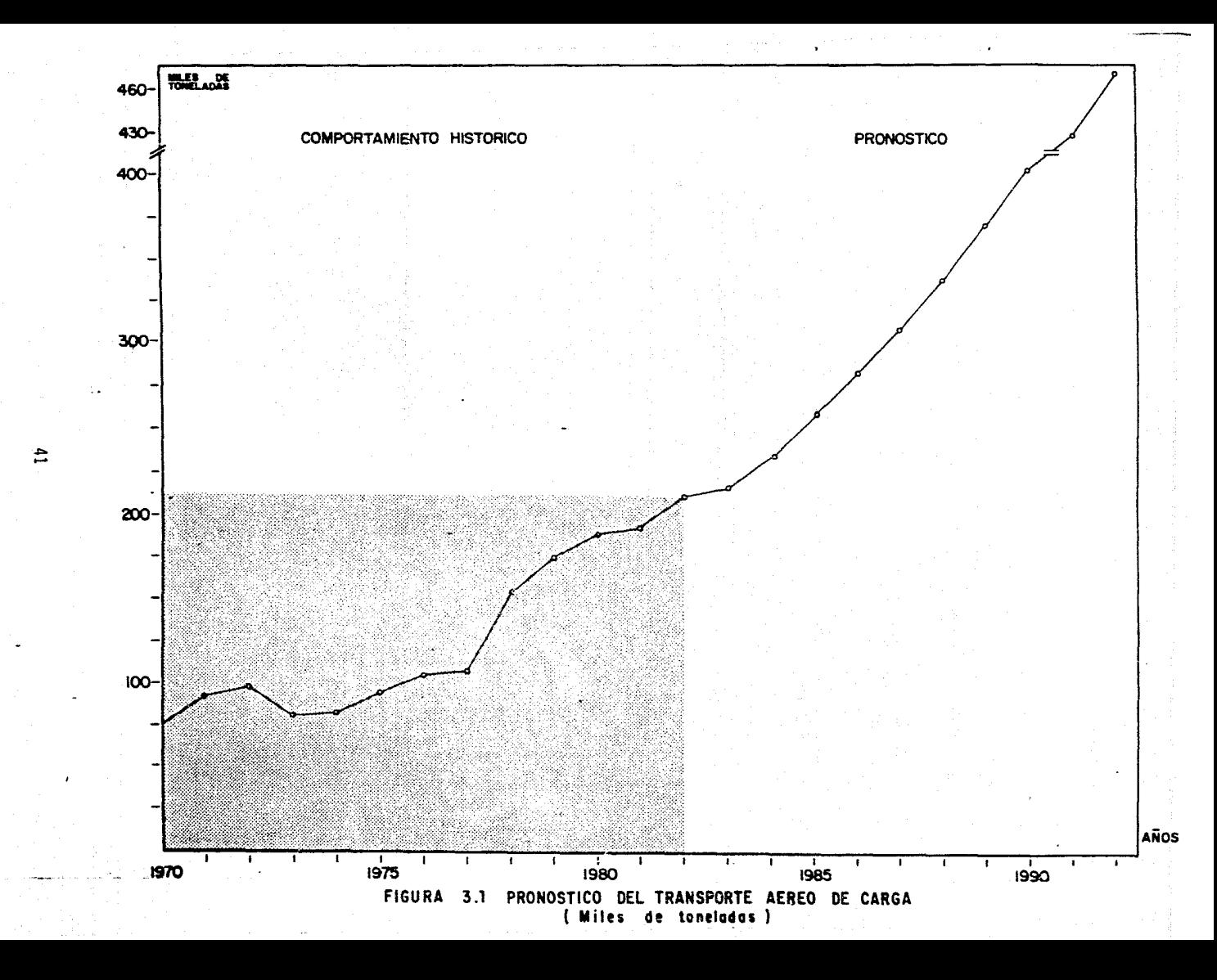

MILES DE<br>TONELADAS

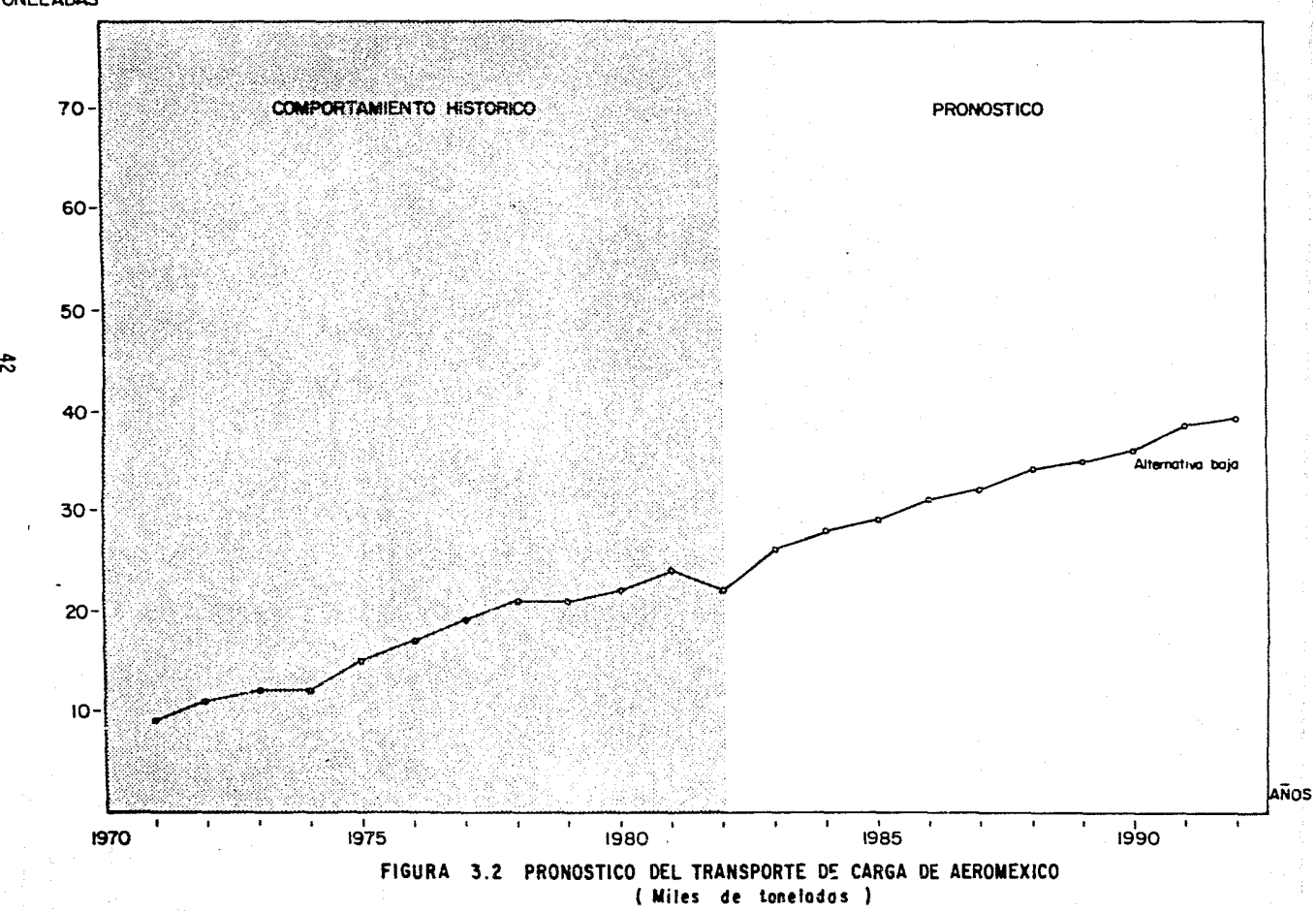

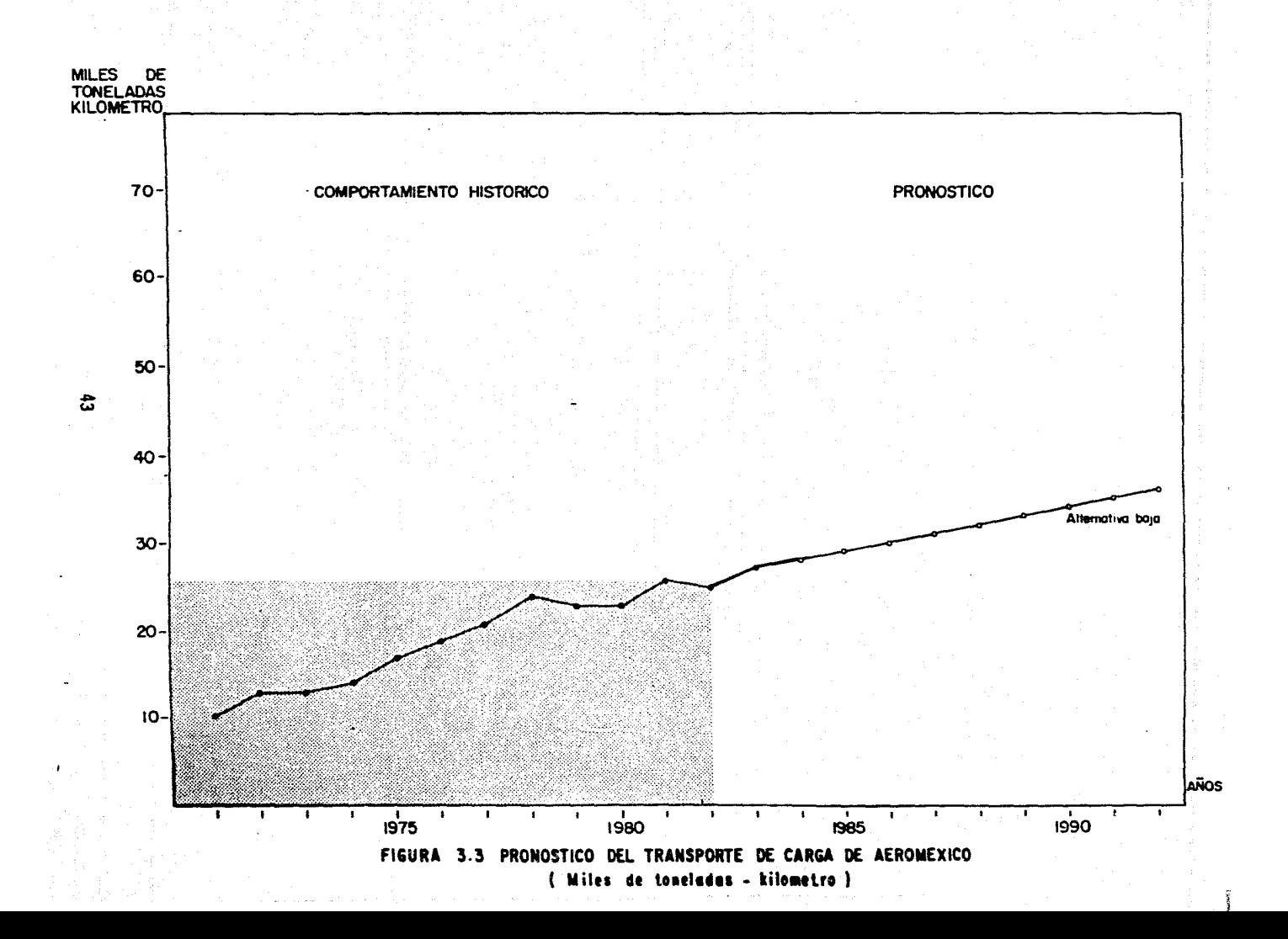

#### Conclusiones de los Pron6sticos.

De acuerdo a los resultados del pron6stico de las ventas del transporte aéreo de carga nacional e internacional, para todas las aerolfneas que proporcionan este servicio en el país, la carga transportada pasará de 219 a 419 miles de toneladas en el horizonte de planeaciGn 1985-1992, con una tasa de crecimiento del 9% anual.

De mantenerse la estructura actual de la flota de Aeroméxico, es decir, que las nuevas adquisiciones de aviones sean para el servicio de pasajeros, la particlraci6n de Aeroméxico tendrá una tendencia decreciente del 15% en 1985 al 11% en 1992.

#### 3.4. Prospectiva.de· la oferta

En esta sección se muestra la oferta de los compartimientos de carga de la flota de Aeroméxico, para aquellos vuelos entre pares de ciudades donde se transportaron al menos 100 toneladas de carga anual durante los años 1976-1984 (ver Tabla 3.6.). Para calcular la oferta se tomaron en cuenta los servicios de transporte que lleva a cabo Aeroméxico a las diferentes ciudades de México y Estados Unidos, donde proporciona sus servicios, de acuerdo a la frecuencia de los vuelos y equipos que utiliza, así como las restricciones derivadas de las condiciones climatológicas de cada aeropuer to. Los cálculos se hicieron para los porcentajes de ocupaci6n por pasaje, que se utilizaron en la evaluaci6n de la utilización de los compartimientos de carga.

Analizando los resultados de la oferta de Aeroméxico por ciudad, se puede observar que es insuficiente. Por lo tanto, es recomendable que la empre sa la incremente para que permita alcanzar una posición competitiva en el

mercado del transporte de carga.

era de la Calenda<br>L'Alemaig de la

المناسب.<br>د د د است منگله می آل معیشتگاه ش

tap kung zakifu

 $\left\langle \mathcal{L}_{\mathcal{A}}\right\rangle \left\langle \mathcal{H}_{\mathcal{A}}\right\rangle \left\langle \mathcal{L}_{\mathcal{A}}\right\rangle \left\langle \mathcal{L}_{\mathcal{A}}\right\rangle \left\langle \mathcal{L}_{\mathcal{A}}\right\rangle \left\langle \mathcal{L}_{\mathcal{A}}\right\rangle$ 

American More

السلورة والأولية والأمريك

المؤاسين فالتربط ولفضل أدارتها والمتارين والأرامي بالمراب أيتك

.<br>Ny INSEE dia mampiasa ny kaodim-paositra 2008–2014. Ilay kaominina dia kaominina mpikambana amin'ny fivondrona

and the company of the

terra di politik

ومارده والمتالية وأعالجها والمتالة فيدا

المالح الأراديات المساحي المحاجرين والمواطنات

ممكومات فالمتحل الأواد ستجرحه المحالة وكالركل

ta segunakan pertama di pertama di pertama di sebagai di pertama di pertama di pertama di sebagai di sebagai d<br>Sebagai pertama di sebagai di sebagai dan di sebagai sebagai di sebagai dengan sebagai dan pertama di separan

et erfurk i så

비가 있으니

i tini dila se p

ing din ma

a kacamatan Inggris.<br>Kabupatèn Propinsi Jawa

ye ya Kirimay<br>Wanazarta

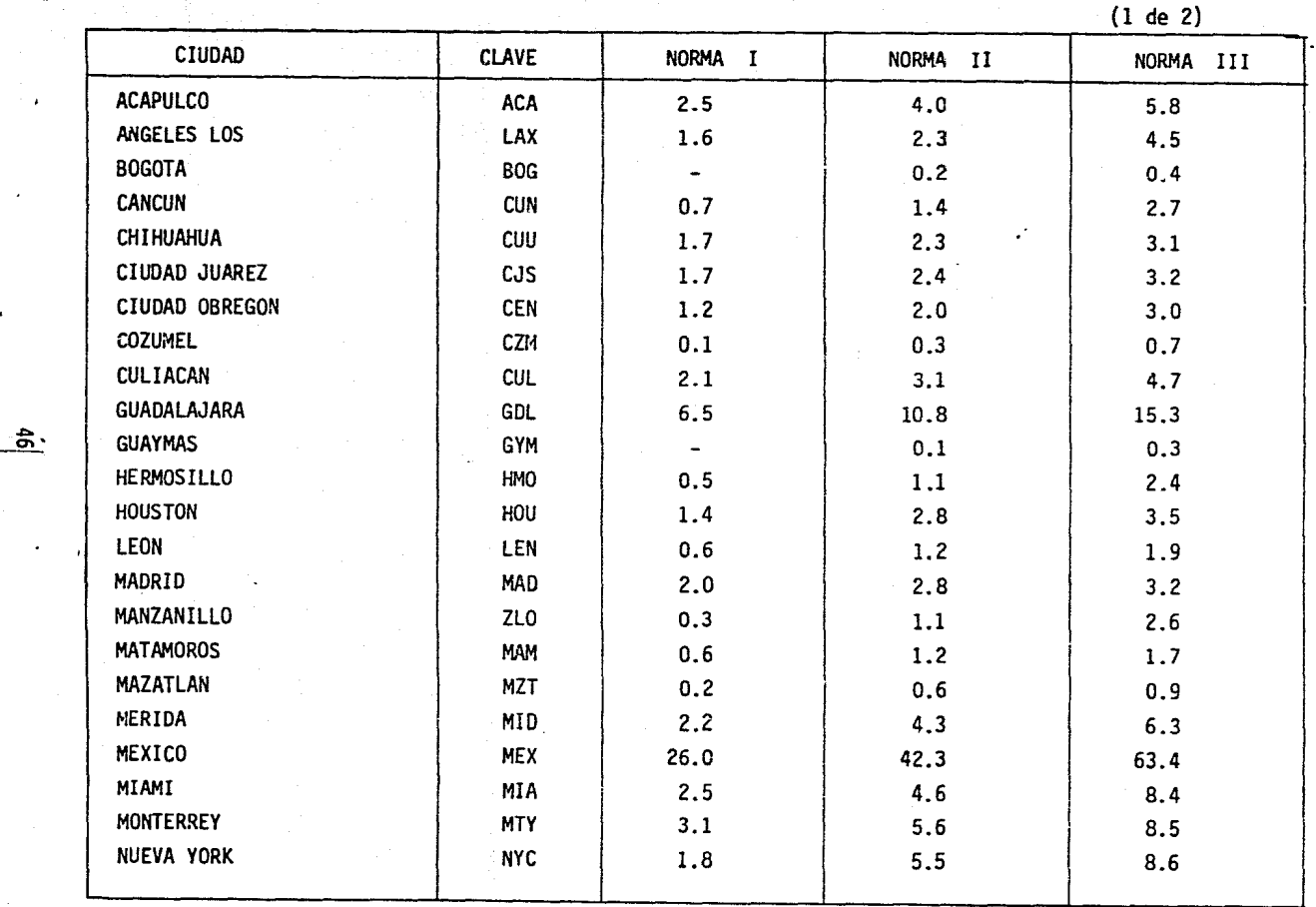

TABLA 3.6 · OFERTA DISPONIBLE PARA El TRANSPORTE DE CARGA CON LA FLOTA ACTUAL

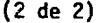

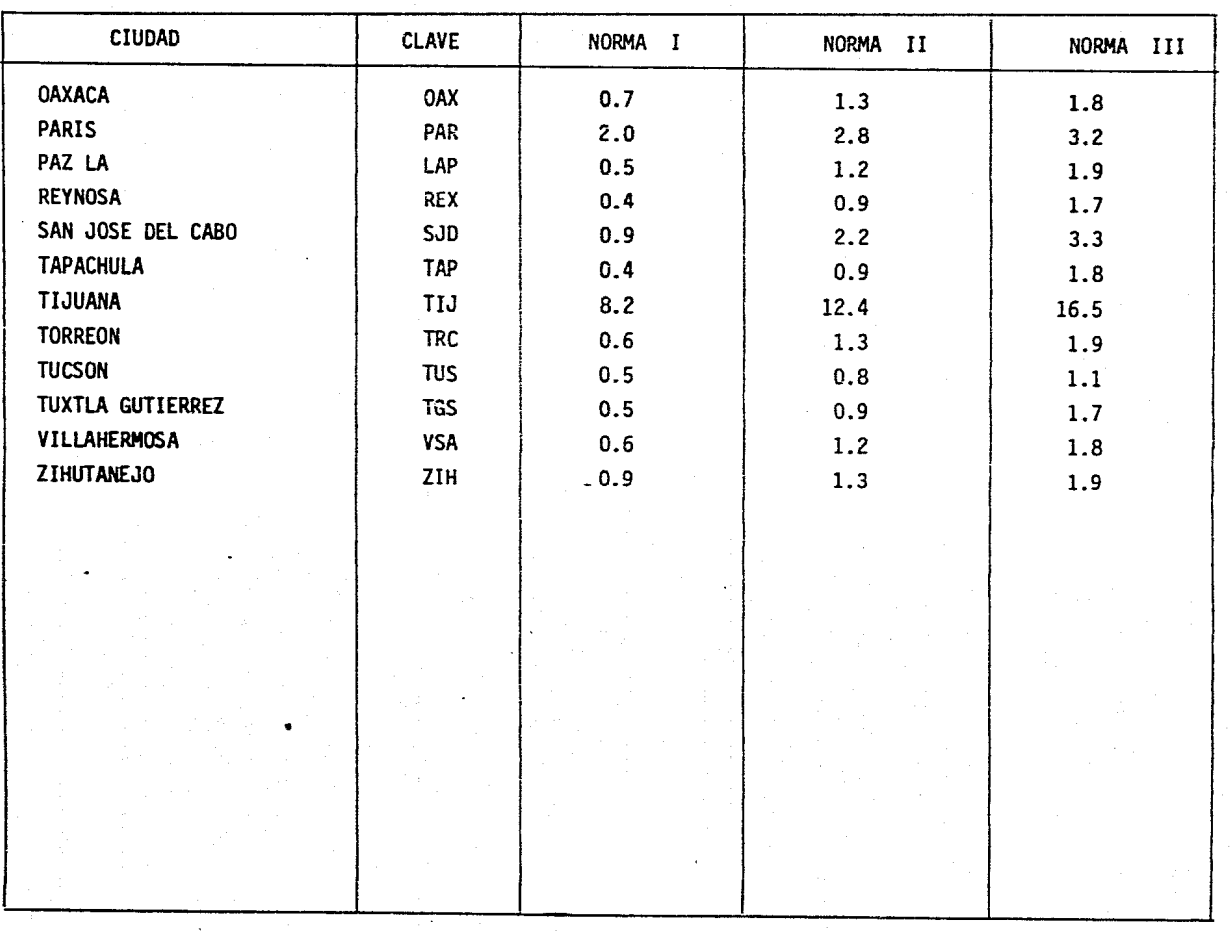

TABLA 3.6 OFERTA DISPONIBLE PARA EL TRANSPORTE DE CARGA CON LA FLOTA ACTUAL

 $1/2$ 

# CAPITULO 4. DIAGNOSTICO

والمستور المهوري والأوارد والرابط

A continuación se comentan los resultados de ia evaluación y en algunos casos, las posibles soluciones que se podrtan tomar en cuenta para integrar un conjunto de proyectos que se deriven de esta propuesta.

A pesar de que los resultados de la subutilización son semejantes a los de estudios anteriores, también es cierto que las causas que provocan esta si tuación no se debe únicamente a la falta de promoción o a deficiencias en la atención al público, sino a que la flota de la empresa está diseñada para el transporte de pasajeros, rezagando la carga a un segundo término, por lo que no es posible establecer una oferta regular para el servicio de carga, excepto en aquellas ciudades donde se vuela con equipos DC-lO'S. Es conveniente aclarar que un cambio en el itinerario de rutas no represen ta una solución adecuada, debido a que los pasajeros siempre tendrán prioridad sobre la carga.

.<br>En la evaluación de la utilización de los compartimientos de carga de la flota se pueden observar porcentajes de subutilización mayores al 50% para una cantidad significativa de vuelos, y en el caso de los equipos DCl0-15 y DCI0-30, los porcentajes fueron superiores al 75%. Paradójicamente a esta situación, se encuentran vuelos en los cuales la oferta es insuficien te y se han tenido que rechazar ventas contratadas o retrazarse hasta el siguiente vuelo, cuando se presentan pasajeros antes del vuelo. Esta situación provoca molestias a los usuarios del servicio de carga y deteriora la imágen de la empresa, ya que cuando un cliente envfa sus productos por avión está dispuesto a pagar una tarifa más alta, siempre y cuando sus productos lleguen a tiempo y en buen estado.

El siguiente punto de la evaluación fue el análisis de las instalaciones

y equipo, en este caso resultó que las instalaciones actuales son insuficientes e innadecuadas en la mayorfa de los aeropuertos y ciudades donde vuela Aeroméxico, porque presentan deficiencias en su funcionamiento e impiden brindar un buen servicio.

Por otro lado, el equipo con que cuentan algunos aeropuertos para el manejo de la carga ya concluyó su vida útil, por lo que continuamente se tienen reclamaciones por daño a las mercancfas, que obviamente perjudican las utilidades de la empresa. Esta situ'ación puede corregirse reemplazando el equipo obsoleto e implantando un programa de mantenimiento que quedaría bajo la responsabilidad de la Dirección de Operación, para reparar periódi camente el equipo de apoyo y dar un mejor aprovechamiento a estos recursos.

También se observó que en la mayorfa de las estaciones, los sistemas de comunicación son obsoletos porque no cuentan con teletipos propios. Es necesario integrar este medio de comunicación en las estaciones que lo requieran.

La última parte de la evaluación fue el servicio a usuarios, donde se obtu vieron las siguientes conclusiones. Existen deficiencias por parte del personal documentador, debido a su desconocimiento en el manejo de las tarifas de carga por la diversidad de artículos transportados y servicios de protección adicionales como seguro, empaques especiales, etc.

·Para corregirlas se continuarán impartiendo cursos de capacitación sobre los siguientes temas:

- º Tarifas Nacionales e Internacionales
- 0 Reglamentación
- 0 Otros cargos como son: seguro, valuación, acarreo, entrega-a domicilio, etc.

### º Relaciones Humanas

Por otro lado, el Gerente de la Terminal México indic6 que durante el año de 1982, el servicio de carga result6 deficitario en su operaci6n, alcanzando la cifra de 19.1 millones al mes de septiembre, por lo que esta per. sana ha solicitado a la Direcci6n Comercial un estudio econ6mico en donde se avaluén las alternativas de continuar proporcionando este servicio o de concesionarlo.

Todas las deficiencias mencionadas anteriormente, 5on condicionantes del mal funcionamiento del Sistema de Carga de Aeroméxico.

Por último, en los resultados de los pronósticos, se observa que si el área de carga continaa desarrollándose como complemento del servicio de pasajeros, se tendrá una participaci6n del 15% en 1985, con una tendencia decreciente hasta alcanzar una cifra del 11% en 1992.

CAPITULO 5. GENERACION Y PROPUESTA DE ALTERNATIVAS

5.1. Generaci6n de Alternativas.

5.2. Estructura de las Principales Rutas.

#### 5.1. Generaci6n de Alternativas:

Las alternativas de desarrollo que se tienen contempladas son:

- l. Que el sistema de carga continúe desarrollandose como complemento del servicio de pasajeros.
- 2. Expander el área de carga tomando en cuenta los siguientes criterios:
- º Mayor penetraci6n en los mercados actuales y potenciales con la adquisición de aviones cargueros.
- 0 Ampliación y construcción de centros receptores de carga.
- Cursos de capacitación al personal de las oficinas de carga.

#### Equipo de vuelo

La política para aumentar el tamaño de la flota consiste en seguir adquiriendo equipo de la Douglas Corporation, que representa ventajas muy impar tantes en cuanto a la problemática que implicaría diversificar la flota, tanto desde el punto de vista de inversión en equipos como en lo referente a los costos por la necesidad de refacciones nuevas y desconocidas, equipos de apoyo terrestre y entrenamiento de pilotos y personal de mantenimiento.

Los equipos que actualmente fabrica la Douglas son: DCl0-30, DCl0-15, DC9-80 y DC9-30. Además proporciona el servicio de transformación de avio nes de pasajeros a un avión mixto o carguero; aún en equipos que actualmen te ya no los fabrique, como es ~1 caso de los equipos DCS-51 y DC9-15.

En una primera selección se pretende atender la División República Mexicana y el Sur de los Estados Unidos, que son rutas cortas. En la siguiente sec - ción se explica el porqué el itinerario de los aviones cargueros se orientó

#### hacia estas rutas.

Las siguientes razones explican el por qué se han suprimido los equipos DCl0-30, DCl0-15 y DC9-80:

- 0 Estos aviones son de cabina ancha y al emplearlos para el servicio exclusivo de carga, se tendría la incertidumbre de alcanzar porcentajes de ocu pación que hicieran rentable su utilización. Adicionalmente se tiene el problema de que sus costos de operación son altos en las rutas cortas, debido a que consumen grandes cantidades de combustible en los despegues y aterrizajes.
- º La alternativa de adquirir equipo DC9-80 no es factible a pesar de que sus costos de operación son bajos; debido a que son de reciente fabricación y actualmente no existen aviones de este tipo que se usen en el mer cado para el servicio exclusivo de carga. La única solución seria comprarlos nuevos y esto los hace incosteables.

Por lo tanto, las alternativas que se consideran son la adquisición de equipos DC9-30 y DC9-15, ya que estos aviones estan diseñados para las rutas cortas. En la actualidad existen tres variantes de estos modelos para el servicio de carga, que son:

l. Nave con compartimiento de carga. Todos los equipos DC9-S tienen piso de doble fondo de 17 a 28.3 metros cúbicos dependiendo del modelo y configuración. Estos compartimientos tienen puertas de un metro de altura del lado derecho de la nave.

Este tipo de nave puede ser adaptable para una empresa que desea expan der su área de carga cuya flota esté orientada principalmente al servicio de pasajeros, como es el caso de Aeroméxico, ya que ésta versión para

el servicio de carga DC9-S Me Donnal Douglas, permite el transporte de bienes voluminosos.

- 2. Nave de rápida transformación.- El DC9-RC de rápida transformación, es un modelo mixto de pasajeros; pasajeros y carga, y servicio exclusivo de carga. Este aeroplano puede volar durante el día proporcionan do servicio a pasajeros, y se pueden remover los asientos, quedando lis to el avión para transportar carga exclusivamente durante la noche.
- *3.* Avión Carguero.- El DC9~F es un avión de carga, ya que le han sido retirados la galera, estación de servicio y gabinetes. Por lo que es 860 kilogramos, apróximadamente, más ligero que el DC9-RC. Este avión proporciona más capacidad para el transporte de carga, lo que represen ta un ingreso adicional en las 24 horas que trabaja, ya que la carga no requiere de horarios especiales, como en el caso de los pasajeros.

En el anexo '2, se muestran las variantes de los aviones cargueros DC9-30 y DC9-15.

De las 3 variantes que actualmente existen en el mercado de los equipos DC9-30 y DC9-15 para el transporte de carga, el avión carguero es el más adecuado para las necesidades de Aeronaves de México, ya que se han diseña do rutas exclusivas para este servicio, en cambio con los otros modelos se presentarfan los siguientes problemas:

En el caso de la nave con compartimiento de carga, la programación de los vuelos tendrfa que adaptarse a las rutas y horarios que la empresa tiene actualmente para el servicio de pasaje.

Por otro lado, la nave de rápida transfonnaci6n tampoco se considera la

mejor alternativa porque al estar adaptando su comportamiento durante el dfa para el servicio de pasaje y en la noche para el servicio de carga, únicamente se podrfa satisfacer parcialmente la demanda, por que los equ.i pos DC9-S deben utilizarse 10 horas diarias como máximo para aumentar su vida útil, según recomendaciones del fabricante.

Por lo tanto. las alternativas para el transporte aéreo de carga de Aero . méx ico se reducen a ci neo:

º Compra de equipo nuevo Douglas DC9-30.

- <sup>~</sup>Compra de equipo usado DC9-30.
- 0 Renta de equipo Douglas DC9-30.
- º Compra de equipo usado Douglas DC9-15.
- º Renta de equipo Douglas DC9-15.

No se consider6 a la compra de equipo nuevo DC9-15, porque actualmente la Douglas Corporation ya no lo fabrica, aunque existe equipo usado de este tipo que se podrfa comprar o arrendar a otra lfnea aérea.

5.2. Estructura de las Principales Rutas.

A ffn de precisar las condiciones de operación del servicio de carga aérea en los diferentes mercados, en primer lugar fue necesario estructurar el correspondiente itinerario de rutas. Esta estructuración se hizo de acuer do a la evoluci6n del mercado aéreo de Aeroméxico en la República Mexicana y hacia diferentes lugares del Sur y Sureste de los Estados Unidos, asf como de los resultados de pronósticos del transporte aéreo de carga y de Aeroméxico.

En las nuevas rutas se incluyen las ciudades de Verácruz y Minatitlán, ya

que el mercado potencial que existe, supera las posibilidades de la oferta ofrecida por la Compañia Mexicana de Aviación; que es la empresa que propor ciona el servicio a estas ciudades y que cuenta con una oferta significativa. No obstante, la oferta no es suficiente para los requerimientos de la demanda local. Por esta razón Verácruz y Minatitlán se tomaron en cuenta en el diseño de las rutas. La conclusión se obtuvo en reuniones de trabajo, que se llevan a cabo para diseñar rutas y para evitar el desperdicio de los recursos.

Por último para facilitar el control de la operación de los aviones cargue ros la cobertura de sus rutas se dividió en regiones que son:

- 0 Región Centro, Noroeste del País y Sur de Estados Unidos
- º Región Sureste del Pafs y de Estados Unidos
- 0 Región Suroeste.
- 0 Región Pacifico
- º Región Centro y Golfo de México.

En 1982 la Secretaría de Comunicaciones y Transportes dió su autorización para la creación de la Empresa Nacional Aérea de Carga, de la cual los principales accionistas son Transportación Marítima Mexicana, Aeronaves de México y la Compañía Mexicana de Aviación. Esta empresa será la encargada de transportar carga hacia lugares lejanos en los Estados Unidos y Canadá, América del Sur, Europa y Japón. Asf como todos·aquéllos pafses en los cuales México realice intercambio comercial de mercancfas.

Esta situación refuerza la proposición de que las rutas para el servicio de carga de Aeroméxico sean cortas, es decir, que se hayan diseñado den tro del territorio nacional y ciudades del Sur y Sureste de los Estados Unidos.

que el mercado potencial que existe, supera las posibilidades de la oferta ofrecida por la Compañia Mexicana *de* Aviaci6n; que es la empresa que propo.r. clona el servicio a estas ciudades y que cuenta con una oferta significativa. No obstante, la oferta no es suficiente para los requerimientos de la demanda local. Por esta razón Verácruz *y* Minatitlán se tomaron en cuenta en el diseño de las rutas. La conclusi6n se obtuvo en reuniones de trabajo, que se llevan a cabo para diseñar rutas y para evitar el desperdicio de los recursos.

Por Gltimo para facilitar el control de la operación de los aviones cargue ros la cobertura de sus rutas se dividi6 en regiones que son:

- º Regi6n Centro, Noroeste del Pafs y Sur de Estados Unidos
- º Regi6n Sureste del Pafs y de Estados Unidos
- 0 Región Suroeste.
- º Región Pacffico
- º Regi6n Centro y Golfo de México.

En 1982 la Secretarfa de Comunicaciones y Transportes di6 su autorizaci6n para la creación de la Empresa Nacional Aérea de Carga, de la cual los principales accionistas son Transportaci6n Marftima Mexicana, Aeronaves de México y la Compañía Mexicana de Aviación. Esta empresa será la encargada de transportar carga hacia lugares lejanos en los Estados Unidos *y* Canadá, América del Sur, Europa y Japón. Asf como todos·aquéllos pafses en los cuales México realice intercambio comercial de mercancfas.

Esta sftuaci6n refUerza la proposici6n de que las rutas para el ser.vicio de carga de Aeroméxico sean cortas, es decir, que se hayan diseñado den tro del territorio nacional y ciudades del Sur y Sureste de los Estados Unidos.

En la tabla 5.1, se muestran los números de vuelo y las respectivas rutas que se proponen para cada una de las regiones establecidas. Los números de vuelo se asignaron de acuerdo a los lineamientos establecidos por la empre sa para el área de carga.

#### Escenario de Desarrollo

El escenario completo para la expansi6n del área de carga de Aeroméx1co incluye la adquisici6n de aviones cargueros, la construcci6n y ampliaci6n de almacenes de carga, compra de equipo para llevar a cabo las operaciones de manejo, traslado y almacenamiente de mercancia, así como los cursos de capacitaci6n al personal de las oficinas de carga.

De acuerdo a los requerimientos de la demanda y al itinerario de rutas se re quieren 3 aviones cargueros para proporcionar, al menos, un vuelo semanal a todas las ciudades incluidas dentro del itinerario, así como la construc ci6n de sus respectivos almacenes de carga para proporcionar un servicio eficiente y adecuado.

En la tabla 5.2 se presenta la distribuci6n de los almacenes de carga ubicados en las diferentes ciudades de la Divisi6n República Mexicana. Y clasificados de acuerdo a su tamaño y costo en A, B, C, según los requeri mientas de la demanda de cada ciudad en los pron6sticos del transporte aéreo de carga.

Por último, los cursos de capacitaci6n al personal de las oficinas y agen cias de carga se deberán programar bajo la coordinación de las Direcciones de Operac-l6n Y Administración.

# (1 de 2)

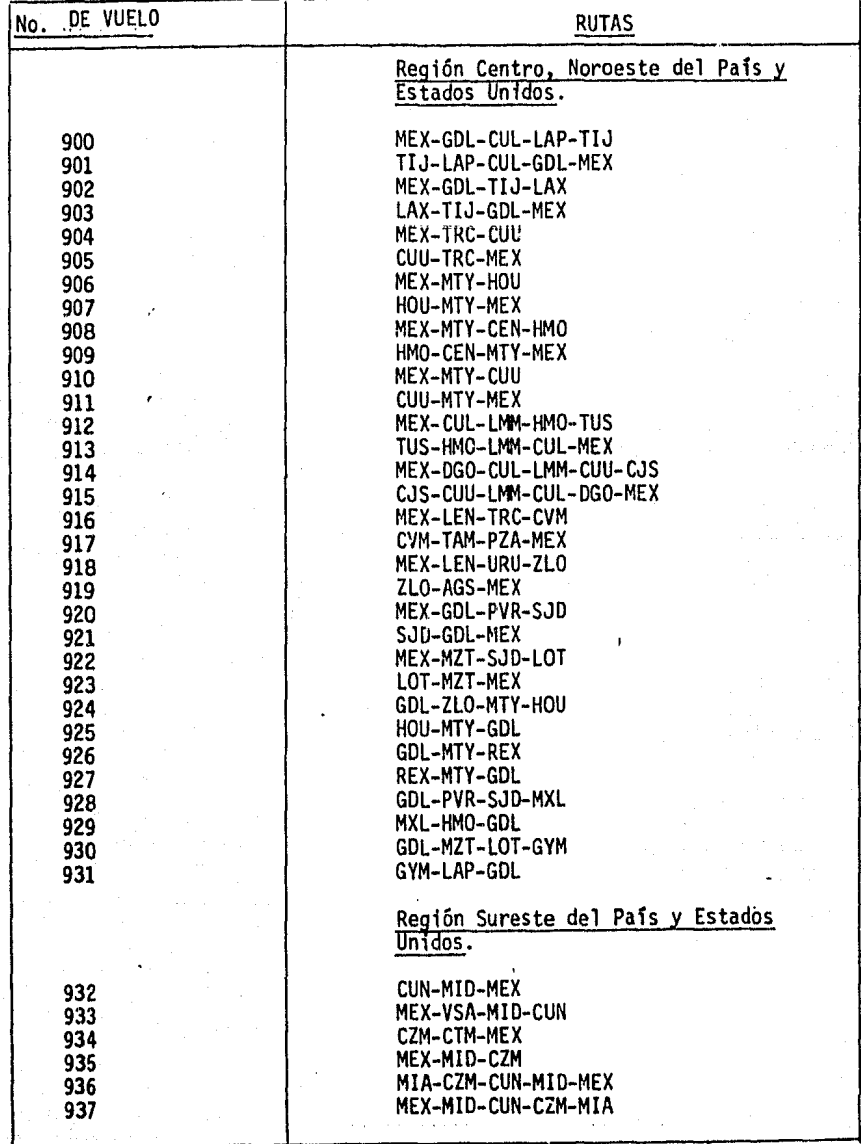

## TABLA 5.1. ESTRUCTURA DE LAS PRINCIPALES RUTAS

# (2 de 2)

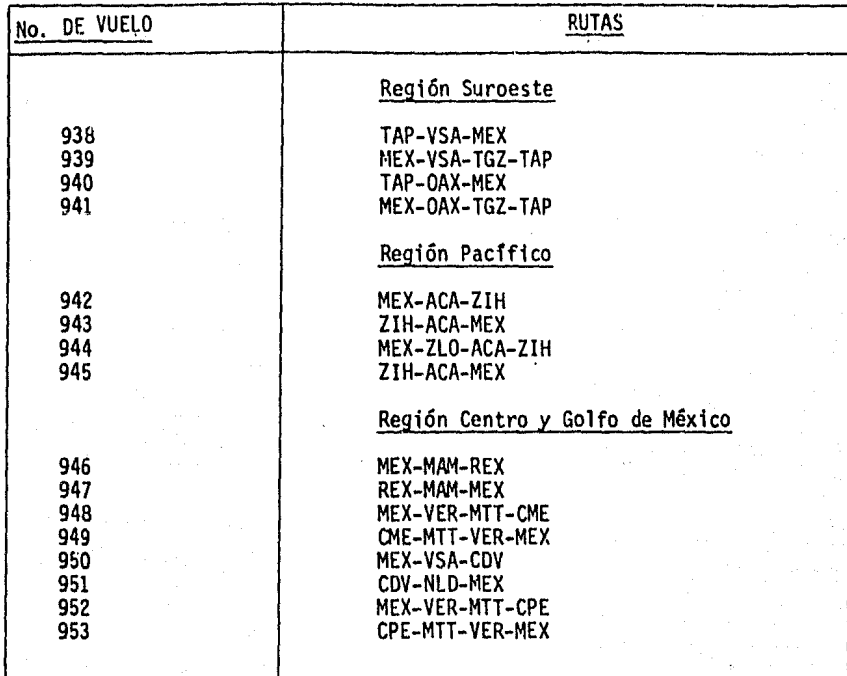

# TABLA 5.1. ESTRUCTURA DE LAS PRINCIPALES RUTAS

| TIPO A                | <b>TIPO B</b>    |            | TIPO C              |            |
|-----------------------|------------------|------------|---------------------|------------|
| <b>MEXICO</b><br>MEX. | <b>ACAPULCO</b>  | ACA        | <b>CAMPECHE</b>     | <b>CPE</b> |
|                       | CD. JUAREZ       | CJS        | CD. OBREGON         | CEN        |
|                       | <b>CANCUN</b>    | <b>CUN</b> | <b>CHETUMAL</b>     | <b>CTM</b> |
|                       | <b>CHIHUAHUA</b> | CUU        | <b>CULIACAN</b>     | <b>CUL</b> |
|                       | <b>COZUMEL</b>   | <b>CZM</b> | <b>DURANGO</b>      | DGO        |
|                       | GUADALAJARA      | <b>GDL</b> | <b>GUAYMAS</b>      | GYM        |
|                       | HERMOSILLO       | HMO        | <b>MATAMOROS</b>    | <b>MAM</b> |
|                       | LA PAZ           | LAP        | MINATITLAN          | <b>MTT</b> |
|                       | LEON             | LEN        | <b>NUEVO LAREDO</b> | <b>NLD</b> |
|                       | MERIDA           | MID        | <b>OAXACA</b>       | 0AX        |
|                       | MONTERREY        | MTY        | POZA RICA           | PZA        |
|                       | PTO, VALLARTA    | PVR,       | <b>REYNOSA</b>      | <b>REX</b> |
|                       | TIJUANA          | TIJ        | SN. JOSE DEL CABO   | SJD        |
|                       | VERACRUZ         | <b>VER</b> | <b>TAPACHULA</b>    | TAP        |
|                       |                  |            | TUXTLA GTZ.         | TGZ        |
|                       |                  |            | <b>TORREON</b>      | <b>TRC</b> |
|                       |                  |            | VILLAHERMOSA        | VSA        |
|                       |                  |            | <b>ZIHUATANEJO</b>  | ZIH        |
|                       |                  |            | MANZANILLO          | ZL 0       |

TABLA 5.2. ALMACENES DE CARGA

### CAPITULO 6 EVALUACION Y SELECCION DE ALTERNATIVAS

- 6.1 Análisis Financiero.
- 6.2 Evaluación Financiera.
- 6.3 Selección.

f.

ing.<br>Segunaan saka salah kalendar di kalendar menggunaan

لأناقطة فرحماني للمسوسين فالمتشفة أفاء حمار وأورد المرادي والمؤد للمحامر والمراكبة

a Kanada Kabupatén Grégory.

alas ajt

.<br>Santa Antonio de Santa Antonio de

a a comhair an chomhair an chomhair an c

45 - Alia Alia<br>Martin Alia

a birt

Cuando este plan de trabajo se presentó a nivel de propuesta ante la Direc ción General de la Empresa, se aprobó su realización, Sin embargo, el Dire~ tor General indicó que autorizaría su implantación siempre y cuando se demos trara que la expansión del área de carga representaría, en el futuro, una fuente adicional de ingresos para Aeroméxico.

Por esta razón las alternativas propuestas en el capitulo anterior, se eva luaron desde un punto de vista financiero.

En la primera sección de este capitulo se desarrolla el análisis financiero del proyecto que incluye: el cálculo de los costos e ingresos, así como las fuentes de infonnación que se utilizaron para las proyecciones de cada uno de estos conceptos. El siguiente aspecto que se analizó fue el referente al financiamiento que se requiere para la adquisición de 3 aviones cargueros en las alternativas de compra.

Con la información se elaboraron los estados de resultados y el flujo de efectivo para todas las alternativas de expansión del área de carga de Aero. rnéxico.

En el flujo de efectivo de cada alternativa se presenta la calendarización de las inversiones para la construcción y/o ampliación de los almacenes re ceptores de carga. y compra de equipo para el manejo de mercancías en diver sos aeropuertos de la División República Mexicana.

Con la información de los estados financieros, se evaluaron las alternati vas propuestas por medio de los métodos de Punto de Equilibrio, Valor Pre sente Neto y Tasa Interna de Retorno.

En la última sección de este capítulo se seleccionó la alternativa más ren table.

#### 6.1 Análisis Financiero.

#### Costos

En los costos de la inversión inicial se consideraron los gastos de arrenda miento y adquisición de aeronaves nuevas y usadas que prevalecieron en ese momento en el mercado, promediano las cotizaciones para el mismo tipo de equipo cuando se trataba de diferentes edades; además se estimó el capital de trabajo necesario para iniciar la operación, asf como.la cantidad para otros. gastos. En lo que se refiere al cálculo de los costos, se estimaron los salarios para las tripulaciones, compuestas cada una por un capitán, un primer oficial y un ingeniero de vuelo, sus salarios incluyen las percepcio nes y prestaciones normales que actualmente otorga la empresa, y se conside ran los tiempos totales de los vuelos en cada una de las rutas del mercado.

Por'otro lado, la estimación del costo del combustible se hizo tomando en cuenta el consumo en las etapas realizadas, y el precio en los aeropuertos de las rutas proyectadas.

En la tabla 6.1 se muestran las fórmulas que permitieron calcular cada uno de los costos del estado de resultados, mientras que en la tabla 6.2 se presentan los costos anuales por unidad de vuelo. Además, en la tabla 6.3, se pueden observar los factores y costos unitarios que se utilizaron para determinar los costos anuales.

Por último, para el pronóstico de cada uno de estos rubros se utilizaron los indices de inflación estipulados en el plan a mediano plazo de Aeromé x1co, correspondiente al mes de enero de 1984. Es conveniente destacar que los índices son confiables, ya que se derivaron de los índices de la DIEMEX WHARTON correspondientes a.l mes de noviembre de 1983 (ver tablas 6.4 y 6.5).

(1 de 3)

Costo Adquisición de Equipo:

C A E : Costo de Adquisición de Equipo

CA E O : Costo de Adquisición de Equipo en Dólares

T C O C : Tipo de Cambio del Dolar Controlado

 $CAE = (CAED) (TODC)$ 

### Pilotos:

S P : Salario Anual de Pilotos

S P H : Salario de Pilotos por Hora

H V : Horas Voladas

 $SP = (SPH)$  (HV)

Salarios Variables:

S V : Salario Variable Anual de Pilotos

S V. H : Salario por Hora.

 $S V = (S V H)$  (HV)

### Combustible:

CA C : Costo Anual de Combustible. L C ; Precios del Litro de Combustible. L C H : Litros Consumidos por Hora.

CAC=(LC) (LCH) (HV)

cuota de Aterrizaje:

C **A** A : Cuota Anual de Aterrizajes

CA: Cuota por Aterrizaje

p A A : Promedio Anual de Aterrizajes

 $C A A = (C A) (P A A)$ 

**TABLA 6.1.** FORMULAS PARA EL CALCULO DE c\_osros.

Cuotas de Manejo

C A M : Cuota Anual de Manejo

C M : Cuota de Manejo

P A A : Promedio Anual de Aterrizajes

CAM=(CM) (PAA)

Mantenimiento Directo Materiales:

M D M : Mantenimiento Directo Materiales.

F M D : Factor Mantenimiento Directo

MDM=(FMD) (HV)

Mantenimiento Directo Mano de Obra

M D M O : Mantenimiento Directo Mano de Obra M D H : Mantenimiento Directo por Hora. MDMO=(MDH) (HV)

Mantenimiento Directo Otros

M D O : Mantenimiento Directo Otros

RO H: Reserva Anual para Overhall.

N M : Número de Meses

M D O = R O H / N M

Seguro

P A : Prima Anual

P A D : Prima Anual en Dólares

PA=(PAD) (TCDC)

TABLA 6.1 FORMULAS PARA EL CALCULO DE COSTOS,

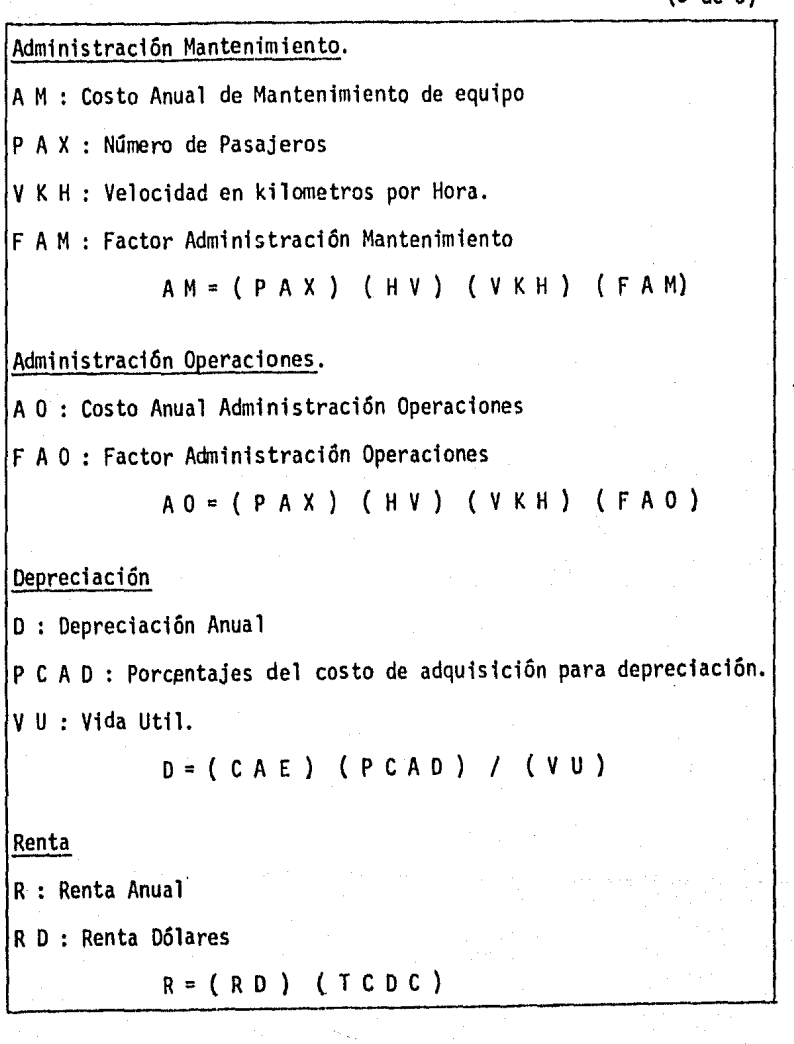

TABLA 6.1. FORMULAS PARA EL CALCULO DE COSTOS.
(1 de 2)

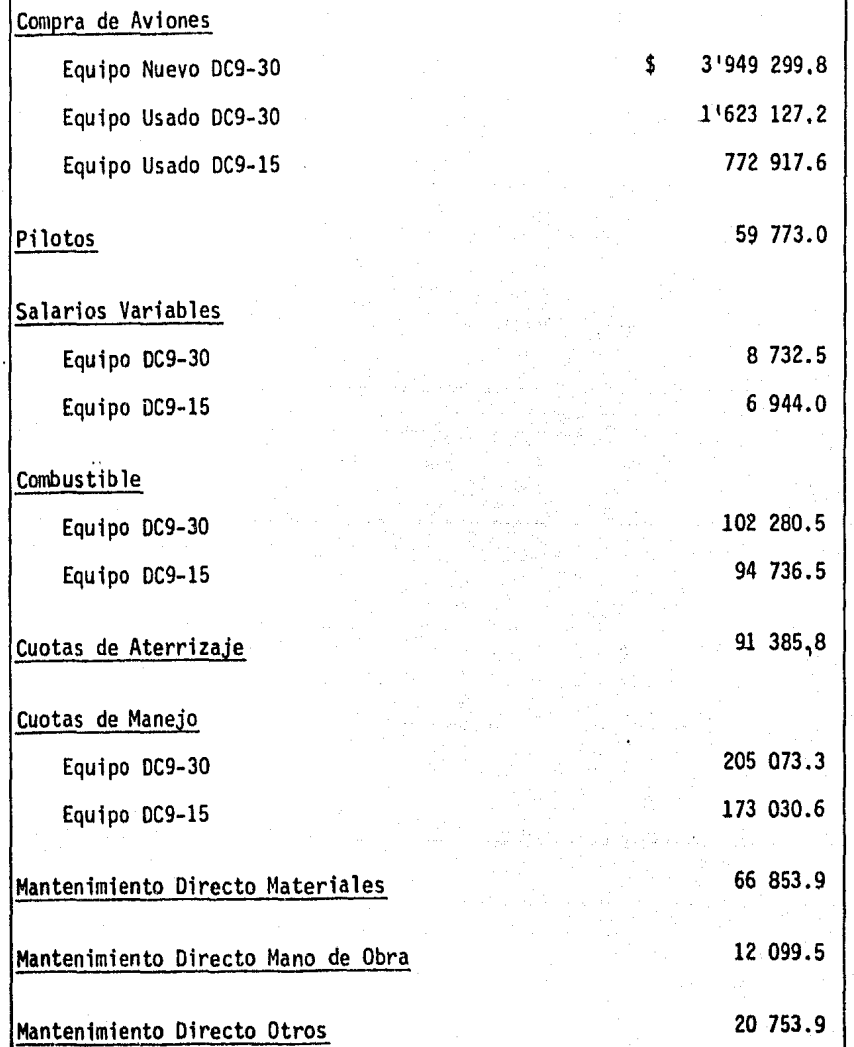

# TABLA 6.2. COSTOS UNITARICS ANUALES ENERO DE 1985<br>(Miles de Pesos)

(2 de 2)

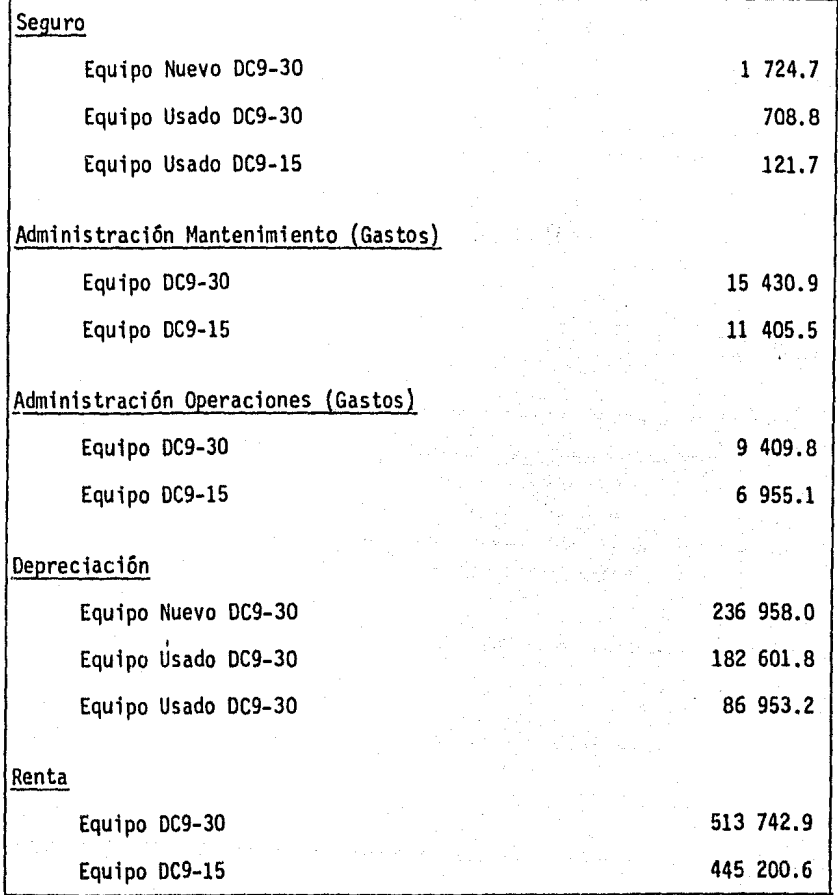

TABLA 6.2. COSTOS UNITARIOS ANUALES ENERO DE 1985, (Miles de Pesos )

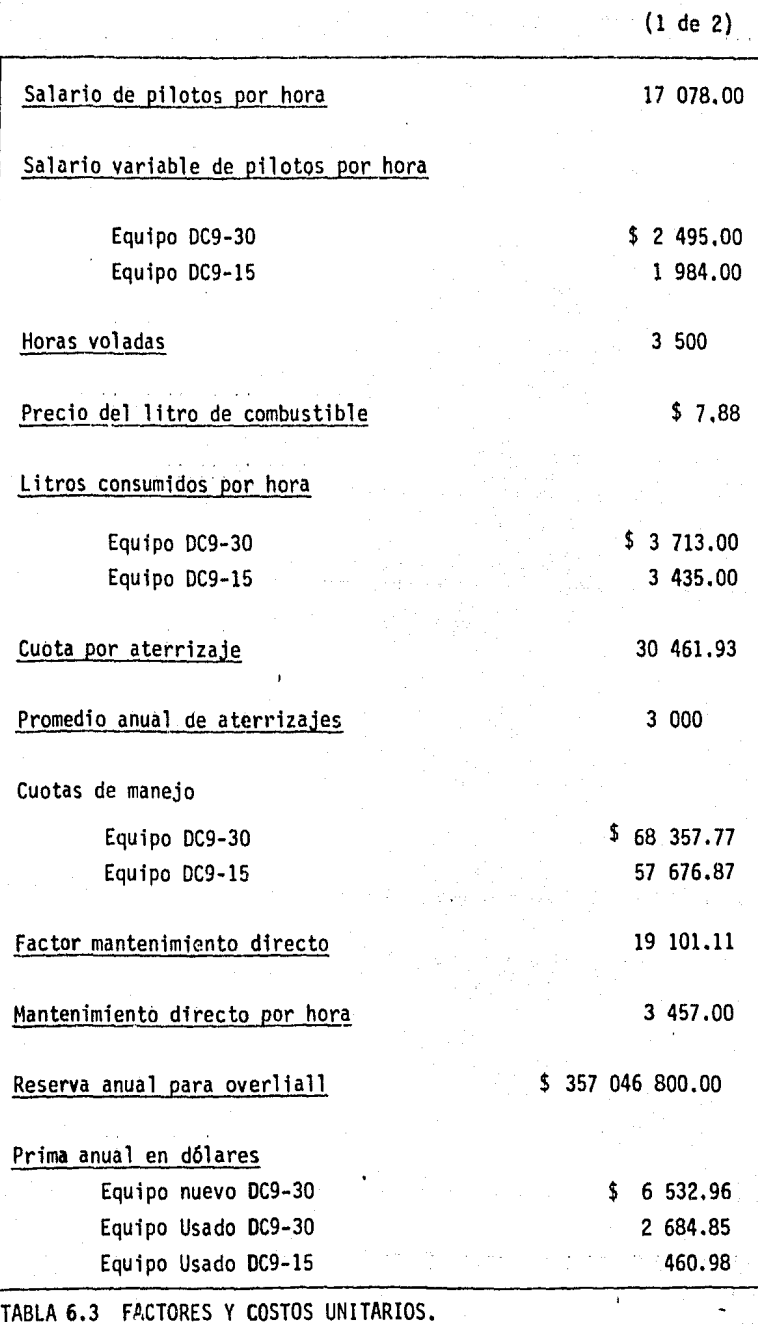

ENERO DE 1985.

# (2 de 2) .

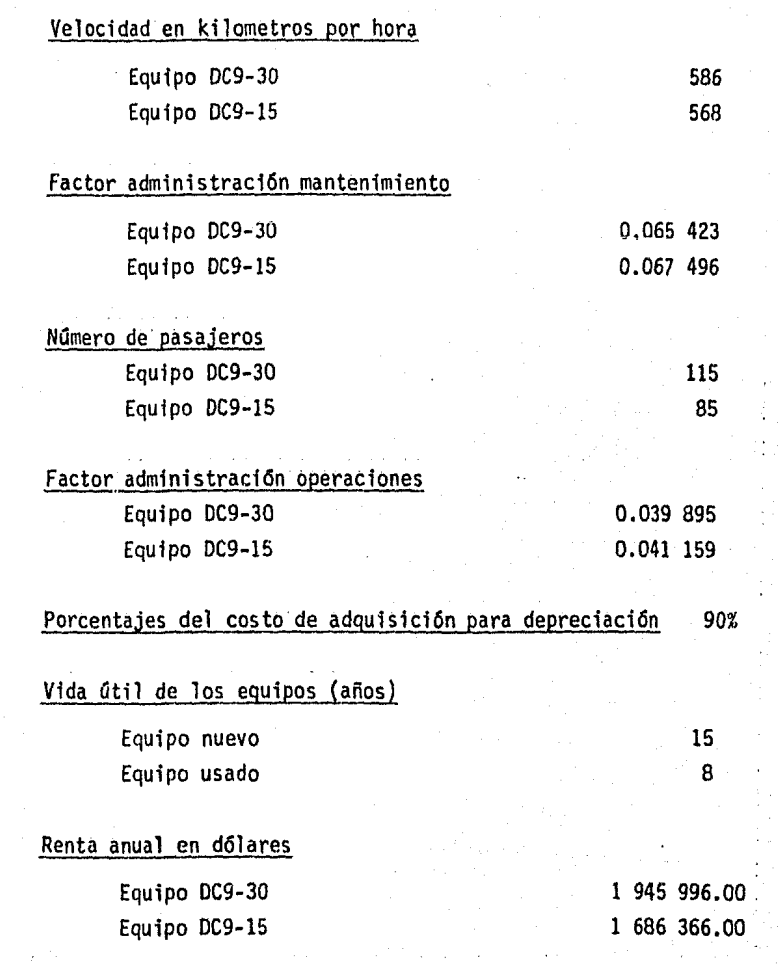

## TABLA 6.3 FACTORES Y COSTOS UNITARIOS

ENERO DE 1985

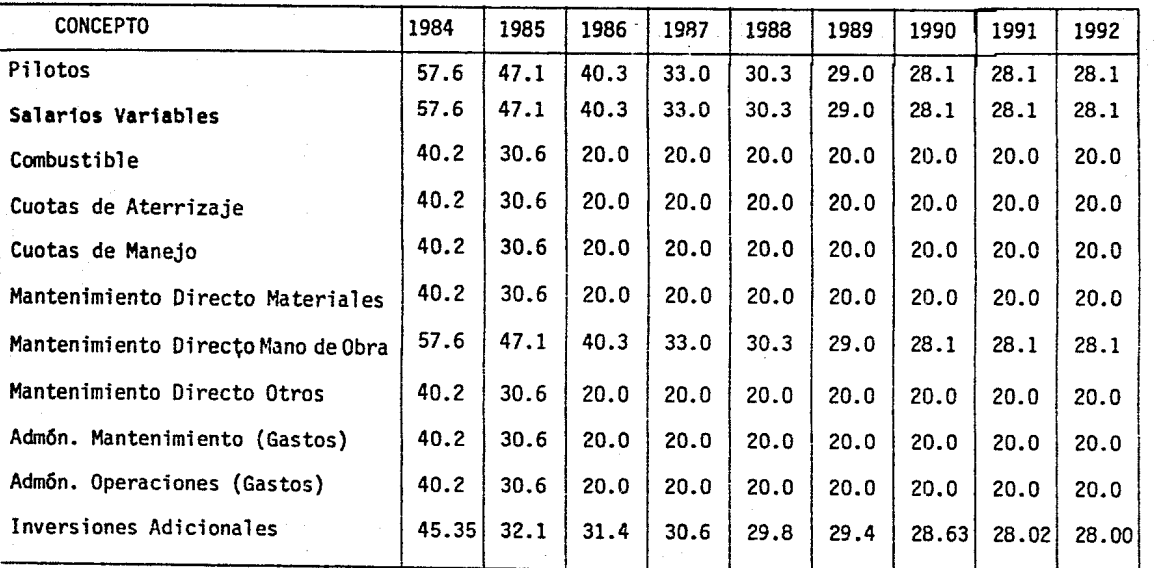

Fuente: Plan de Desarrollo de Aeroméxico, enero 1984.

TABLA 6.4 INDICES INFLACIONARIOS EN MEXICO

 $\approx$ 

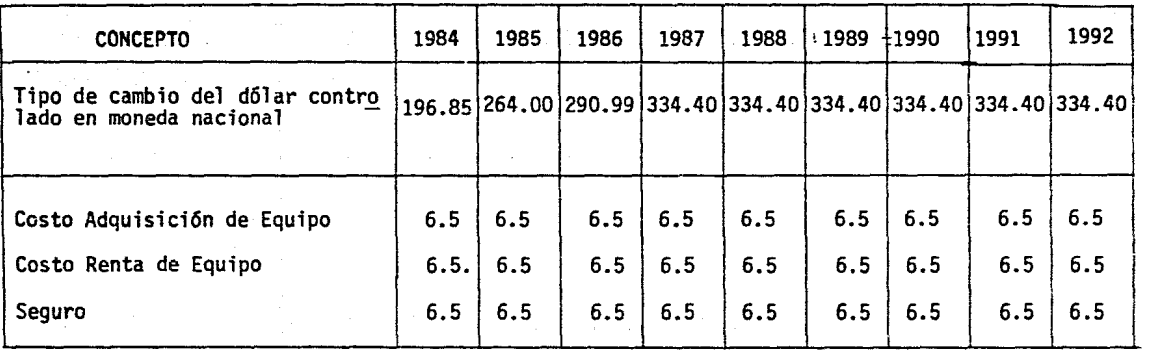

.Fuente: Diemex Wharton, noviembre 1983

...... *w* 

all and street

TABLA 6.5 INDICES INFLACIONARIOS EN ESTADOS UNIDOS

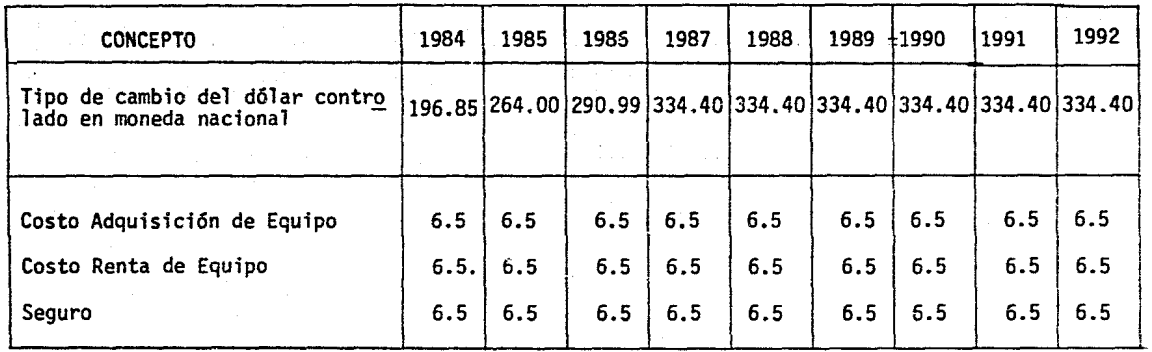

.Fuente: Diemex Wharton, noviembre 1983

 ${\bf z}$ 

TABLA 6.5 INDICES INFLACIONARIOS EN ESTADOS UNIDOS

#### Ingresos

En la tabla 6.6 se muestra la participación de Aeroméxico en los pronósticos de carga con la flota actual y con 3 aviones cargueros DC9-30, en el horizon te de planeación 1985-1992. Analógamente, en la tabla 6.7 se presenta la misma situación con la flota actual y con 3 aviones cargueros DC9-15. El he cho de afirmar que éste es el número adecuado de aviones que se deben adqui rir (en el caso de que se decida expander el área de carga), se debe a que se podría programar al menos un vuelo semanal a cada una de las ciudades que se tienen estipuladas en el itinerario de rutas del capitulo anterior. Con este número de aviones y porcentajes de ocupación del 60%, se tendría una participación del 98% en el caso de los DC9-30 y del 82% con los DC9-15 en el pronóstico aéreo de carga correspondiente a 1985.

Es importante aclarar que la demanda real y potencial del transporte aéreo de carga es superior a las cantidades que se muestran en los pronósticos, ya que la participación de este medio de transporte es del 0.02% en la moviliza ción de mercancias en todo el país, durante el período 1970-1982.

Por lo tanto, se puede concluir que estas metas no son difíciles de alcanzar, ya que de las lineas aéreas que prestan servicio en la República Mexicana, ninguna está abocada a satisfacer la creciente demanda del transporte aéreo de carga.

Posteriormente, en las tablas 6.8 y 6.9 se desglosa el pronóstico por ciudad. El procedimiento utilizado para el cálculo de estos pronósticos, es tomar el pronóstico global del transporte aéreo de carga y aplicarle la distribución porcentual de las ventas registradas durante 1981-1984, de aquellas ciudades donde se registraron el 80% de las ventas totales de la empresa.

Una vez que se obtuvieron los pronósticos por ciudades, se analizan varias fuentes de infonnación para complementar los resultados de los pronósticos y llevar a cabo una estimación más confiable de los ingresos para el servi cio de carga. De las fuentes investigadas se consideró que los resultados del estudio denominado "Productos Transportados por la Flota de Aeroméxico Durante 1982" eran los más indicados por la siguiente razón: •

En él se registraron a partir de una muestra, las ventas de carga de los diferentes productos y artículos transportados por estación, a estos resul tados se les aplican las tarifas correspondientes, publicadas en el manual de tarifas de carga. Cabe aclarar que este proceso fue el más adecuado pa ra estimar los ingresos, ya que en este caso se involucraron estaciones de la República Mexicana y de Estados Unidos, que se incluian en el itinera rio de rutas.

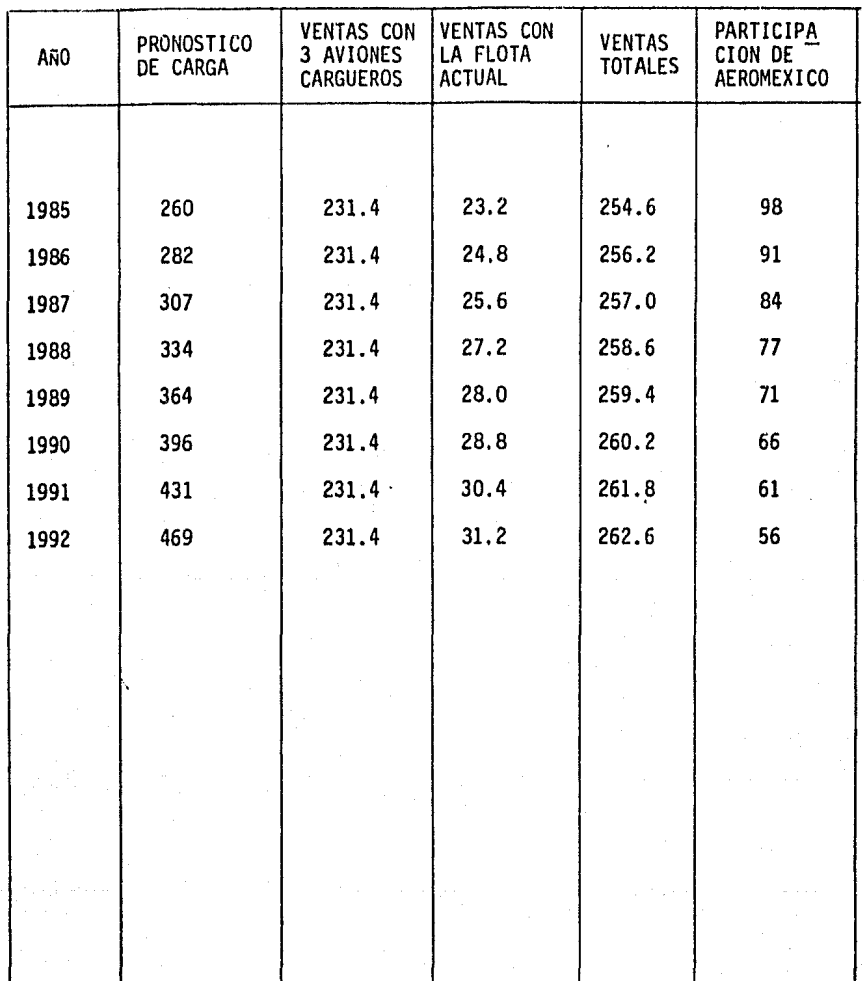

TABLA 6.6 PARTICIPACION DE AEROMEXICO EN EL PRONOSTICO DE CARGA CON 3 AVIONES CARGUEROS DC9-30.

(Hiles de Toneladas)

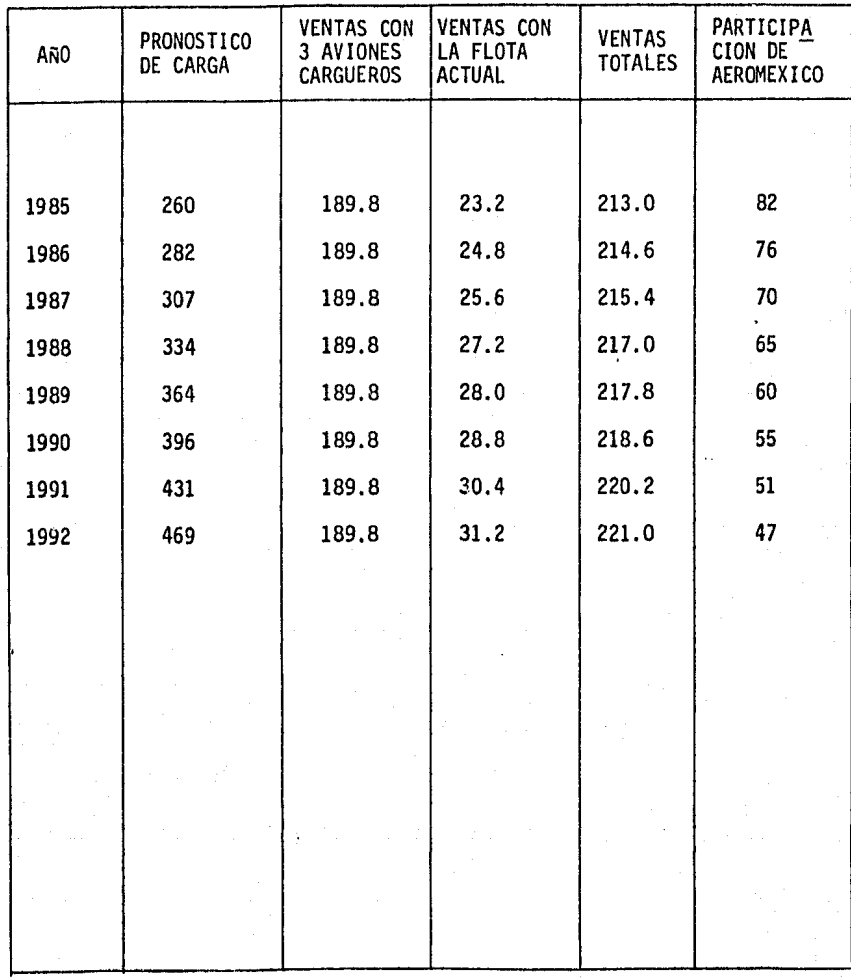

/

'TABLA 6.7 PARTICIPACION DE AEROMEXICO EN EL PRONOSTICO DE CARGA CON 3 AVIONES CARGUEROS DC9-15.

(Miles de Toneladas)

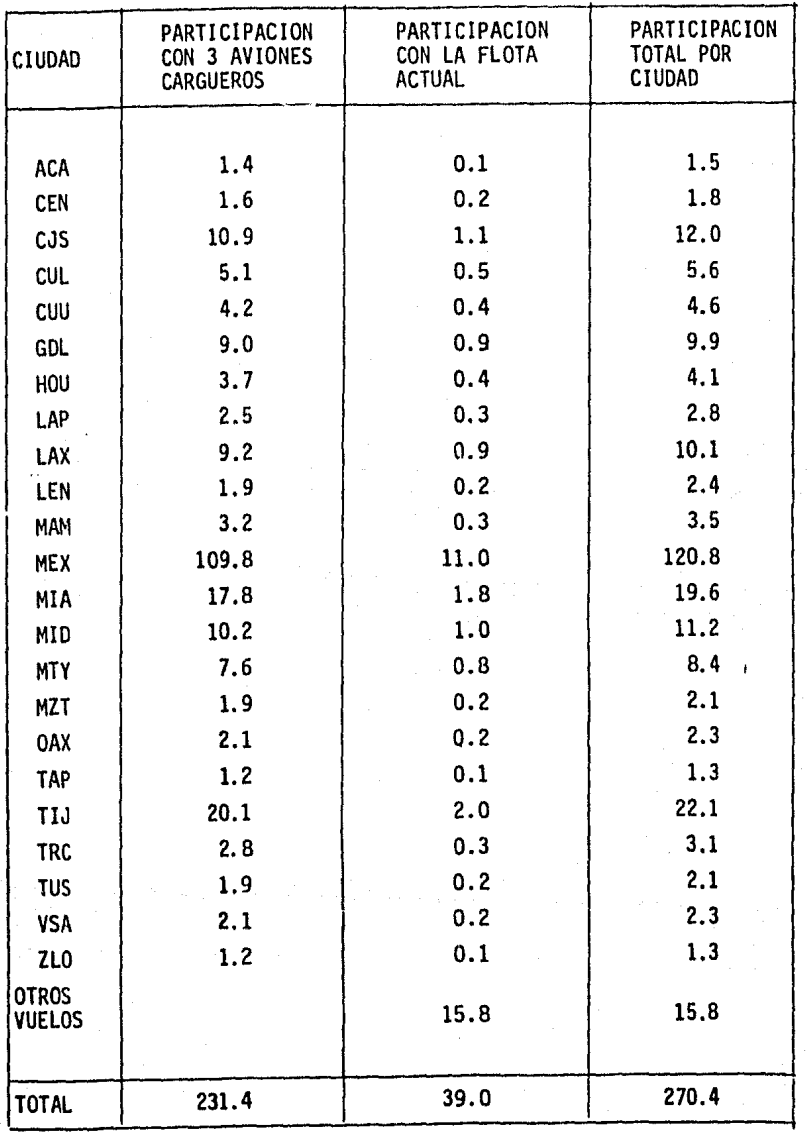

TABLA 6.8 PARTICIPACION POR CIUDAD EN LAS VENTAS POTENCIALES CON 3 AVIONES CARGUEROS DC9-30 EN 1983.

(Miles de Toneladas)

**EVALUE OF THE REAL PARTS** 

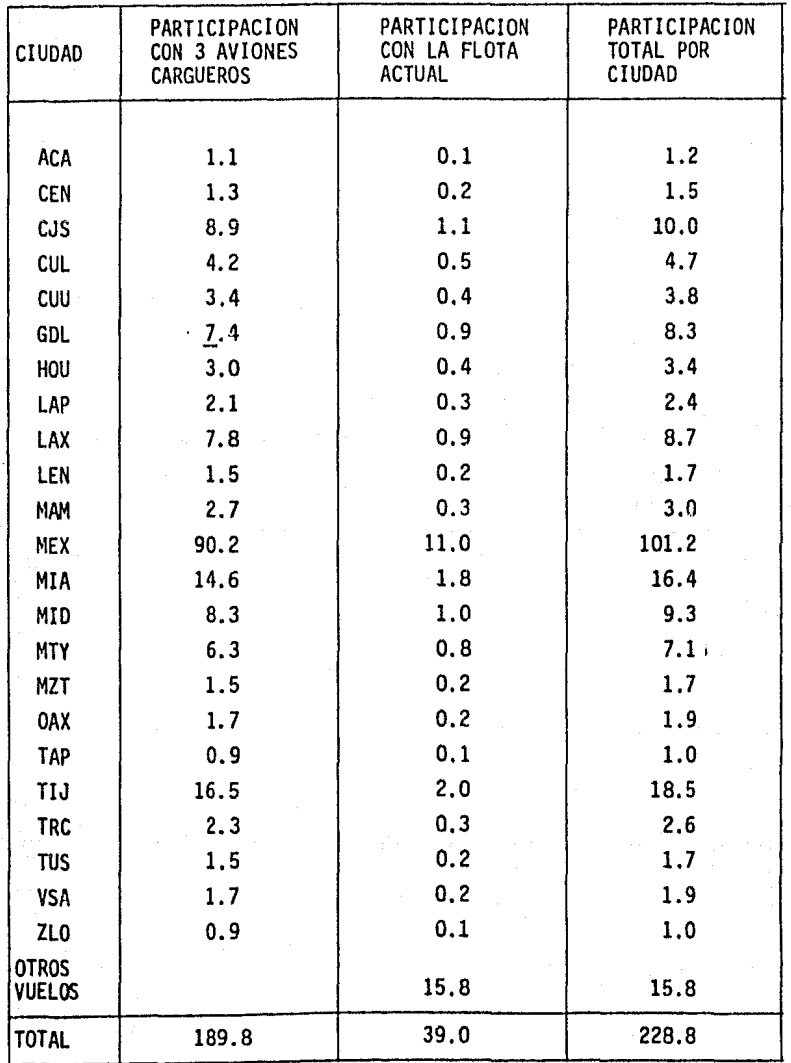

# 'TABLA 6.9 PARTICIPACION POR CIUDAD EN LAS VENTAS POTENCIALES CON 3 VIONES CARGUEROS DC9-15, EN 1985

(Miles de Toneladas)

El estudio del financiamiento del proyecto incluye el análisis de las fuen tes y disponibilidad de recursos económicos, que se consideraron para obte ner los fondos necesarios para realizarlo. También se señalan los requisi tos que se deben satisfacer para obtener los recursos previstos de las fuen tes consideradas.

El estudio del financiamiento torna en cuenta las fechas en que se necesitan los fondos para la realizaci6n del proyecto, de acuerdo a un programa de inversiones. Respecto a la disponibilidad de recursos, en los casos que sea necesario, también se estipula la parte de las adquisiciones que se llevarán a cabo en otros pafses; ya que tanto las amortizaciones de los préstamos con bancos extranjeros como la compra de equipo en otros paises se pagarán en moneda extranjera.

Para incrementar el tamaño de su flota en los últimos años, Aeroméxico ha tenido que recurrir a préstamos de algunos bancos de Estados Unidos, los cuales han ofrecido condiciones semejantes de crédito. Estos bancos esta rfan dispuestos a otorgar un financiamiento del 90% de la inversión inicial. siempre y cuando el  $10\%$  restante se obtenga de recursos propios de la empre sa.

Como el horizonte de planeaci6n para este proyecto es de 1985 a 1992, el préstamo deberá ser liquidado al final de estos 8 años. Durante los primeros 3 años, únicamente se pagarán interesés, y en los 5 restantes los pagos anuales deberán contener una parte para el pago del principal y otra para interesés. A continuaci6n se muestran las tablas de amortización, (ver tablas 6.10 a 6.12) para cada una de las alternativas de compra de

equipos DC9-30 nuevo, DC9-30 usado y DC9-15 usado. Suponiendo que el financiamiento se obtiene durante el mes de enero de 1985.

ر<br>توسط المرحم الأول

بالأسماء

23. PA

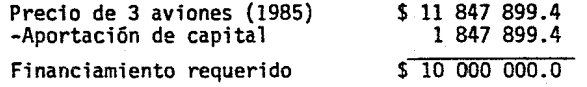

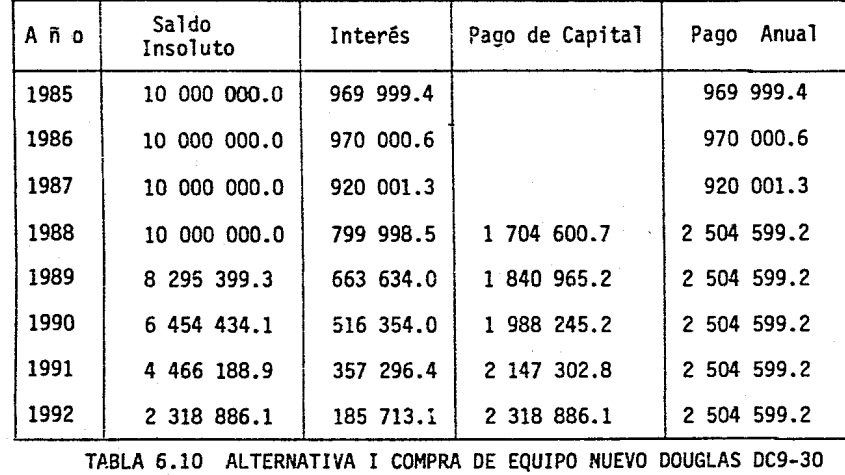

TABLA DE AMORTIZACION (Miles de Pesos)

 $\frac{\infty}{2}$ 

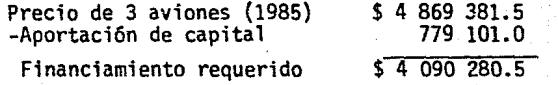

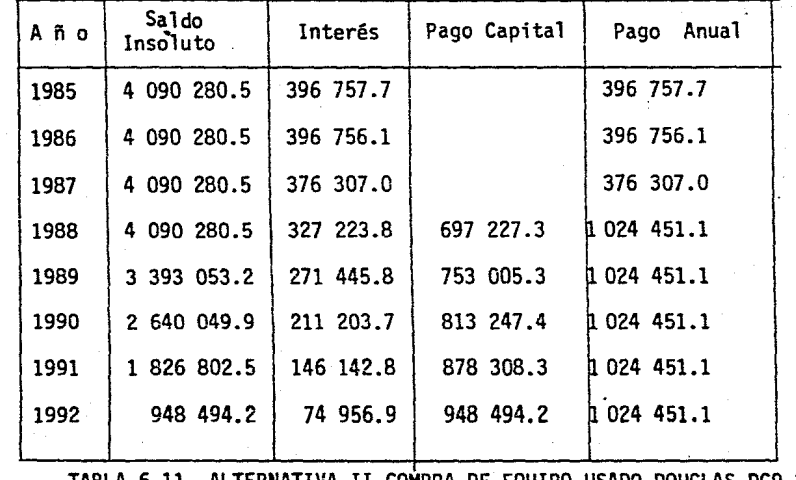

TABLA 6.11 ALTERNATIVA II COMPRA DE EQUIPO USADO DOUGLAS DC9-30<br>TABLA DE AMORTIZACION<br>(Miles de Pesos)

စ္က

 $^{\circ}$ 

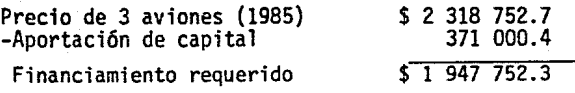

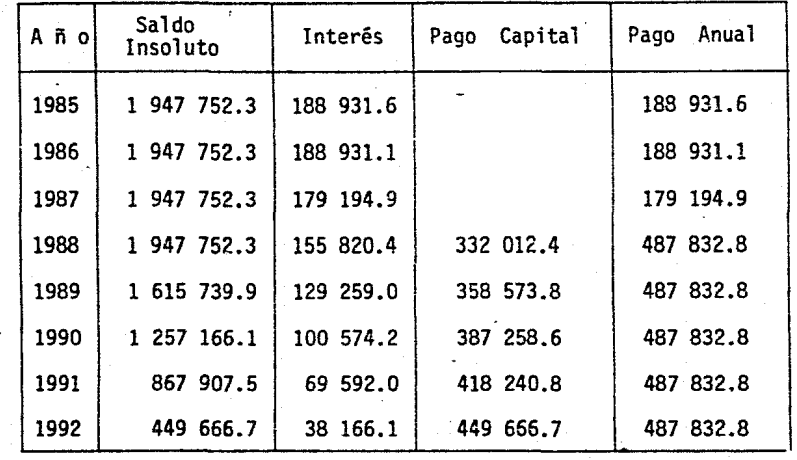

TABLA 6.12 ALTERNATIVA IV.- COMPRA DE EQUIPO USADO DOUGLAS DC9-15 TABLA DE AMORTIZACION (Miles de Pesos)

#### Estados Financieros Profonna.

En el caso específico de este plan de trabajo, se utilizaron el Estado de Resultados y el Flujo de Efectivo para la evaluación de alternativas. La razón de utilizar únicamente estos dos estados financieros se debe a que, solamente se proponen alternativas de solución para el área de carga de Aeroméxico.

En virtud de no contar con infonnación histórica acerca de porcentajes de ocupación para aviones carqueros en México, se decidió consultar este asun to con personal de la DOUGLAS CORPORATION. Ellos señalaron que las compa ñias de aviación dedicadas al transporte de mercancías en Estados Unidos que alcanzan porcentajes de ocupación del 60% anual en promedio, han obteni do utilidades bastante aceptables en esos años, aunque en otros, se han su perado con la ayuda de campañas de publicidad. Por lo tanto, los porcenta jes de ocupación fueron utilizados como punto de partida para estimar los ingresos de este plan de trabajo.

Es importante mencionar que la línea aérea nacional de carga, Aerocarga, que inició sus operaciones a partir de 1984, no ha generado información históri ca acerca de porcentajes de ocupación y en el caso de que existiera esta in formación tampoco podría ser utilizada, ya que la cobertura de sus rutas es diferente a la de los aviones cargueros de Aeroméxico.

De las tablas 6.13 a la 6.17 se muestran los Estados de Resultados de las 5 alternativas para porcentajes de ocupación del 60%.

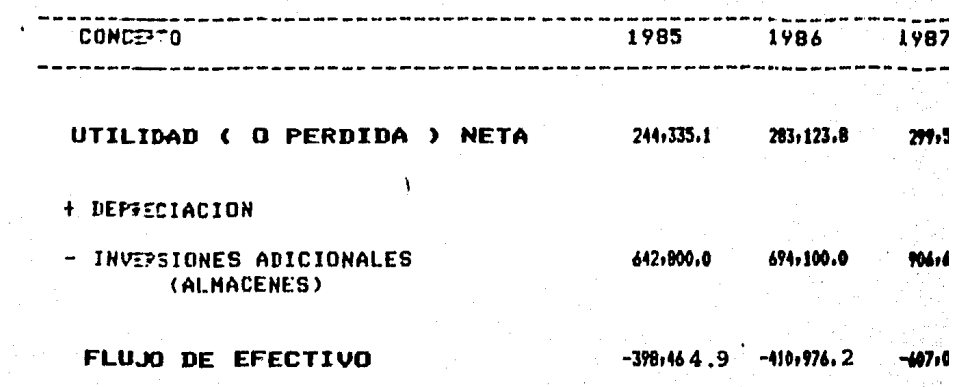

€

€

86

ť

€

 $\mathbf t$ 

 $\mathbf{t}$ 

ŧ

**TABLA 6.23 ALTERNATIVA RENTA DE** u EQI FLUJO DE EFEC<br>PORCENTAJE DE OCUF<br>(Miles de Paso

1992 1993 1990 1991 1985 1986 1987 1988 1989 \_\_\_\_\_\_\_\_\_\_\_\_\_\_\_\_\_\_\_\_\_\_\_\_\_\_\_\_\_\_\_\_\_\_ --------------1,225,726.7 1,588,369.6 444-320.0 671,737.6 923,055.1 PERDIDA ) NETA 244,335.1 283,123.8 299,538.3 ь - 1  $\sim$ 642,800.0 694,100.0 906,600.0 1,027,000.0 1,332,900.0 1,224,700.0 1,881,300.0 **ADICIONALES** ENES) 宥.  $-398,464,9 -410,976,2$  $-607,061,7$  $-563,480.0$  $-661, 162.4$  $-301,644.9$  $-655, 573, 3$ 1,588,369.6 **FECTIVO** ALTERNATIVA V - RENTA DE EQUIPO DOUGLAS DC9-15 **TABLA 6.23** FLUJO DE EFECTIVO PORCENTAJE DE OCUPACION 60% (Miles de Pesos )  $\ddotsc$ 

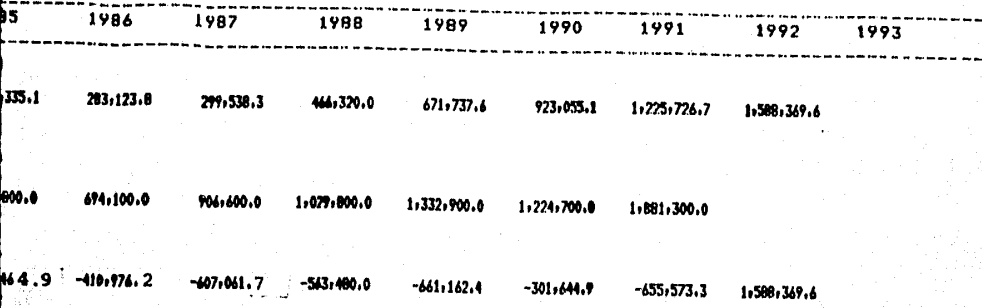

RENTA DE EQUIPO DOUGLAS DC9-15 u FLUJO DE EFECTIVO RCENTAJE DE OCUPACION 60% (Miles de Pesos)

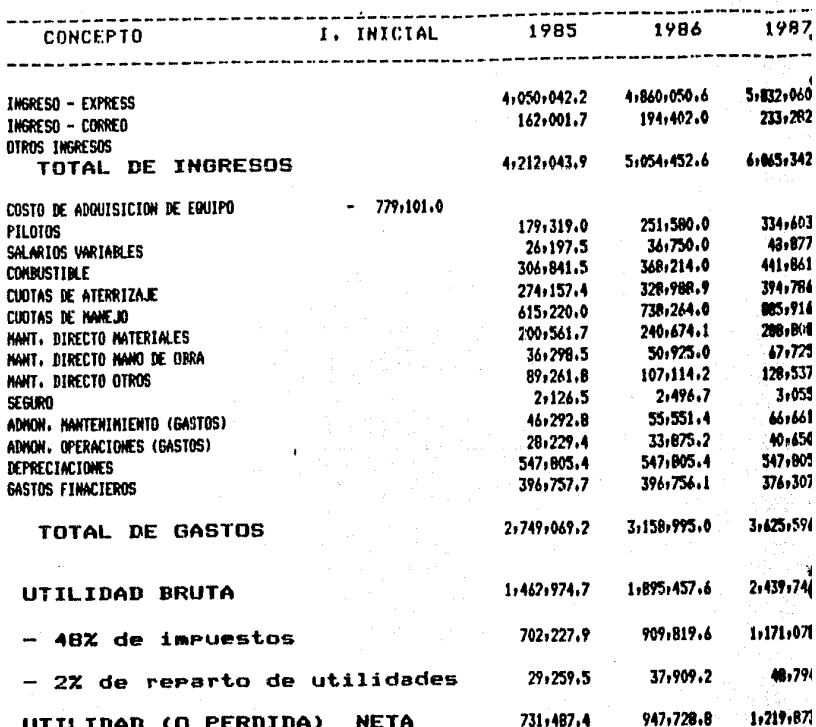

 $\ddot{\phantom{0}}$ 

TABLA 6.14- ALTERNATIVA II - COMPRA DE EQUI PORCENTAJE DE OCU **ESTADO DE RESU** (Miles de Pes

The Paris of the Secretary

 $\mathbf{g}$ 

 $\ddot{\phantom{a}}$ 

s pipipini

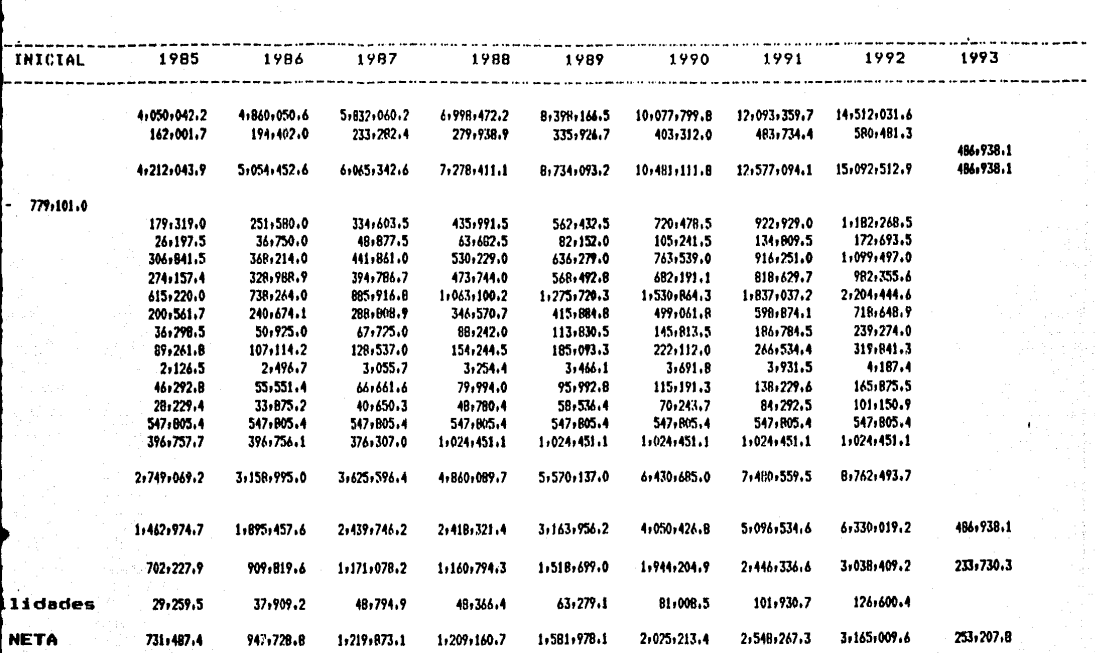

|<br>|LTERNATIVA II - COMPRA DE EQUIPO USADO DOUGLAS DC9-30 PORCENTAJE DE OClJPACJON *bOX*  ESTADO DE RESULTADOS<br>( Miles de <sup>p</sup>esos )

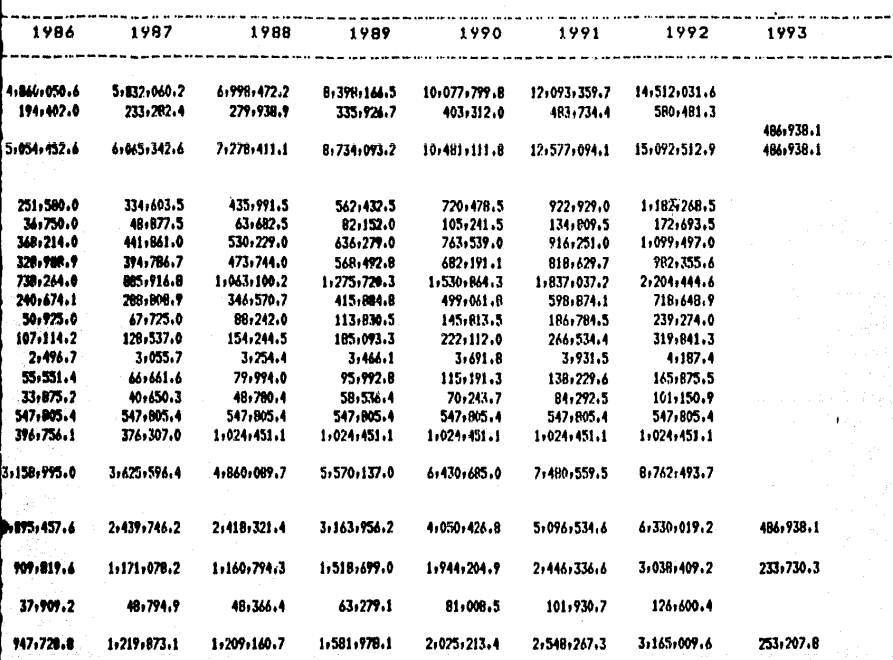

PRA DE EQUIPO USADO DOUGLAS DC9-30 **ITAJE DE OCUPACION 60%** TADO DE RESULTADOS<br>(Miles de <sup>9</sup>esos )

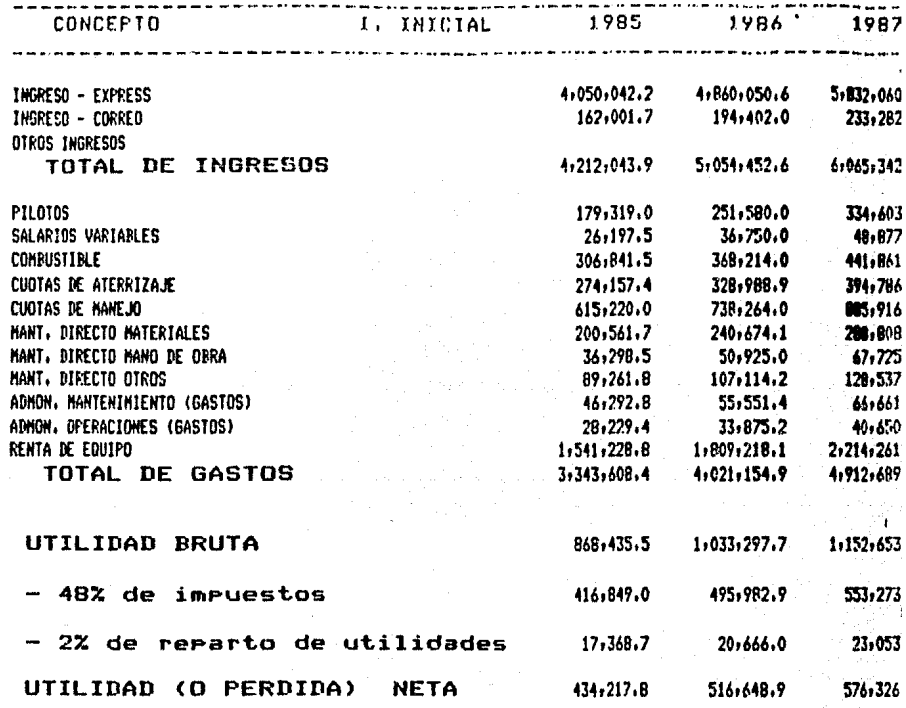

 $\ddot{\phantom{0}}$ 

TABLA 6.15 - ALTERNATIVA III - RENTA DE EG PORCENTAJE DE OCUP ESTADO DE RESUL<br>(Miles de Pesos)

88

J.

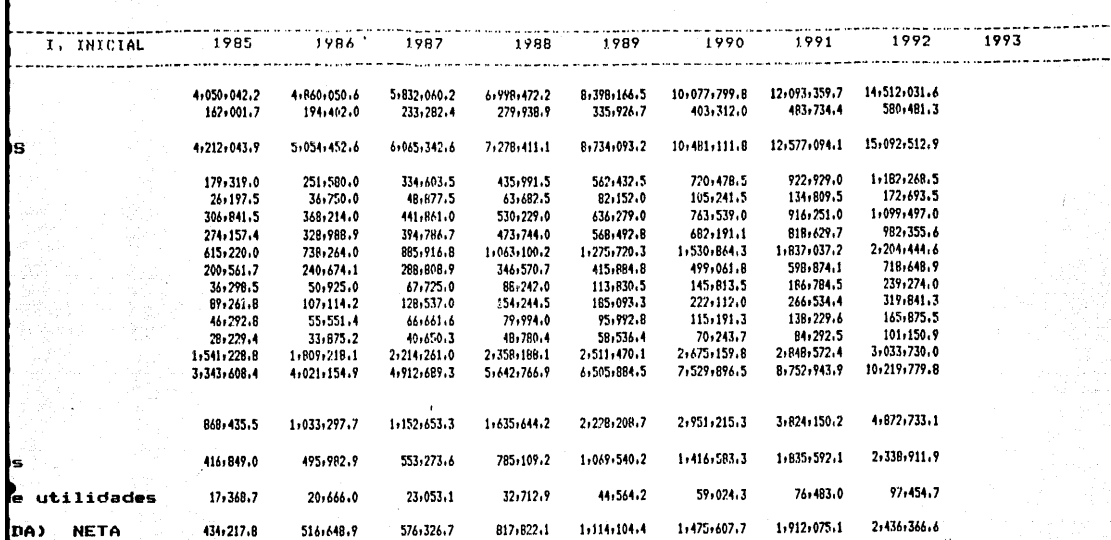

i gund

LA 6.15 - ALTERNATIVA III - RENTA DE EQUIPO DOUGLAS DC9-30 PORCENTAJE DE OCUPACION 60% ESTADO DE RESULTADOS (Miles de Pesos)

start the company of the com-

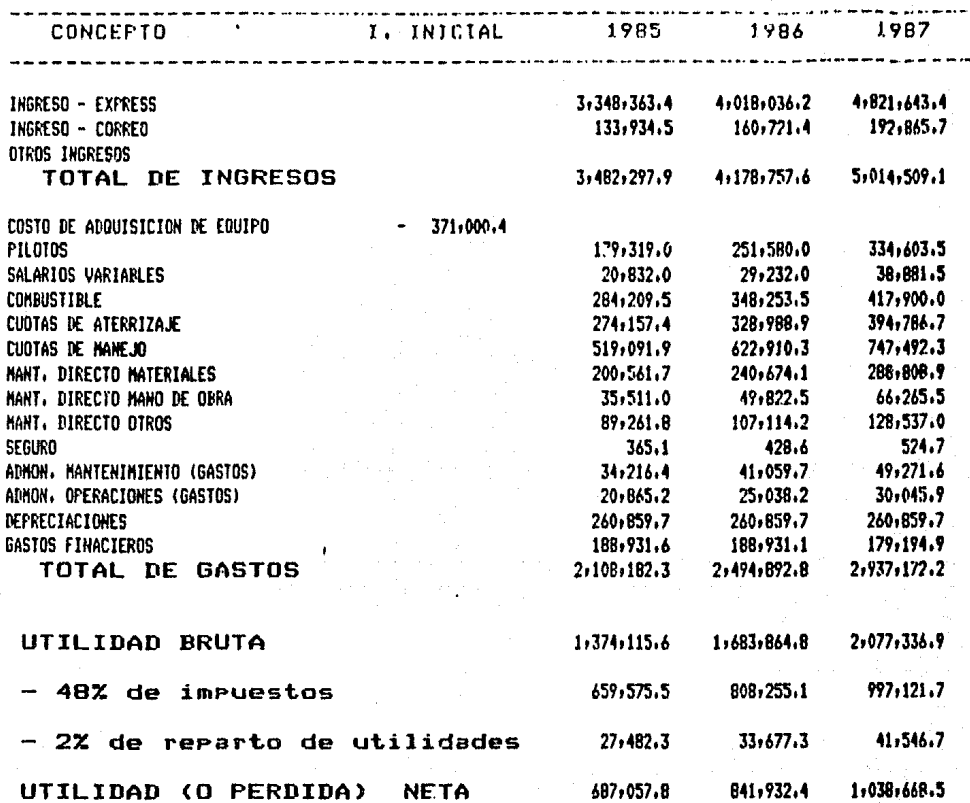

TABLA  $6.16 -$  ALTERNATIVA IV -COMPRA DE EQUIPO PORCENTAJE DE OCUPACI ESTADO DE RESULTAI (Miles de Pesos)

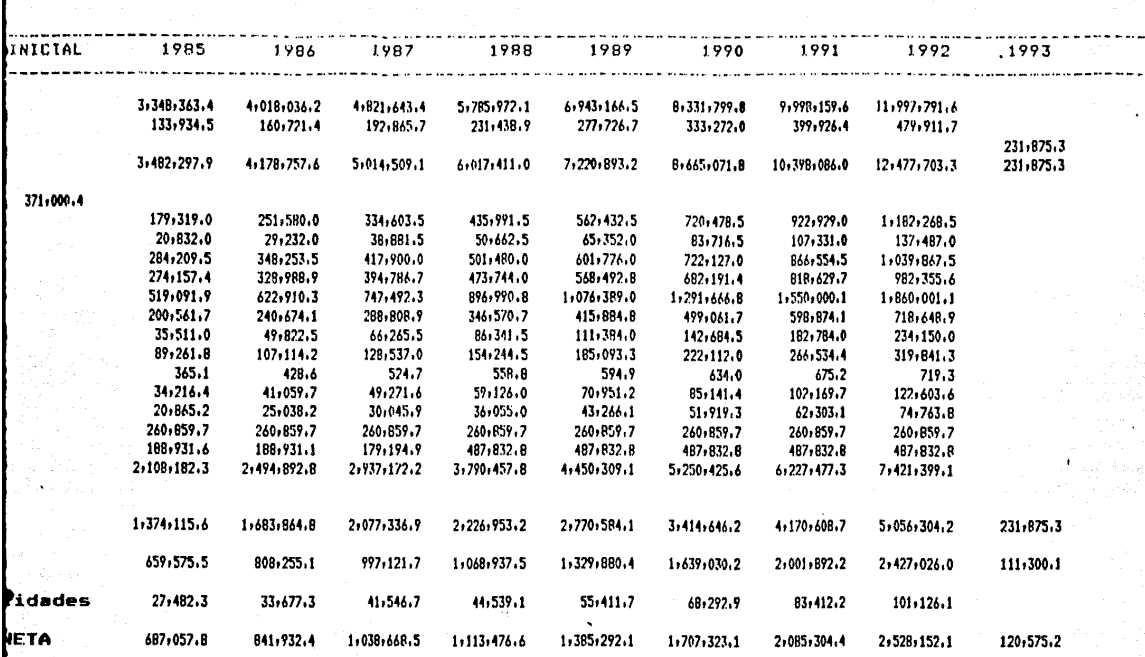

TERNATIVA IV - COMPRA DE EQUIPO USADO DOUGLAS DC9-15 PORCENTALE DE OCUPACIÓN 602<br>ESTADO DE RESULTADOS<br>(Miles de Pesos)

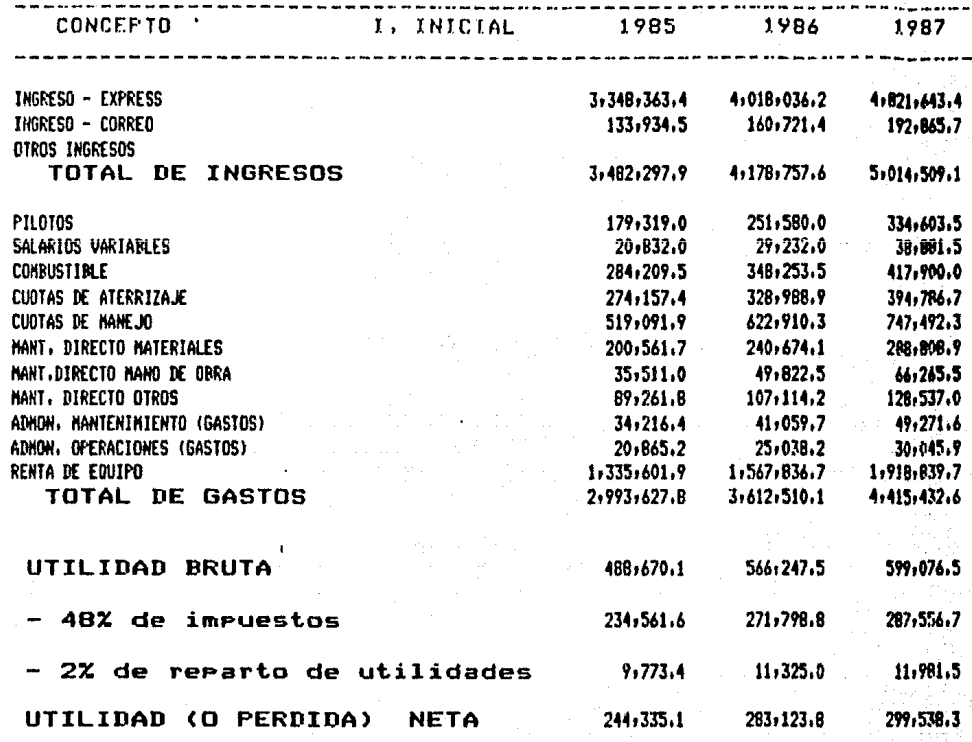

TABLA 6.17- ALTERNATIVA V - RENTA DE EQUII PORCENTAJE DE OCUPAL ESTADO DE RESULTI (Miles de Pesos)

g

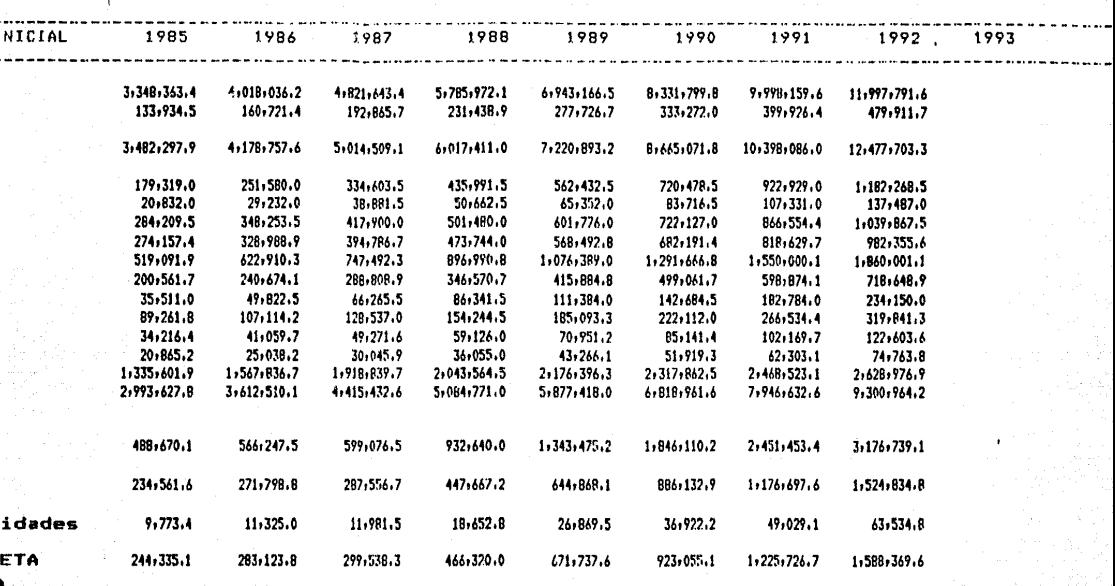

ALTERNATIVA V - RENTA DE EUllIPO DOUGLAS DC9-15 PORCENTAJE DE DCUPACION 60X ESTADO DE RESULTADOS ( Miles de Pesos )

En los estados de resultados se utilizará la relación:

Rendimiento de la inversión = utilidad neta ingresos totales

para saber si en cada año se tendrfa dinero disponible para hacer frente a los gastos nonnales e imprevistos del proyecto.

En la Tabla 6.18 se muestran las fluctuaciones de este findice para las alternativas propuestas en el horizonte de planeación 1985-1992.

En la alternativa I este fndice varia del 8 al 16% , disminuyendo en 1988 debido a que a partir de ese momento se empieza amortizar el presta mo. En las alternativas II y IV se observaron los mejores resultados; en la II los porcentajes fluctuaron del 16 al 21% , mientras que en la IV la variaci6n fué del 19 al 21%.

La alternativa III fue superior en la mayorfa de los años a la alternativa 1, sin embargo, durante los años 1986 y 1987 los resultados se invirtieron.

Por Qltimo, en la alternativa V es donde el rendimiento sobre la inversi6n anual es menor que cualquier otra alternativa en el mencionado horizonte de planeaci6n, y únicamente es superior a los resultados de la alternativa I, en los años 1988 y 1989. Porque a partir de esa fecha se empieza a amortizar el préstamo de la compra de los aviones nuevos, que obviamen te se refleja en los resultados anuales del rendimiento de la inversión.

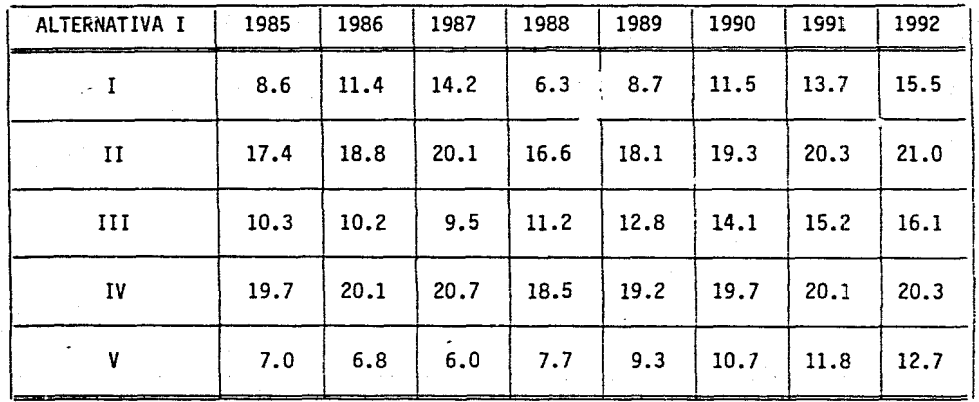

### Utilidad neta<br>ingresos totales RENDIMIENTO DE LA INVERSION =

TABLA 6.18 ANALISIS COMPARATIVO DEL RENDIMIENTO DE LA INVERSION.

 $\mathbf{g}$ 

### Flujos de Efectivo

Apoyándose en los estados de resultados de las 5 alternativas para los por. centajes de ocupación del 60%, en esta sección se presentan los correspon dientes flujos de efectivo (veánse tablas 6.19-6.23).

 $E<sub>S</sub>$  conveniente resaltar que desde el momento en que se empezó con la formu lación de este proyecto, sicmpre se tuvo en mente la idea de que debería ser rentable, por esta razón el flujo de efectivo de las inversiones para la construcción y ampliación de los almacenes de carga y la compra de equipo para el manejo de la misma, se consideraron como un gasto.

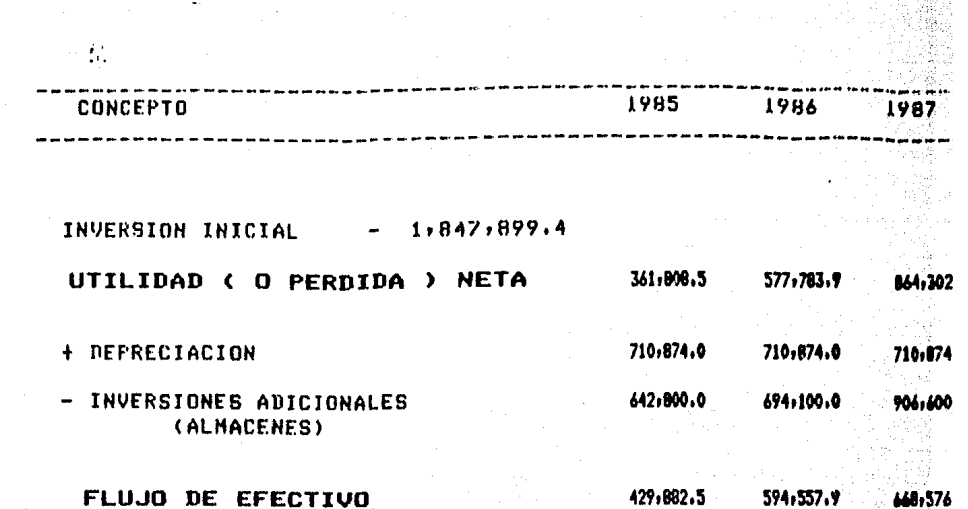

 $\mathbf{g}$ 

TABLA 6.19- ALTERNATIVA I - COMPRA DE EQUIPO FLUJO DE FFECT<br>PORCENTAJE DE OCUPA (Miles de Pesos

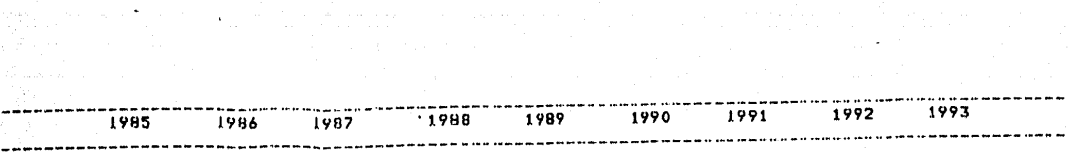

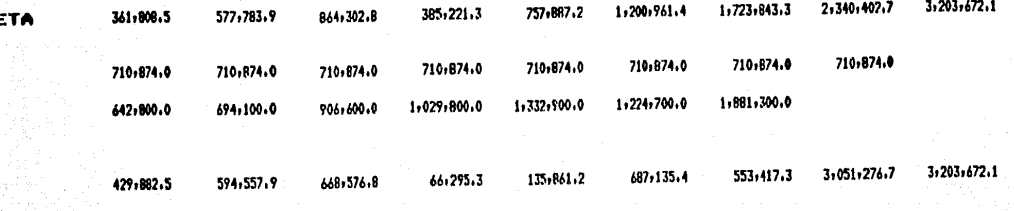

(Miles de Pesos)
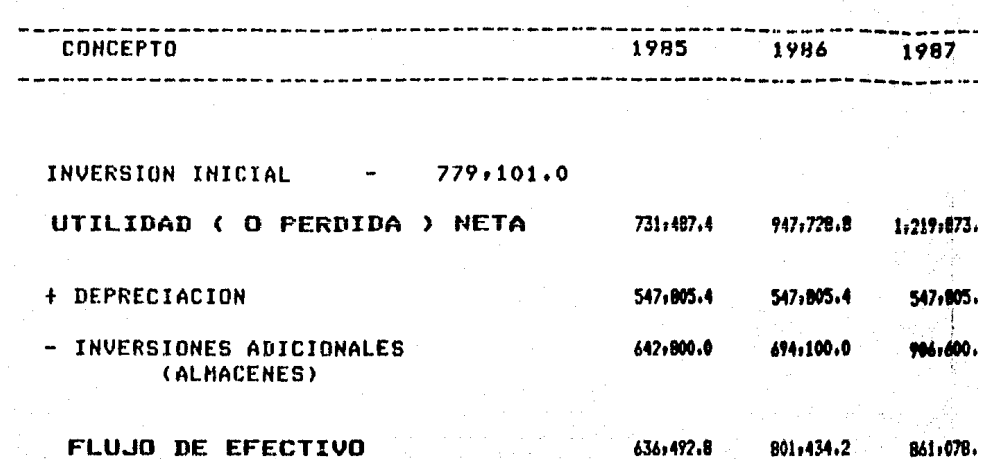

မ္ဟ

TABLA 6.20 - ALTERNATIVA II - COMPRA DE EQUIPO FLUJO DE FFECT PORCENTAJE DE OCUPA

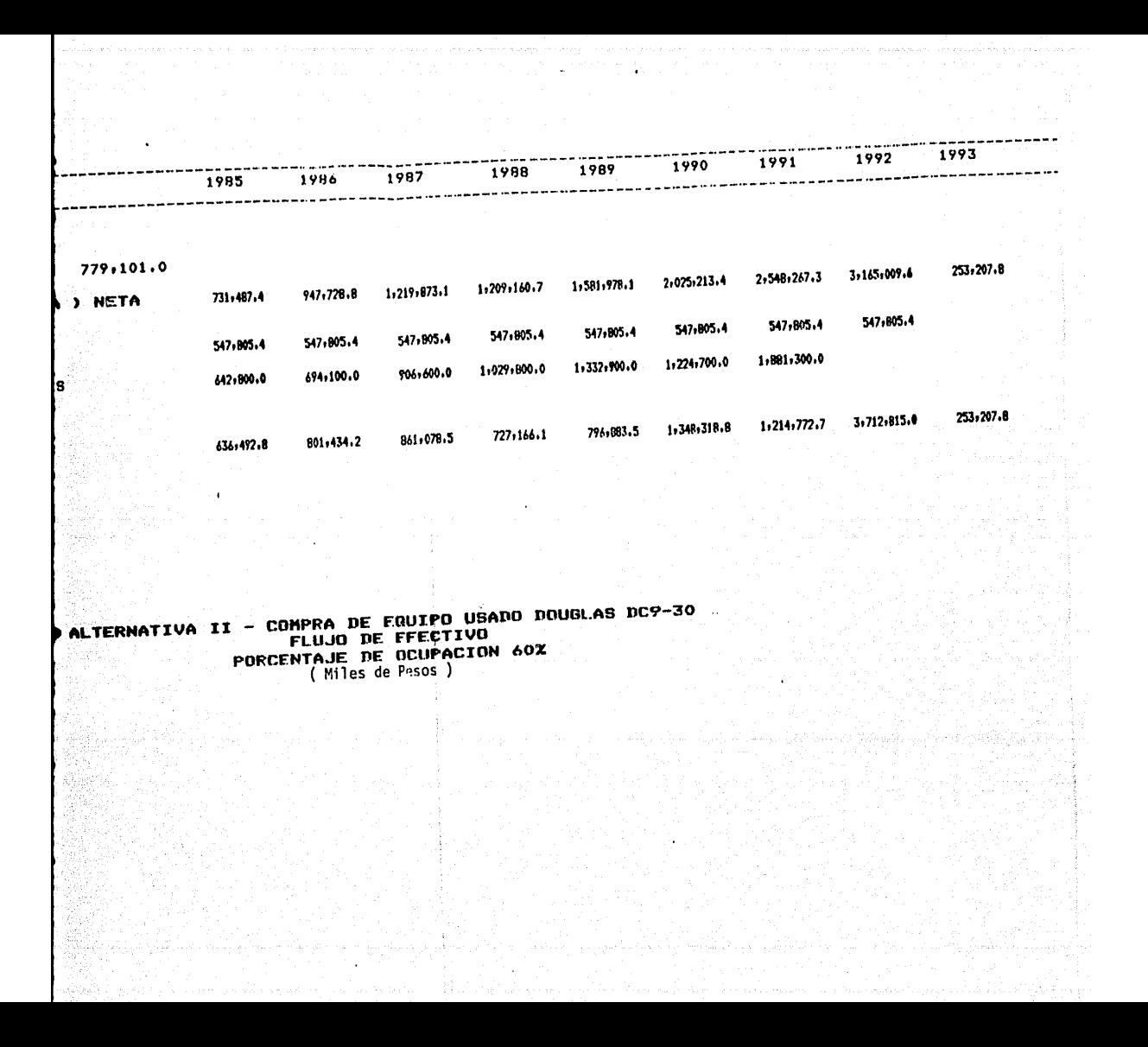

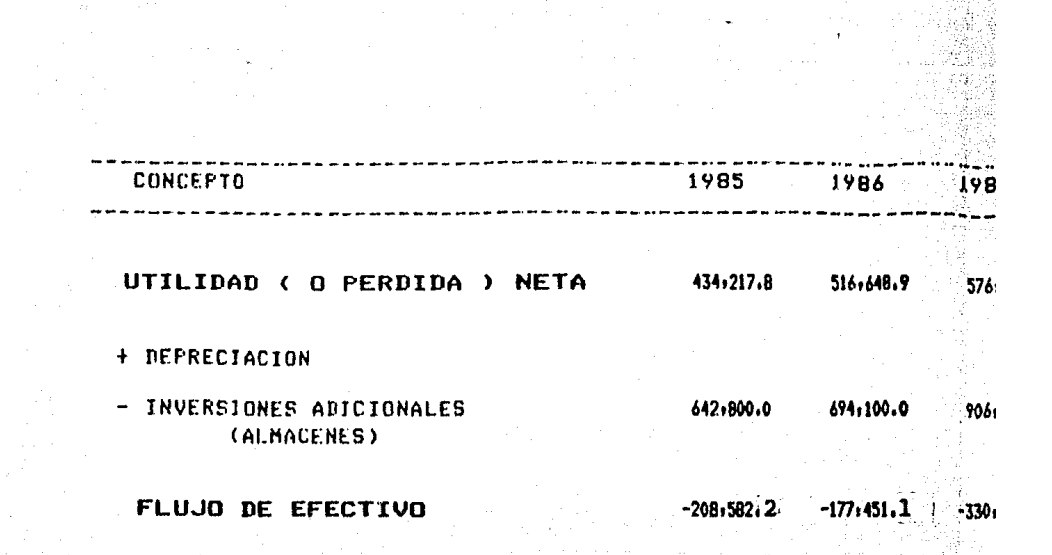

8

TABLA 6.21 - ALTERNATIVA III -**RENTA DE E FLUJO DE EFE** PORCENTAJE DE OCU (Miles de Pe

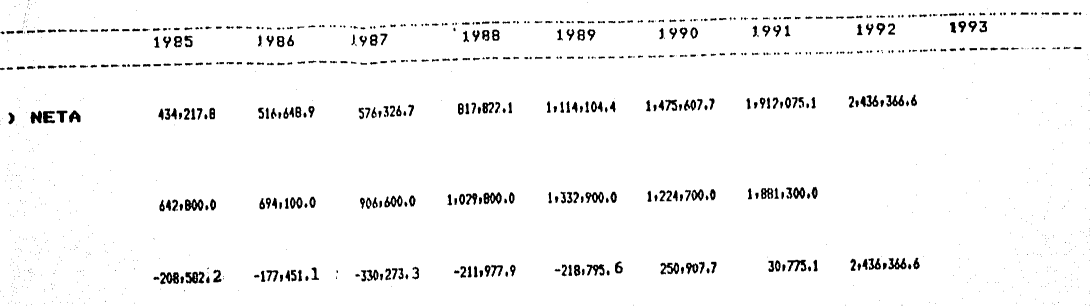

 $1-$  ALTERNATIVA III - RENTA DE FQUIPO DOUGLAS DC9-30 FLUJO DE EFECTIVO<br>PORCENTAJE DE OCUPACION 60% (Miles de Pesos )

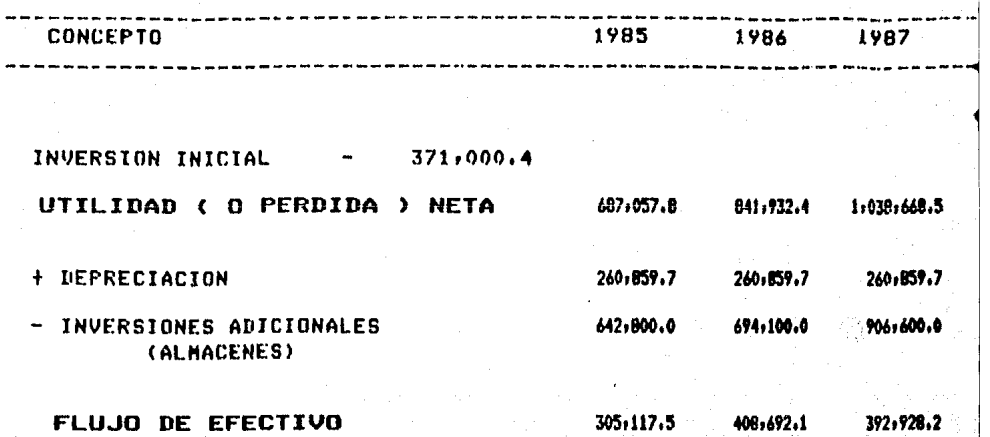

 $\mathfrak{g}$ 

TABLA 6.22 - ALTERNATIVA IV - COMPRA DE FRUIPO UR FLUJO DE EFECTIV PORCENTAJE DE OCUPACI ( Miles de Pesos )

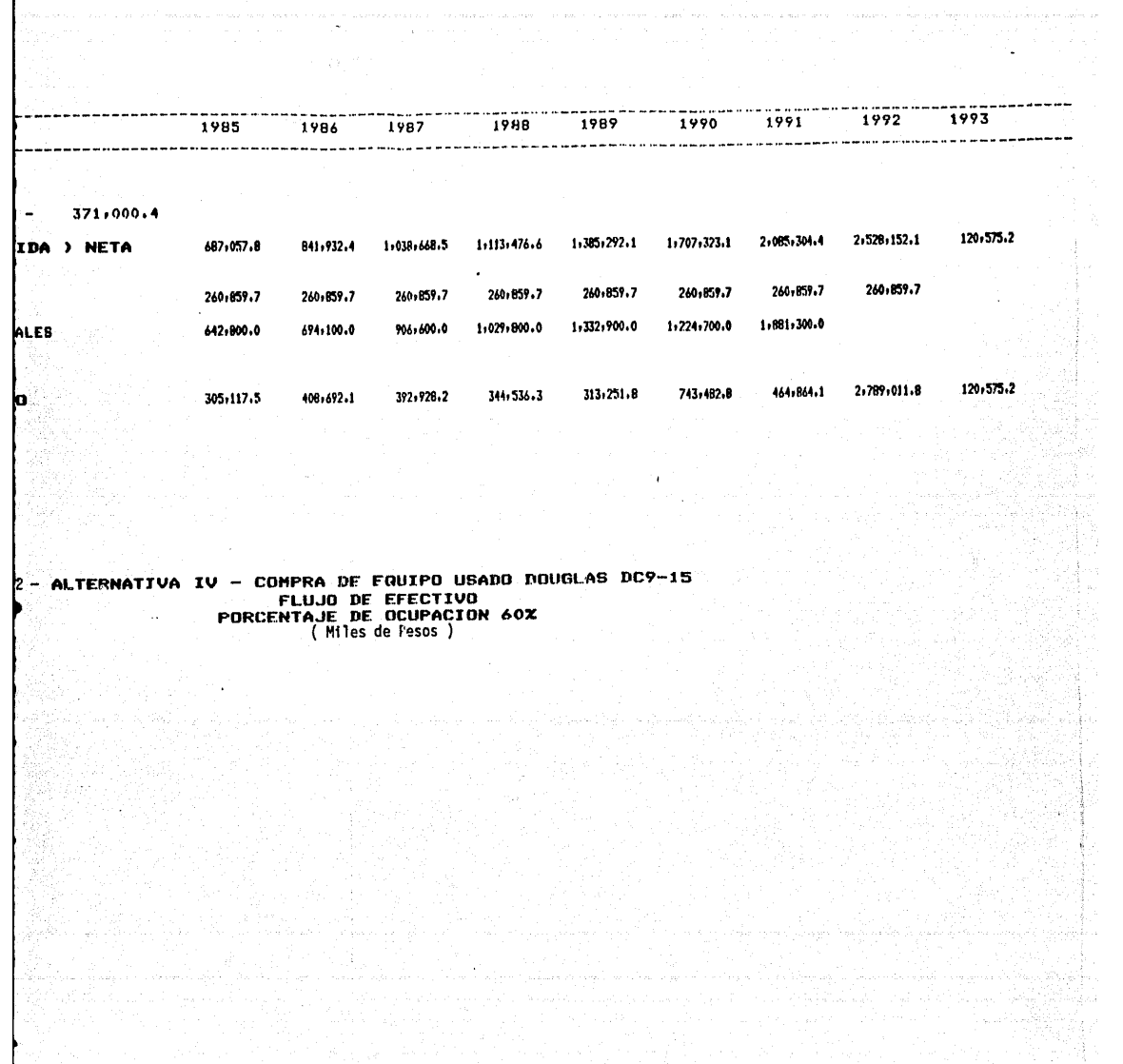

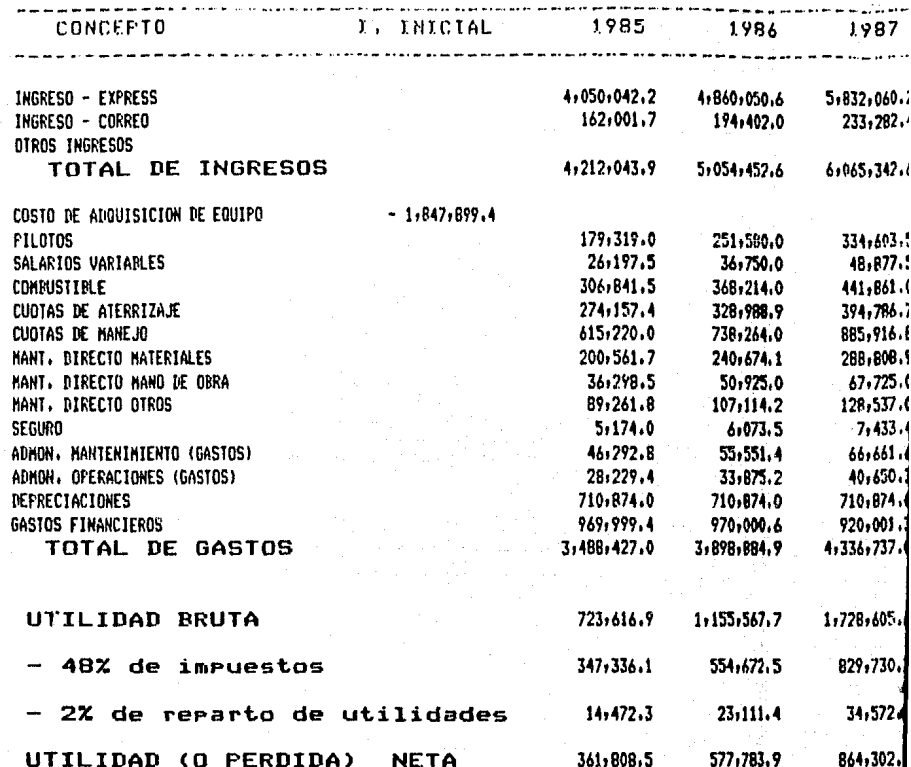

88

- COMPRA DE EQUIP<br>PORCENTAJE DE OCUP TABLA 6.13 - ALTERNATIVA I ESTADO DE RESUL (Miles de Pesos)

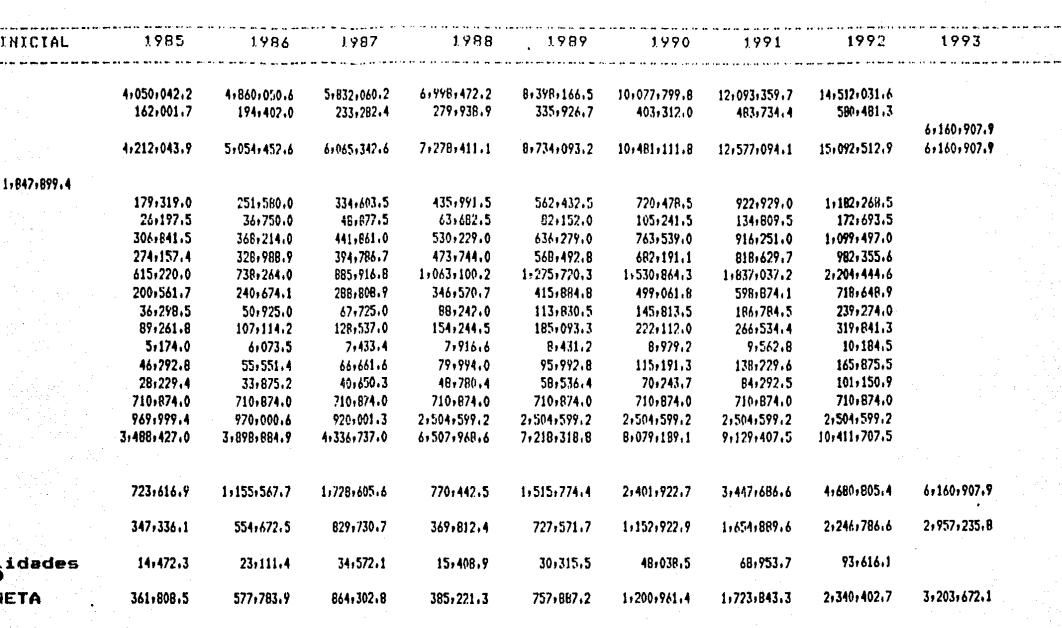

TERNATIVA I - COMPRA DE EQUIPO NUEVO DOUGLAS DC9-30<br>PORCENTAJE DE OCUPACION 60%<br>ESTADO DE RESULTADOS<br>(Miles de Pesos)

# 6.2 Evaluación Financiera

Una vez hecho el Análisis Financiero, se procedió a la Evaluación Financie ra de las 5 alternativas. En esta etapa se analizaron y determinaron los recursos que serfan empleados y los beneficios obtenidos, haciendo una com paración con el fín de pronosticar la utilidad de cada alternativa del pro yecto, para conocer el rendimiento futuro del capital, a fín de seleccio nar la alternativa más rentable.

Para efectuar la Evaluación Financiera se utilizaron los métodos del Punto de Equilibrio, Valor Presente Neto y Tasa Interna de Retorno. Los resulta dos se muestran en las siguientes páginas (ver tablas 6.24 a 6.26).

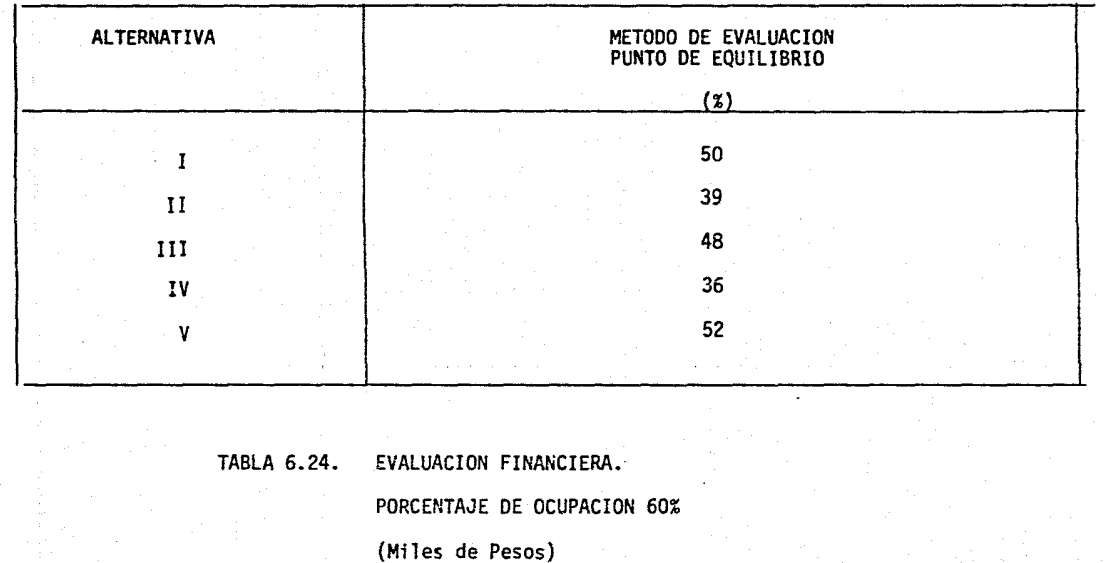

- o o

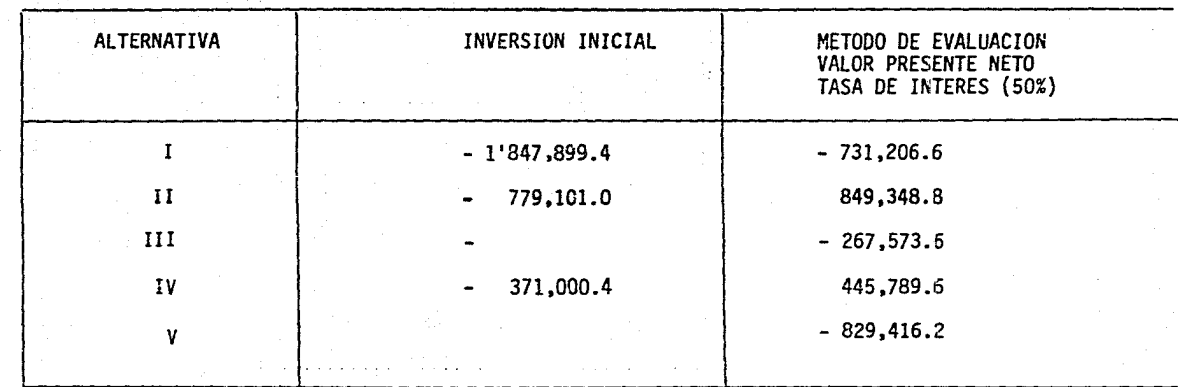

TABLA 6.25. EVALUACION FINANCIERA

PORCENTAJE DE OCUPACION 60%

(Miles de Pesos)

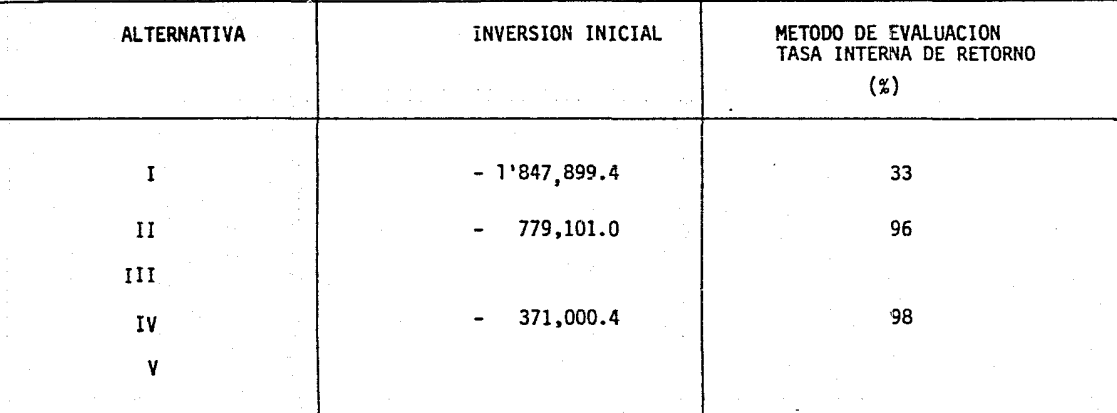

**TABLA 6.26** EVALUACION FINANCIERA

PORCENTAJE DE OCUPACION 60%

(Miles de Pesos)

#### 6. 3. Selección.

En las 5 alternativas presentadas se estipula la adquisición de aviones cargueros; la construcción de 34 almacenes de carga ubicados en los merca dos actuales y potenciales de la República Mexicana.así como la compra de equipo para realizar eficientemente las operaciones de manejo, traslado y almacenamiento de mercancías dentro de cada aeropuerto. El objeto del diseño de alternativas pretende que la expansi6n del área de carga sea en el futuro una fuente considerable de ingresos para la empresa.

La selecci6n de la "mejor alternativa", se basa en el método del Valor Presente Neto, los resultados se pueden observar en las tablas 6.25 para un porcentaje de ocupación del 60% y una tasa de interés del 50%.

La alternativa II resultó ser la más rentable, y consiste en comprar 3 aviones usados DOUGLAS DC9-30, con una vida útil de 8 años a partir del momento de la compra, la construcción de 34 almacenes de carga, clasifica dos de acuerdo a su costo en A, B y C; y distribuidos en diversos aeropuer. tos de la República Mexicana, (la lista detallada se encuentra en el capft\_y\_ lo 5); así como la compra de tractores Eleva-Contenedores, Plataformas de carga, Rampas Hidráulicas, entre otros.

Dado que en las alternativas 1, 11 y IV se requiere una inversión inicial, también se evaluaron por el método de la TIR. Los resultados se muestran en la tabla 6.26 y son aceptables para las alternativas II y IV, ya que en ambos casos se supera la tasa de interés del mercado para los mismos porcentajes de ocupación utilizados para el cálculo del VPN.

Las alternativas 111 y V se refieren a la renta de equipo, y en estos casos no se requiere de invers16n inicial. Por lo tanto, no fue posible evaluarlas por medio de la TIR.

## CAPITULO 7 RESUMEN, CONCLUSIONES Y RECOMENDACIONES

- 7.1. Resumen
- 1 7.2. Conclusiones y Recomendaciones

El presente estudio constituye el primer paso para iniciar las actividades relativas a la planeación del área de carga en Aeroméxico, y establece los lineamientos generales acerca del funcionamiento del proceso, que son la base para implantarlo, tan pronto sea discutido y aprobado por la Direcci *6n* Genera 1.

El funcionamiento del sistema de carga debe llegar a integrarse por comple to al proceso de planeación corporativa de la empresa, para que la expansión de esta área permita a Aeroméxico incrementar sus ingresos.

7.1. Resumen

#### Antecedentes.

En un estudio presentado por la Direcci6n de Planeaci6n , en septiembre de 1981, se determin6 una subutilización del 50% de la capacidad ofrecida para el transporte de carga. Estos resultados se obtuvieron de una muestra de 5 vuelos directos, es decir la muestra no era representativa. Y los resultados no fueron aceptados.

La Gerencia de Planeación Comercial Carga, a través del presente estudio denominado "Planeación Estratégica del Servicio de Carga en una Lfnea Aérea del Gobierno", realizó una evaluación de resultados del sistema de carga y en el diagnóstico se determinó su estado actual.

#### Objetivos del Estudio.

Analizar el volumen actual y futuro de la demanda de transportación aérea de carga nacional e internacional, detectando las zonas y productos que potencialmente podrían cubrirse por parte de la empresa.

Diseñar y evaluar alternativas de desarrollo para el sistema de carga de Aeroméxico seleccionando la más adecuada con base en la posición actual de la empresa en el mercado de carga, la situación de la ccrnpetencia y el mercado.

Fonnular y evaluar financiera y económicamente las estratégias a seguir por parte de Aeroméxico para posecionarse estrategicamente en el mercado del transporte de carga, estableciendo un plan de acción para cada año con tenido en el horizonte de planeación 1985-1992.

#### Importancia del Problema.

La expansión del área de carga de Aeroméxico representarfa una ventaja para los usuarios, la empresa y el pafs. Los usuarios podrfan contar con una oferta fija para el transporte de sus mercancías, ya que en los últimos años el incremento de la flota se ha orientado hacia el servicio de pasaje ros, sin que exista una estructura orgánica que permita el desarrollo de una oferta exclusiva para el servicio de carga.

El crecimiento también convendría a Aeroméxico, porque la diversidad de productos que se transportan por avión pennitiría tener una demanda suficiente durante todo el año, ya que para los productores y el comercio organizado este medio de transporte representa un incremento en sus ingre sos (porque sus productos llegan en menor tiempo y en mejor estado).

Por último, representaría ventajas para el país, en virtud de que la carga aérel también tiene un significado general económico, porque ayuda a abrir nuevos mercados colaborando con el incremento su balanza comercial.

## Evaluación

La evaluación ex-post del sistema de carga abarcó los siguientes aspectos: Evaluación de la utilización de los compartimientos de carga de la flota de Aeroméxico; Análisis de las instalaciones de carga y evaluación del servicio a usuarios.

En el estudio de la subutilización de los compartimientos de carga se observaron porcentajes de subutilización mayores al 50% en una cantidad sig nificativa de vuelos, y en el caso de los equipos DCl0-30 y DCl0-15, estos porcentajes fueron superiores al 75%. Paradojicamente a esta situación se encontraron vuelos con una oferta insuficiente.

Las causas que provocan esta situación, es que la flota de la empresa está diseñada para el transporte de pasajeros, y no es posible establecer una oferta regular para el servicio de carga, excepto en aquellas ciudades donde se vuela con los equipos de la serie DClO'S.

Resulta que las instalaciones actuales son insuficientes e innadecuadas en la mayorfa de los aeropuertos y ciudades donde vuela Aeroméxico, por presentar deficiencias en su funcionamiento e impiden brindar un buen servicio.

La Oltima parte de la evaluación fue la de los servicios, que incluye el equipo de apoyo para el manejo de la carga en los aeropuertos y la atención a usuarios.

El equipo con que se cuenta en algunos aeropuertos para el manejo de la carga ya concluyó su vida útil, por lo tanto continúamente se tienen reclamaciones por daño a las mercancfas, que obviamente perjudican las uti-

lidades de la empresa. Adicionalmente se observaron deficiencias por parte del personal documentador, por su desconocimiento en el manejo de las tari fas de carga y servicios de protecci6n adicionales como el seguro, empaques especiales, etc.

Todas las deficiencias mencionadas anterionnente, son condicionantes del mal funcionamiento del Sistema de Carga de Aeroméxico.

## Estudies de Mercado.

Durante 1982, se realizaron tres estudios de mercado dos de ellos para expansión del servicio de carga en el Distrito Federal, y otro a nivel nacional para investigar qué productos se habfan transportado durante ese año. Los resultados más importantes de cada uno de ellos son:

l. Factibilidad para la Instalación del Servicio de Documentaci6n de Empaques en las Oficinas de Boletos.

En la primera etapa, las oficinas seleccionadas fueron las siguientes:

- 0 Refonna No. 64
- *º* Estócolmo No. 4
- Atzcapotzalco (Centro Comercial)

De los resultados de las evaluaciones se determinó que en las oficinas de Refonna y Atzcapotzalco, es factible instalar este servicio. Unicamente la oficina de Estócolmo no presentó las facilidades mfnimas para establecer una área de carga, aunque la zona es atractiva debido al número de organizmos públicos y empresas privadas existentes a su alrededor.

Una recomendación para lograr este objetivo serfa que en el pasillo que une las

torres A y B, se encuentran oficinas de bancos y bufetes jurfdicos que podrfan servir para la instalación de un módulo de ventas de boletos y carga. Donde se captaría el mercado potencial de las oficinas de Estócolmo y Leibnitz.

2. Apetura de Nuevas Oficinas en la Delegación Coyoacán.

Los puntos más importantes de esta investigación son los siguientes: El mayor porcentaje de empresas distribuye sus mercancfas por vfa terrestre (por ser carga pesada en algunos casos y en otros por reque rir un tratamiento especial), lo cual significa una posición favorable, si en un futuro próximo la empresa decide atender este mercado.

Por falta de campañas adecuadas e intensivas se detectó un total descono cimiento de los servicios de carga que brinda Aeroméxico, ya que de las <sup>27</sup>' empresas investigadas, solamente una señaló tener conocimiento de este servicio y preferirlo.

Tocante a la factibilidad de que Aeroméxico instale una Oficina de carga, se puede concluir de qué zona seleccionada resultaría adecuada siempre y cuando no se contara con la establecida en División del Norte, la cual absorbe hasta el momento la demanda existente, pero con ciertas limitaciones de capacidad y recursos. Sin embargo, a mediano plazo, será necesario su ampliación, o instalar una nueva oficina que logre absorver la demanda futura de la zona.

3. Productos. Transportados por la flota de Aeroméxico durante 1982. El Gltimo estudio que se realizó en el área de carga de la empresa en 1982, tuvo por objeto saber que productos, el volumen y con qué perio-

dicidad fueron transportados por la flota de Aeroméxico en ese año. Para llevarlo a cabo se plantearon las siguientes estratégias; º Información de las gerencias distritales.

Unicamente se obtuvo información que satisfacía las necesidades del proyec to de las siguientes estaciones: Culiacán, Durango, Hennosillo, Mazatlán, Mérida, Monterrey, Poza Rica, Villahermosa y Zihuatanejo.

0 Análisis de las gufas aéreas de carga local.

Para complementar los resultados, se decidió recurrir al archivo del Depar tamento·de Ventas Carga. En donde se tienen registradas las ventas efectuadas en todas las estaciones de la División República Mexicana.

El archivo correspondiente a 1982 contenfa más de l 000 000 de guías, por lo tanto fue necesario análizar únicamente una muestra, Las gufas se archivan ordenadamente por mes y por estación. Consecuentemente se conslderó que el muestreo sistemático era el más indicado para obtener una muestra que fuera representativa (Ver tabla del Anexo 3).

También se obtuvo información de los usuarios del transporte aéreo que se agruparon en importadores y exportadores para establecer una cartera de clientes, que representaron casi el 90% de los usuarios, que conforme a volumen manejado s\_e registraron 783 usuarios de importación y 510 de expor. tación, cuya distribución y concentración se presenta a continuación.

## l M P O R T A C l O N

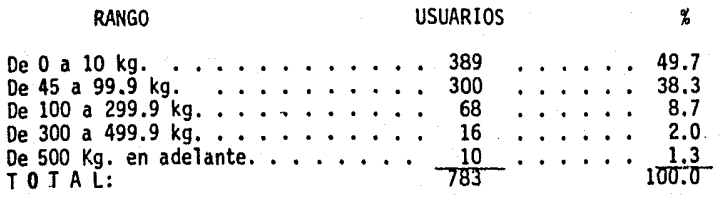

#### Siendo los 18 principales los siguientes:

Aeronaves de México, S.A. Amp Mexicana, S.A. Audioelectr6nica Mexicana, S.A. de C.V. Banco Nacional de Crédito Rural Citizen Mexicana, S.A. Comisi6n de Vialidad y Transporte Urbano Distribuidora Intermex, S.A. Electro Optica, S.A. Gradiente Mexicana, S.A. Importran, S.A. Industria de Telecomunicaciones, S.A. Instituto Mexicano del Seguro Social, S.A. Kodak Mexicana, S.A. de C.V. Laboratorios Bioquimex, S.A. de C.V. Mexicana Tractores Maquinaria, S.A. Phillips Comercial, S.A. de C.V. Proveedora Electr6nica Teleindustrfa Ericson

## E X P O R T A C I O N

Para la exportación se registraron:

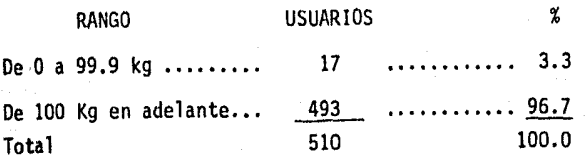

Los principales 20 usuarios fueron:

Calzado Sandak, S.A. **Cedesa** Compañtas Editorial Continental Compañía Medicinal La Campana<br>Editorial Diana Editorial Trillas Flores de Occidente, s. de R.L. Industrias Fotográficas Internacional Industria Minera México Industria Peñoles Industria Xerograftcas, S.A. de C.V. Laboratorios Grossman, S.A. Merlt Sharp Dale de México

Rfos Crafis de México Scherames, S.A. de C.V. Smith Kline and French, S.A.

#### Prospectiva de la Demanda.

La situación actual de incertidumbre, hace difícil precisar en forma númerica una explicación racional y exacta del comportamiento de la demanda nacional e internacional del transporte aéreo de carga. Más aún cuando este servicio se vincula al todo nacional a través de una participación de menos del 1% en el servicio de transporte del comercio interior y exterior de México.

La situación anterior y el hecho de que ninguna empresa esté abocada a satisfacer la creciente demanda del transporte aéreo de mercancias, dificul tó como se mencionó anteriormente, la elaboración de las proyecciones de la demanda de este servicio y de la participaci6n de la empresa en ella.' \

En virtud de lo anterior, únicamente se calcularon pronósticos de las ventas realizadas por todas las líneas aéreas que proporcionan este servicio en el pafs y de Aeroméxico. La demanda real y potencial de este medio de transporte es superior a los resultados de los pronósticos calculados.

De acuerdo a los resultados de los pronósticos, la carga transportada por avión pasará de 219 a 419 miles de toneladas en el horizonte de planeación 1985-1992, con una tasa de crecimiento del 9% anual.

De mantenerse la estructura actual de la flota de Aeroméxico, es decir que las nuevas adquisiciones de aviones sean para el servicio de pasajeros, la participación de Aeroméxico tendrá una tendencia decreciente del 15% en 1985 al 111 en 1992.

### Generación de Alternativas.

Antes de formular las alternativas de este plan de trabajo en el área de carga, se tomaron en cuenta los criterios *y* políticas establecidos por la Direcci6n General de la Empresa, para eliminar aquellas que de antemano no fueron factibles, y posterionnente facilitar su evaluación.

los escenarios que se tienen contemplados para el área de carga son:

- l. Que el sistema de carga continue desarrollandose como complemento del servicio de pasajeros.
- 2. Expander el área de carga tomando en cuenta los siguientes criterios:
	- º Mayor penetración en los merr.ados actuales *y* potenciales con la adquisición de aviones cargueros.
	- ºAmpliación y construcci6n de centros receptores de carga.
	- ºCursos de capacitación al personal de las oficinas de carga

Con respecto al primer criterio, la polftica para aumentar el tamaño de la flota consiste en seguir adquiriendo equipo de la DOUGlAS CORPORATION, en virtud de los problemas que implicaría diversificar la flota, tanto en inversiones, costos y entrenamiento a pilotos *y* personal de mantenimiento.

los equipos de la empresa que actualmente están en el mercado, y que podrfan utilizarse para el servicio de carga son: DCl0-30, DC10··15, DC9-BO, OC9-30 y DC9-15.

Como el itinerario de rutas para el servicio de carga que abarca ciudades de la República Mexicana, el Sur y Sureste de los Estados Unidos son rutas

cortas, de antemano se suprimieron los equipos DCl0-30 y DCl0-15, porque se tendrfa incertidumbre de alcanzar porcentajes de ocupaci6n que hicieran rentable su utilización, además de que sus costos de operaci6n en las rutas cortas son altos, debido a que consumen grandes cantidades de combus tible en los despegues y aterrizajes.

El equipo DC9-80 tampoco se tomó en cuenta porque tendrfa que comprarse nuevo, y no existenaviones usados de este tipo en el mercado para el servicio de carga, y el precio lo harfa incosteable.

Las únicas alternativas factibles son la adquisición de equipos DC9-30 y OC9-15, ya que estos aviones están diseñados para las rutas cortas. Actual mente existen tres variantes de estos modelos para el servicio de carga que son:

- Nave con compartimiento de carga
- *º* Nave de rápida transformación

Avión carguero

 $\cdot$  .

De estas tres variantes el avión carguero es el más adecuado, porque el itinerario de rutas se diseño" para el servicio de carga. En cambio en los otros casos únicamente se podría satisfacer parcialmente la demanda, porque la programación de los vuelos se tendrfa que adaptar a las rutas y horarios que **la** empresa hubiera diseñado para el servicio de pasajeros.

Resumiendo esta información se llega a la conclusión de que las alternativas factibles para la adquisición de equipo de vuelo se reducen **a** cinco.

- Compra de equipo nuevo DOUGLAS DC9-30
- Compra de equipo usado DOUGLAS DC9-30

- 0 Renta de equipo DOUGLAS DC9-30
- º Compra de equipo usado DOUGLAS DC9-15
- Renta de equipo DOUGLAS DC9-15.

#### Rutas.

La estructuración de las principales rutas se hizo de acuerdo a la evolución del mercado de carga en el período 1976-1984, en la República Mexica na y hacia diferentes ciudades de Estados Unidos.

El hecho de que las rutas se hayan trazado únicamente hacia el interior del pafs, Sur y Sureste de los Estados Unidos, se debe a que la ampliación del área de carga se enfocó a completar la insuficiencia del transporte terrestre en el pafs.

Otro hecho que refuerza esta situación es que durante 1984, la empresa nacional aérea de carga, denominada Aerocarga, empezó a proporcionar en forma exclusiva este servicio hacia el Norte de los Estados Unidos, Canadá, América del Sur, Europd y Japón.

De esta manera se evita la duplicidad de rutas, el desperdicio de recursos y ambas empresas complementan sus esfuerzos para ofrecer al usuario del transporte de carga, un servicio adecuado en el interior del pafs y hacia los diferentes pafses del mundo con los que México realiza intercambio comercial de mercancfas.

Para facilitar el control de la operación de los aviones cargueros de Aeroméxico, las rutas se agruparon en 5 regiones que son:

- Región Centro, Noroeste del País y Sur de Estados Unidos.
- Región Sureste del País y de Estados Unidos<sup>.</sup>

- º Reglón Suroeste
- º Reglón Pacffico

; l 0 Reglón Centro y Golfo de M6xico

## Evaluación y Selección.

Las alternativas para la adquisición de equipo de vuelo se evaluaron desde un punto de vista financiero, en virtud que cuando se aprobó la realización de este estudio, el Director General indicó que autorizaría su implan tación siempre y cuando fuera rentable.

Esta parte del proyecto empezó con el estudio financiero que incluyó el análisis de los costos e ingresos, así como el financiamiento que se requie re para la adquisición de 3 aviones cargueros en las alternativas de compra.

Con esta información se elaboraron los estados de resultados y los flujos de efectivo para todas las alternativas de compra y renta de equipo de vuelo.

La razón de que únicamente se hayan utilizado estos estados financieros, es porque a través de este proyecto se propone una solución para el área. de carga.

De las tablas 6.13 a la 6.17, del capftuló 6, se muestran los estados de resultados de las 5 alternativas para procentajes del 60%. En ellos se . muestran las inversiones iniciales en el caso de compra de equipo de vuelo, asf como un desglose de los ingresos y ios egresos en el horizonte de planeación 1985-1992. Los resultados de este estado financiero se utiliza ron para la elaboración de los respectivos flujos de efectivo. Los cuales se muestran en las tablas 6.19 a 6.23.

En el flujo de efectivo, las inversiones para la construcci6n y ampliaci6n de los almacenes de carga y la compra de equipo adicional para llevar a cabo las operaciones de traslado de mercancfas en los aeropuertos, se con sideraron como un gasto, ya que anterionnente se dijo que todos los egresos que se originaran al realizar el estudio deberfan ser absorbidos por el proyecto.

Posteriormente se procedió a efectuar la evaluación financiera de las alternativas propuestas, Rara llevarla a cabo se utilizaron los métodos del Punto de Equilibrio, Valor Presente Neto y Tasa Interna de Retorno.

La selecci6n de la mejor alternativa se hiz6 en base al VPN, los resultados se pueden observar en las tablas 6.24 a 6.26 para una Tasa de Interés del 50%.

La alternativa II resultó ser la más rentable y consiste en comprar 3 aviones usados DOIJGLAS DC9-30, con una vida útil de 8 años a partir del momento de entrega; la construcci6n de 34 almacenes de carga clasificados de acuerdo a su costo en A, 8 y C; y la adquisici6n de tractores, elevacontenedores, platáformas de carga, rampas hidraúlicas, etc., para el mane jo de la carga.

7.2 Conclusiones y Recomendaciones.

El escenario de expansi6n del área de carga permitirfa a la empresa cubrir las deficiencias del transporte de carga que actualmente existe en el inte rior del pafs, para aquellos. productos que es factible transportar por avi6n. Por esta raz6n, la implantaci6n *y* control de un proyecto de esta naturaleza representaría una ventaja para los usuarios, Aeroméxico y el País.

En el caso de los usuarios porque podrían contar con una oferta exclusiva para el transporte de sus mercancías.

Representaría ventajas para Aeroméxico, porque actualmente la participación del transporte aéreo de carga en la movilización de mercancías es del 0.02% a nivel país, de esta manera la empresa podría incrementar su participación en este mercado, ya que ninguna línea aérea de México está abocada a satis facer la demanda del servicio aéreo de carga.

Por último, representaría una ventaja para el país, debido a que la carga aérea ayuda a abrir nuevos mercados colaborando con su balanza comercial.

Para lograr que este plan de trabajo se convierta en un instrumento que apo. ye realmente la toma de decisiones tanto de la Dirección General, Dirección de Planeación y Dirección de Operación, se recomienda llevar a cabo la meca nización de los procedimientos que se hicieron para calcular la subutiliza ción de los compartimientos de carga y el de evaluación y control del pro yecto, (este último se propone en la figura  $7.1$ ). Es conveniente que la me canización de estos procedimientos se lleve a cabo a través de la computado ra, con el objeto de aprovechar las facilidades que ésta ofrece en cuanto a la capacidad de manejo de grandes volumenes de información y rapidez en el tiempo.

El procedimiento para llevar a cabo la evaluación y control del proyecto in cluye la revisión periodica de los pronósticos realizados; la comparación de las metas propuestas con los resultados alcanzados y las implicaciones que no se consideraron en el momento de la programación de las actividades.

Los resultados de este plan de trabajo denominado "Planeación Estratégica de] Servicio de Carga en una Linea Aérea del Gobierno", está sintétizado en

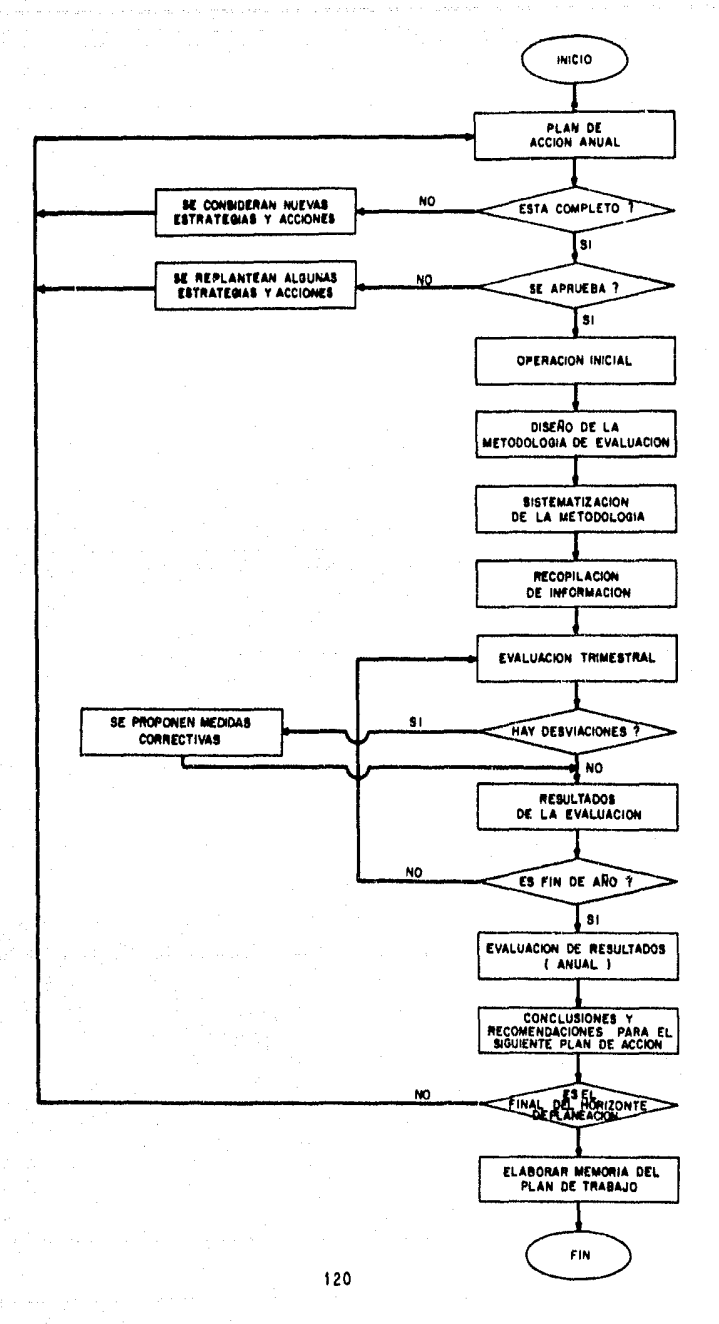

#### FIGURA 7-1 PROCEDIMIENTO DE IMPLANTACION Y CONTROL

diferentes programas que se deriven de esta propuesta. Cada programa está compuesto por un conjunto de proyectos y acciones que se deberán proponer al definir cada plan de acción anual en el horizonte de planeación 1985-1992, porque en cada plan se calendarizarán las fechas en que se tengan que llevar a cabo.

El diseño de algunas actividades de cada plan de acción, se deberá elaborar con la participación de todas las áreas de carga involucradas en el escena rio de desarrollo seleccionado, porque la calendarización y realización de las actividades dependerá de las metas anuales para alcanzar los objetivos propuestos en el horizonte de planeación que contempla este plan de trabajo, .y de la situación real de la empresa en cada caso.

Por último, es importante mencionar que el presente trabajo se desarrolló bajo el enfoque del "Proceso Estructurado para la Solución de Problemas en Sistemas Existentes", y el área de carga de Aeroméxico tuvó que ser analiza da como un sistema.

En esta etapa no se utilizó ningún algoritmo de investigación de operacio nes para las alternativas que se proponen.

Aunque cabe destacar que a principios de 1982 la Dirección General de Aero méxico decidió apoyar el crecimiento del área de carga; de esta manera se creó la Gerencia de Planeación Comercial Carga dependiente de la Dirección Comercial.

En ese momento fue cuando se presentó este trabajo a nivel de propuesta, y después que se aprobó su realización, se difundio en toda la empresa para contar con el apoyo logístico de todas las áreas. Fué tal el impacto que causó el hecho de iniciar las actividades relacionadas a la plan~ación del

área de carga, que durante el mes de septiembre de ese año la Gerencia del Aeropuerto Internacional de la Ciudad de México (dependiente de la Dirección de Operación), solicitó a la Dirección Comercial evaluar la conveniencia de seguir proporcionando el servicio de carga a domicilio en la llivisión Valle de México o concesionarlo, debido a que las pérdidas eran cuantiosas.

Como un proyecto derivado de este plan de trabajo se podría evaluar la al ternativa de continuar proporcionando el reparto de carga a domicilio, por medio de un modelo de programación lineal para optimizar la asignación de las camionetas que se utilizan para proporcionar este servicio, en el Distri to Federal y la Zona Metropolitana de la Ciudad de México.

,

ANEXO 1.- SELECCION DE LA MUESTRA

나나 어려워 보일 그 그대

general y

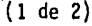

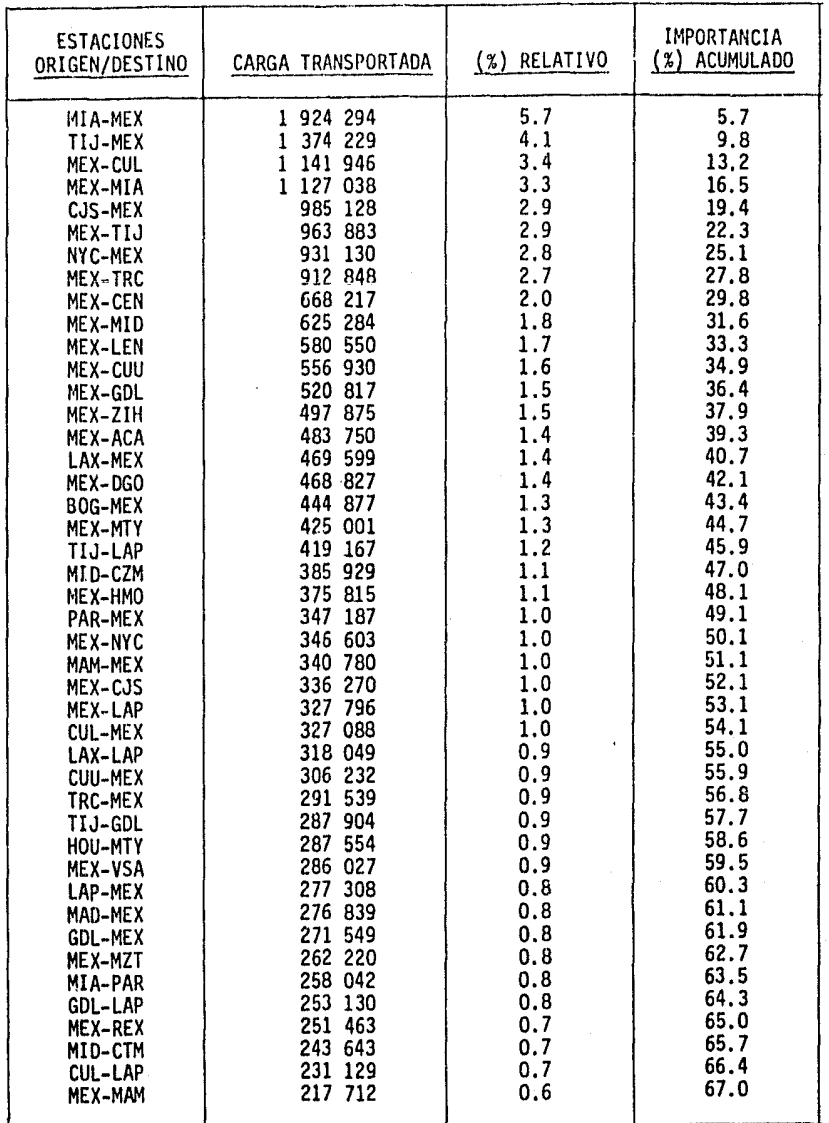

# TAELA 1.1 SELECCION DE LA MUESTRA

(2 de 2)

| <b>ESTACIONES</b><br>ORIGEN/DESTINO                                                                                                    | CARGA TRANSPORTADA                                                                                                    | (%) RELATIVO                                                                                                    | <b>IMPORTANCIA</b><br>(%) ACUMULADO                                                                                                    |
|----------------------------------------------------------------------------------------------------|----------------------------------------------------------------------------------------------------|----------------------------------------------------------------------------------------------------|----------------------------------------------------------------------------------------------------|
| LEN-MEX<br>MEX-BOG<br>MZT-LAP<br>MTY-MEX<br>MTY-HMO<br>MID-MEX<br><b>GDL-CUL</b><br>MEX-ZLO<br>TUS-HMO<br>MTY-MID<br>MEX-TGZ<br>CJS-CUU<br><b>CEN-MEX</b><br>PTY-MEX<br>MEX-PTY<br>MEX-CCS<br>PTY-CCS<br>ACA-MEX<br>MID-VSA<br>MEX-CUN<br>CUU-HMO<br>MEX-GYM<br>GDL-TIJ<br>MEX-CTM<br>TAP-MEX | 212 520<br>212 314<br>211 902<br>210 482<br>205 805<br>200 088<br>197 147<br>194 373<br>191 667<br>191 139<br>187 555<br>186 426<br>181 987<br>179 992<br>175 077<br>168 421<br>160 801<br>160 376<br>153 472<br>149 982<br>149 872<br>139 134<br>135 448<br>$\bullet$<br>133 818<br>128 943 | 0.6<br>0.6<br>0.6<br>0.6<br>0.6<br>0.6<br>0.6<br>0.6<br>0.6<br>0.6<br>0.6<br>0.6<br>0.5<br>0.5<br>0.5<br>0.5<br>0.5<br>0, 5<br>0.4<br>0.4<br>0.4<br>0.4<br>0.4<br>0.4<br>0.4 | 67.6<br>68.2<br>68.8<br>69.4<br>70.0<br>70.6<br>71.2<br>71.8<br>72.4<br>73.0<br>73.6<br>74.2<br>74.7<br>75.2<br>75.7<br>76.2<br>76.7<br>77.2<br>77.6<br>78.0<br>78.4<br>78.8<br>79.2<br>79.6<br>80.0 |
| OAX-MID<br>HOU-MEX<br><b>LAX-SJD</b><br>MID-CUN<br>VSA-MID<br>ZLO-MTY<br>MEX-OAX<br><b>GDL-CEN</b><br>OAX-MEX<br>MTY-GDL<br>TIJ-MTY<br><b>MTY-CUU</b><br>MEX-PAR<br>VSA-TGZ<br>LAX-GDL                                                                                                    | 125 084<br>123 999<br>123 052<br>118 983<br>114 895<br>112 740<br>110 735<br>110 545<br>109 288<br>108 373<br>107 814<br>107 244<br>106 640<br>104 169<br>102 204                                                                                                    | 0.4<br>0.4<br>0.4<br>0.4<br>0.3<br>0.3<br>0.3<br>0.3<br>0.3<br>0.3<br>0.3<br>0.3<br>0.3<br>0.3<br>0.3                                                                        | 80.4<br>80.8<br>81.2<br>81.6<br>81.9<br>82.2<br>82.5<br>82.8<br>83.1<br>83.4<br>83.7<br>84.0<br>84.3<br>84.6<br>84.9                                                                                 |

# TABLA 1.1 SELECCION DE LA MUESTRA

# ANEXO 2. VARIANTES DE LOS AVIONES CARGUEROS DC9-30 Y DC9-15

 $\mathcal{P}^{\text{L}}_{\text{L}}\mathcal{P}^{\text{L}}_{\text{L}}\mathcal{P}^{\text{L}}_{\text{L}}\mathcal{P}^{\text{L}}_{\text{L}}\mathcal{P}^{\text{L}}_{\text{L}}\mathcal{P}^{\text{L}}_{\text{L}}\mathcal{P}^{\text{L}}_{\text{L}}\mathcal{P}^{\text{L}}_{\text{L}}\mathcal{P}^{\text{L}}_{\text{L}}\mathcal{P}^{\text{L}}_{\text{L}}\mathcal{P}^{\text{L}}_{\text{L}}\mathcal{P}^{\text{L}}_{\text{L}}\mathcal{$
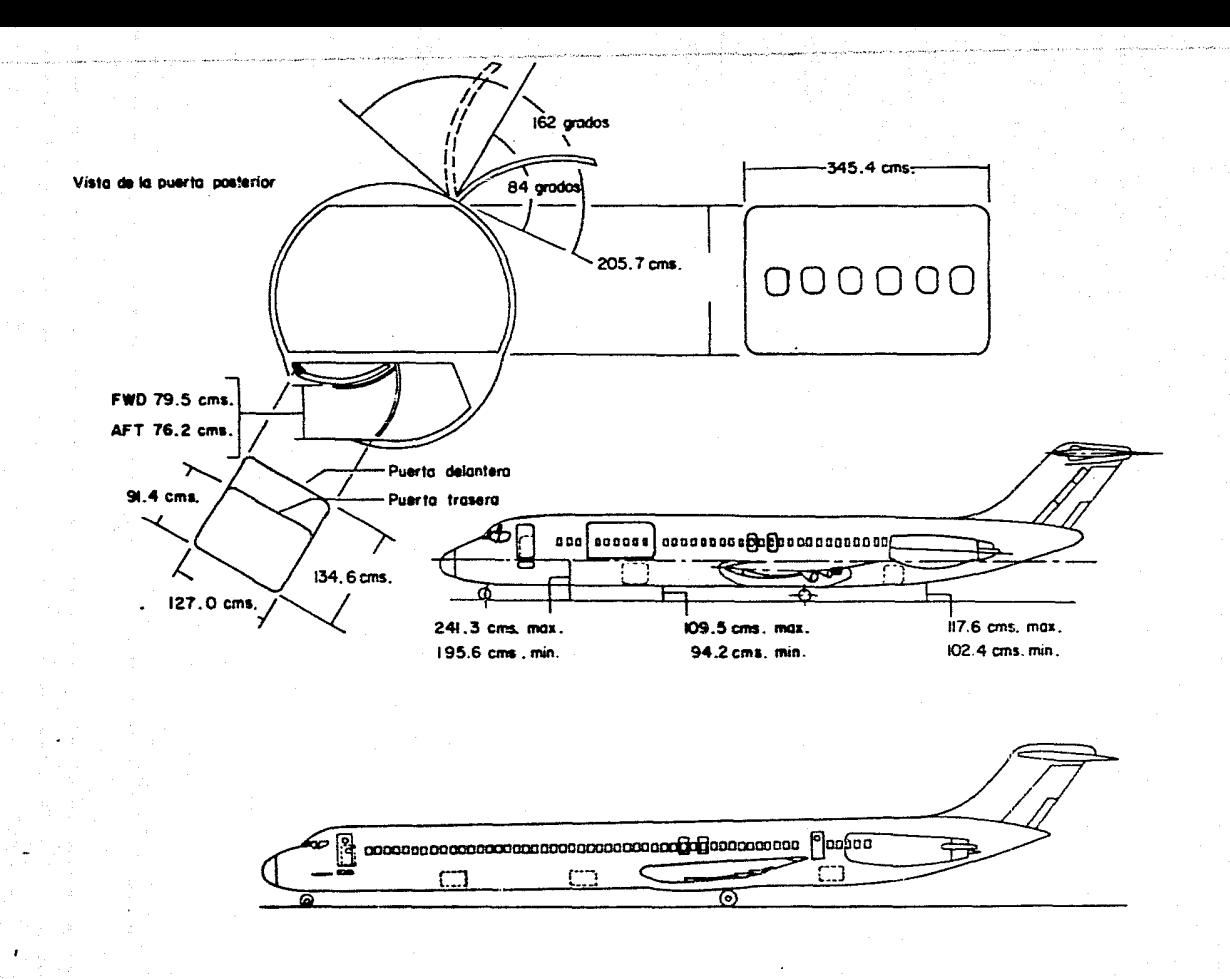

FIGURA 2.1 CONFIGURACION TIPICA DE LOS AVIONES CARGUEROS DC 9-10 DC 9-50

 $\overline{121}$ 

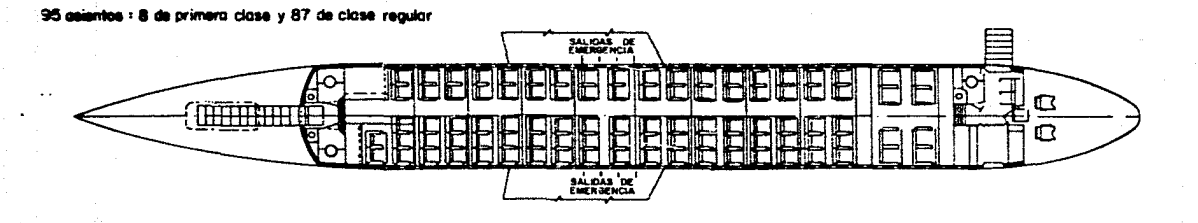

5 contenedores de 34.6 X 49.2 cms.

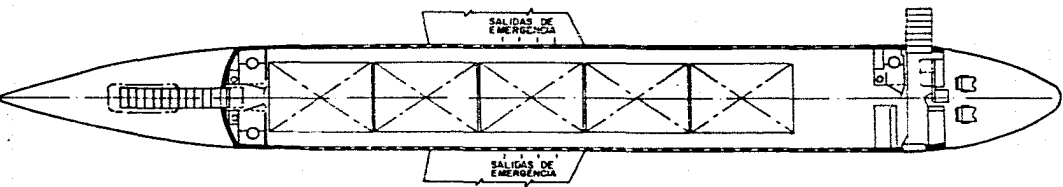

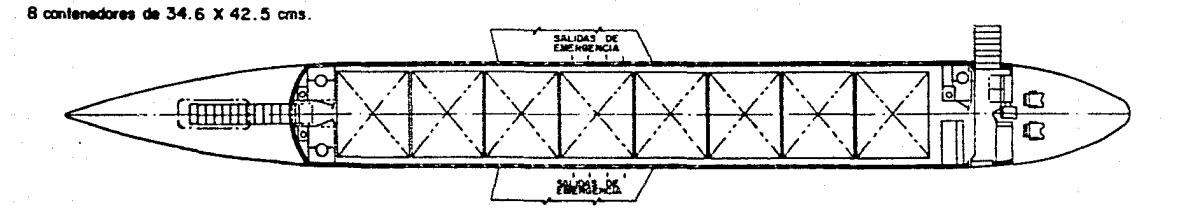

FIGURA 2.2 MODULO DE DISTRIBUCION DEL DC 9 - 30 S

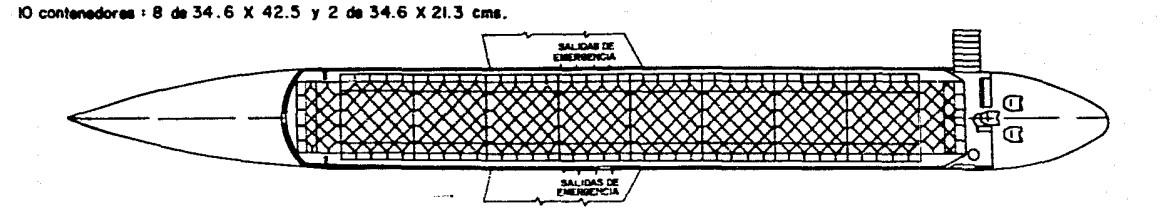

 $\bullet$ 

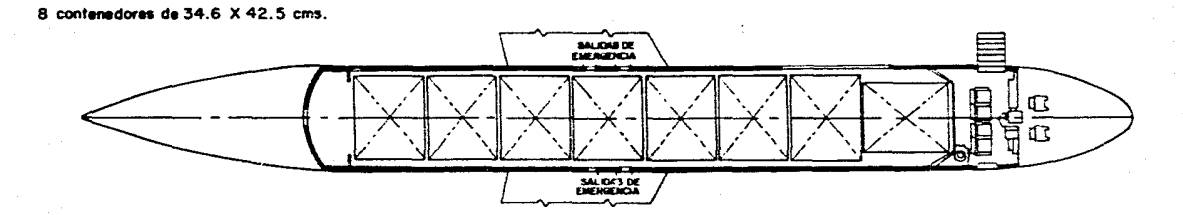

5 contenedores de 34.6 X 49.2 cms.

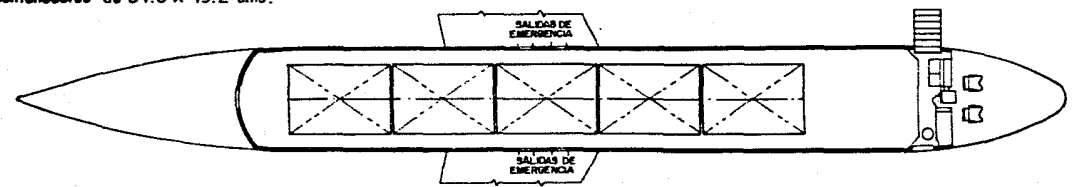

## FIGURA 2.3 MODULO DE DISTRIBUCION DEL DC 9 - 30 RC

6ZT

105 asientos de clase regular, 13.4 cms. de altura

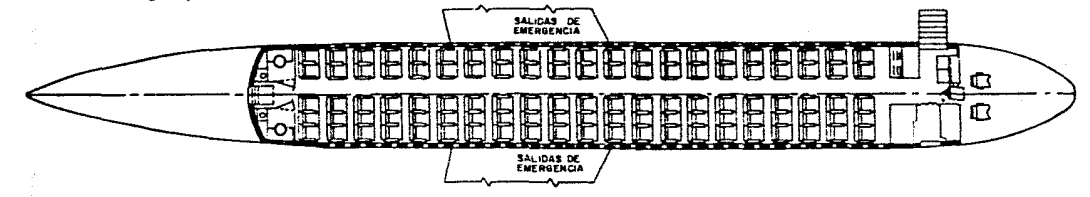

15 contenedores de 21.3 X 34.6 cms. SALIDAS DE  $\mathbf{D}$  $\overline{\mathbf{C}}$ SALIDAS DE

18 contenedores de 21.3  $\times$  34.6 cms. SALIDAS DE  $\mathbf{C}$  $\mathbf \Omega$ ------,,,,,,,,,,,,, SALIDAS DE

#### MODULO DE DISTRIBUCION DEL DC 9 - 30 AF F<sub>i6</sub>  $2.4 -$

Ξ

# ANEXO 3. PRODUCTOS TRANSPORTADOS POR LA FLOTA DE AEROMEXICO.

### $(1 - de - 4)$

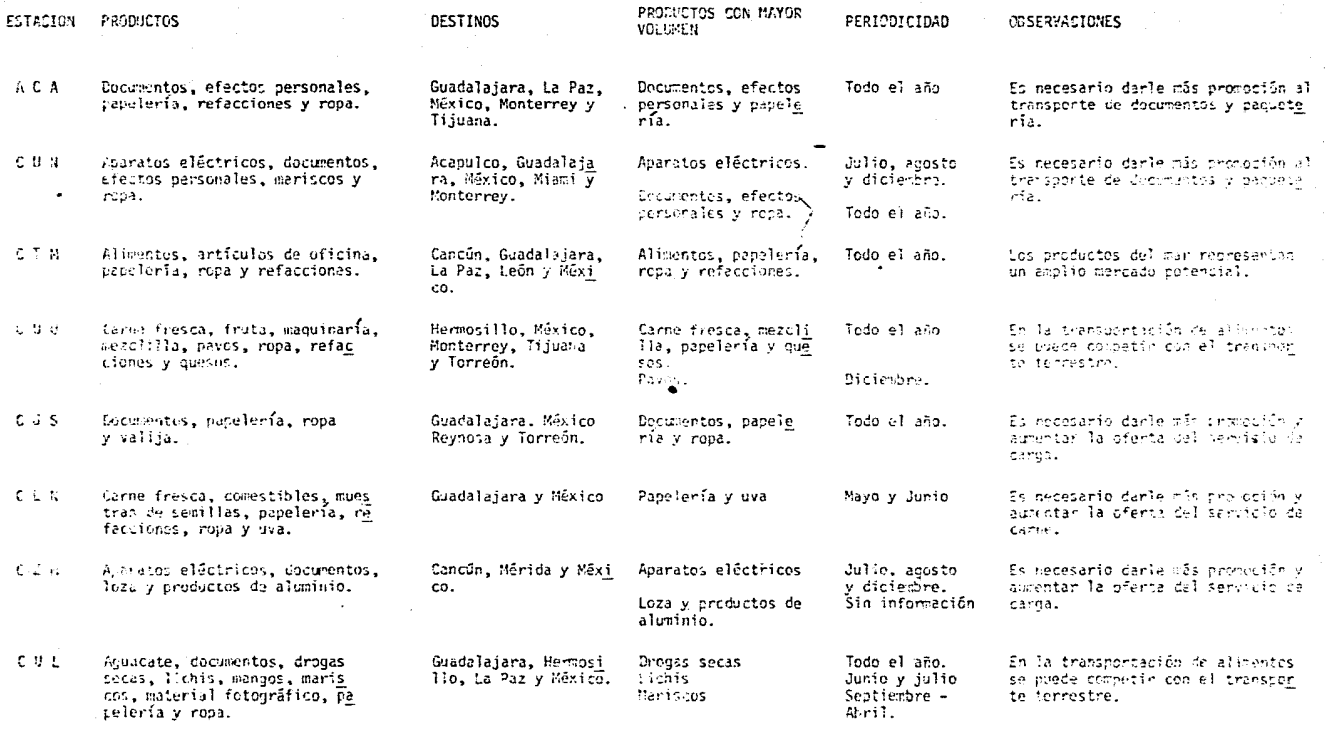

 $\bar{\mathbb{R}}$ 

TABLA 3.1 PRODUCTOS TRANSPORTADOS POR LA FLOTA DE AEROMEXICO

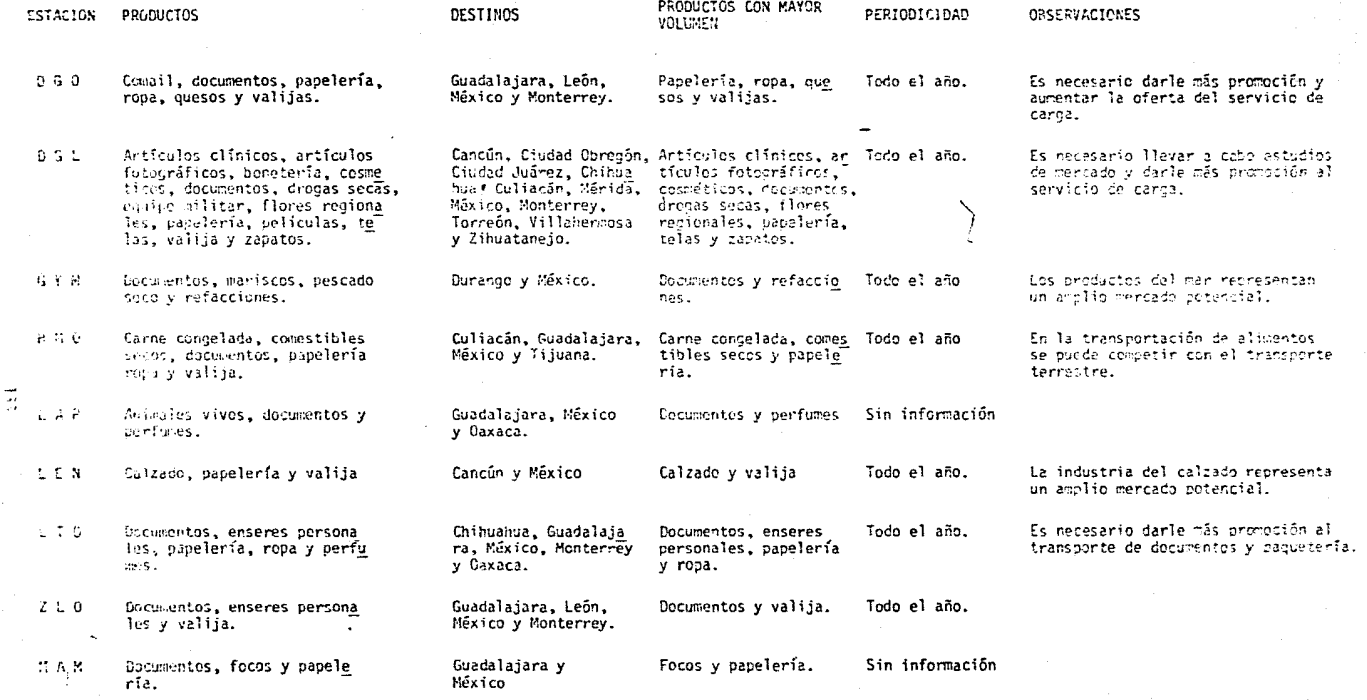

TABLA 3.1 PRODUCTOS TRANSPORTADOS POR LA FLOTA DE AEROMEXICO

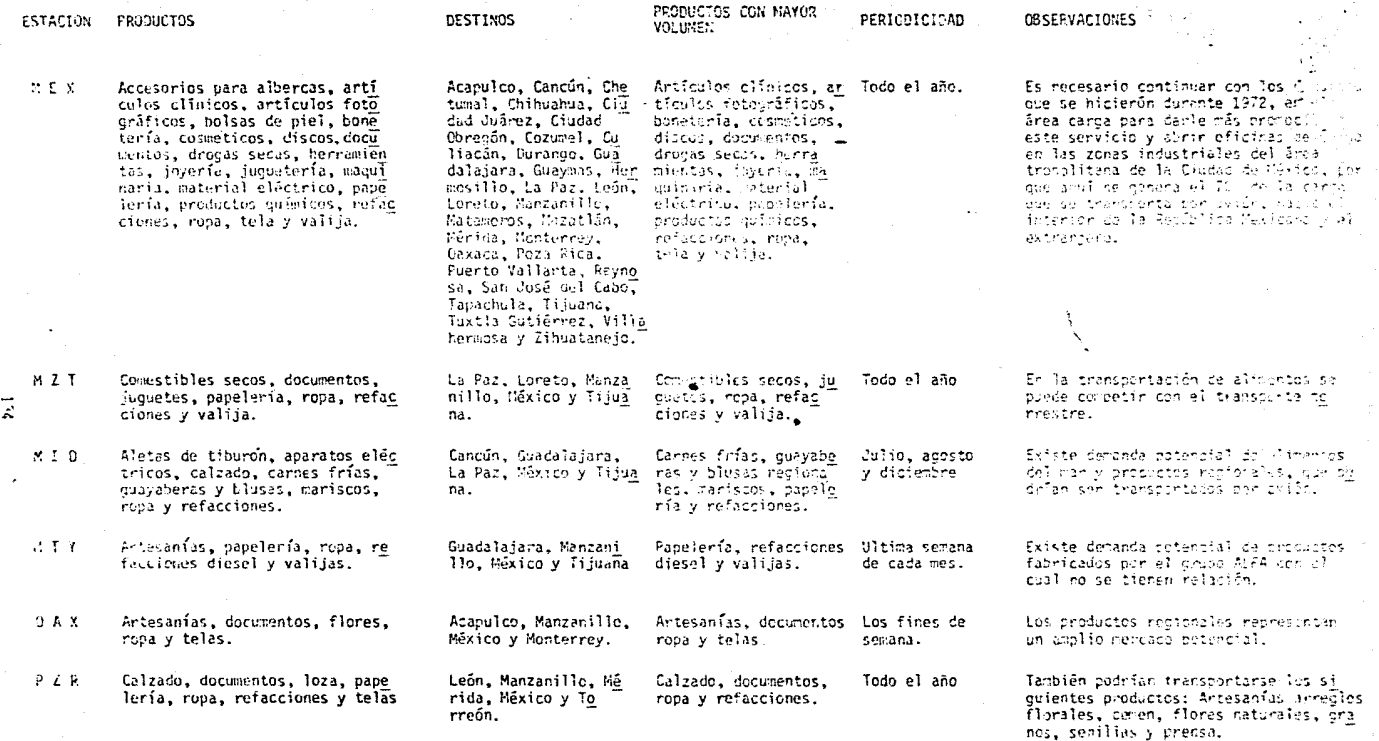

TABLA 3.1 PRODUCTOS TRANSFORTADOS POR LA FLOTA DE AEROMEXICO

 $(3 - 4)$ 

 $(4$  de 4)

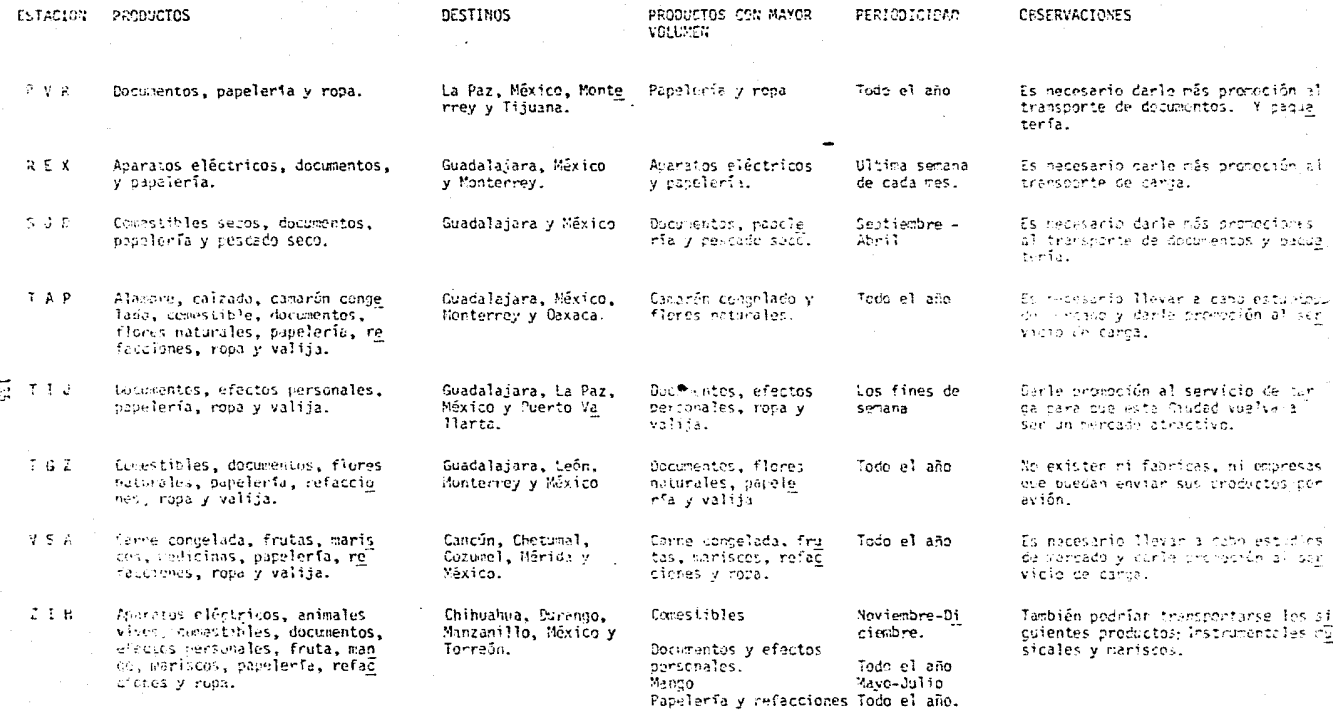

TACLA 3.1. PRODUCTOS TRANSPORTAÇOS POR LA FLOTA DE AEROMEXICO

## B 1 B L 1 O G R A F I A

- l. AGUIRRE MORA, Octavio, Planeación Corporativa para la Empresa Mexicana, EDUVEH, México, 1981.
- 2. ANSOFF, H.I., DECLERCK, R.L. y HAYES, R.L., El Planteamiento Estratégico Editorial Trillas, México, 1983.
- 3. CANTU DELGADO, Hurnberto, Gufa para la Elaboración de Estudios de Factibilidad, ITESM, Monterrey, N.L., México, 1982.
- 4. LIPSON H.A. y DARLING J.R., Fundamentos de Mercadotecnia, Editorial Limusa, México, 1979.
- 5. OCHOA ROSSO, Felipe. Método de los Sistemas, 2a. Edición DEPFI, UNAM, México, 1982.
- 6. RIGGS James, Ingeniería Econórnfca, Editorial Representaciones y Servicios de Ingeniería, S.A. México, 1983.
- 7. SOTO R.H., ESPEJEL Z.E. y MARTINEZ, F.H., La Formulación y Evaluación Técnico-Económica de Proyectos Industriales, CENETY, México, 1975.
- 8. TARQHIN, A.J. y BLANK, L.T., Ingeniería Económica, McGraw-Hill, México 1981.
- 9. THUESEN, H.G., FABRYCKY, W.J. y THUESEN, S.J., Ingeniería Económica, 4a. Edición, Prentice-Hall, México, 1978.